# *dependability dependence*<br>dependability<br>Daniel Jackson & Eunsuk Kang, MIT CSAIL

IBM Research· June 1, 2009 Daniel Jackson & Eunsuk Kang, MIT CSAIL

# kemper arena, kansas city, 2007

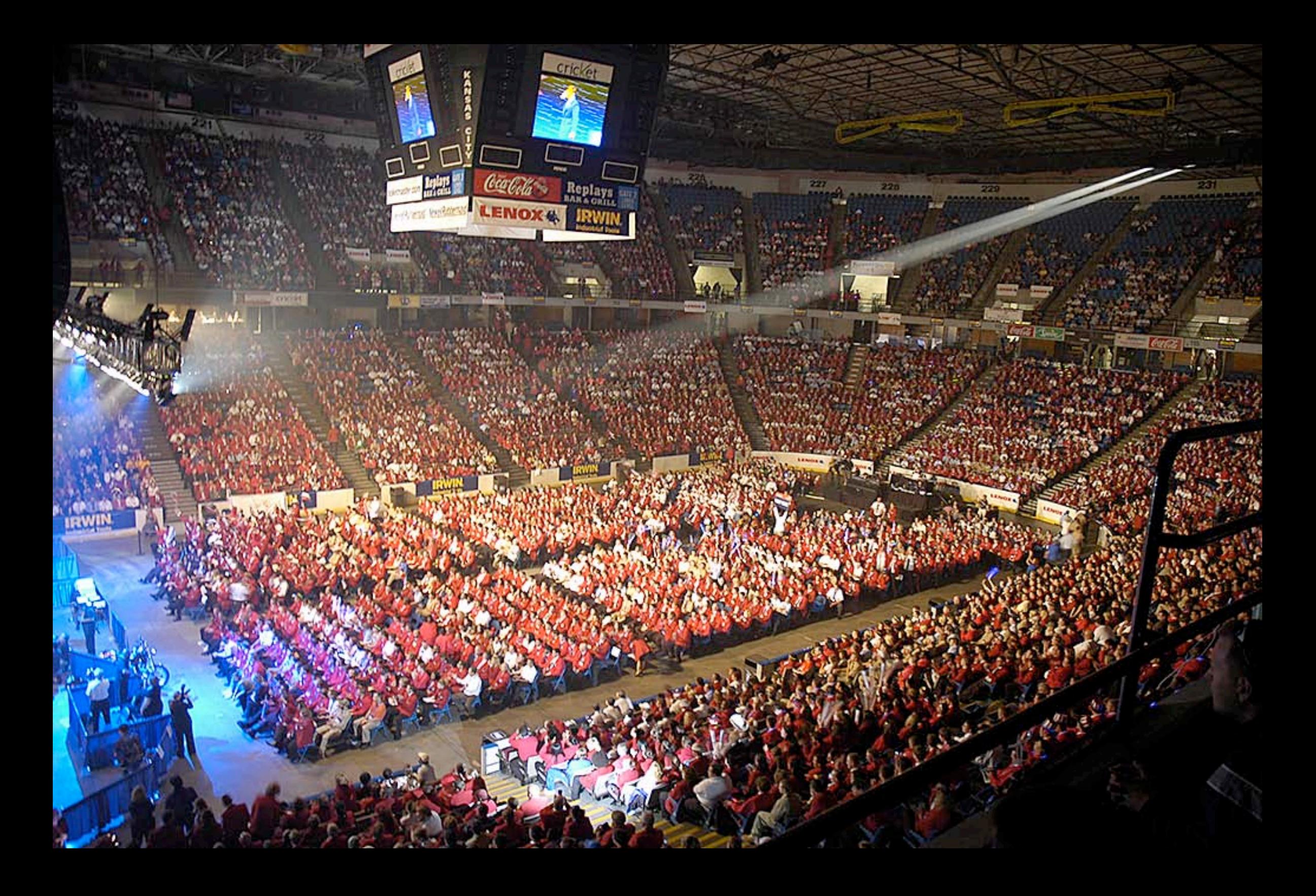

# kemper arena, 1979

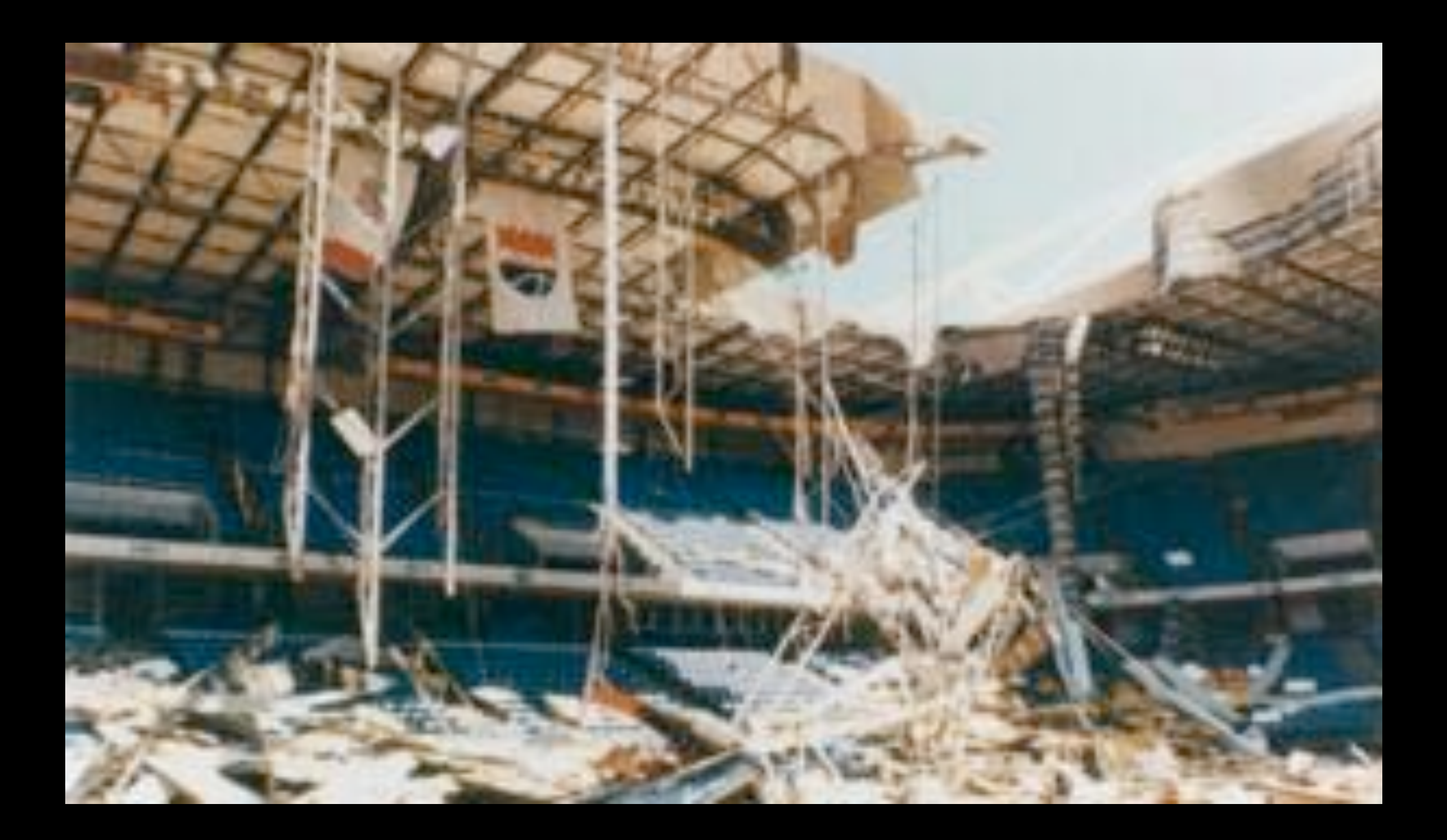

# what happened?

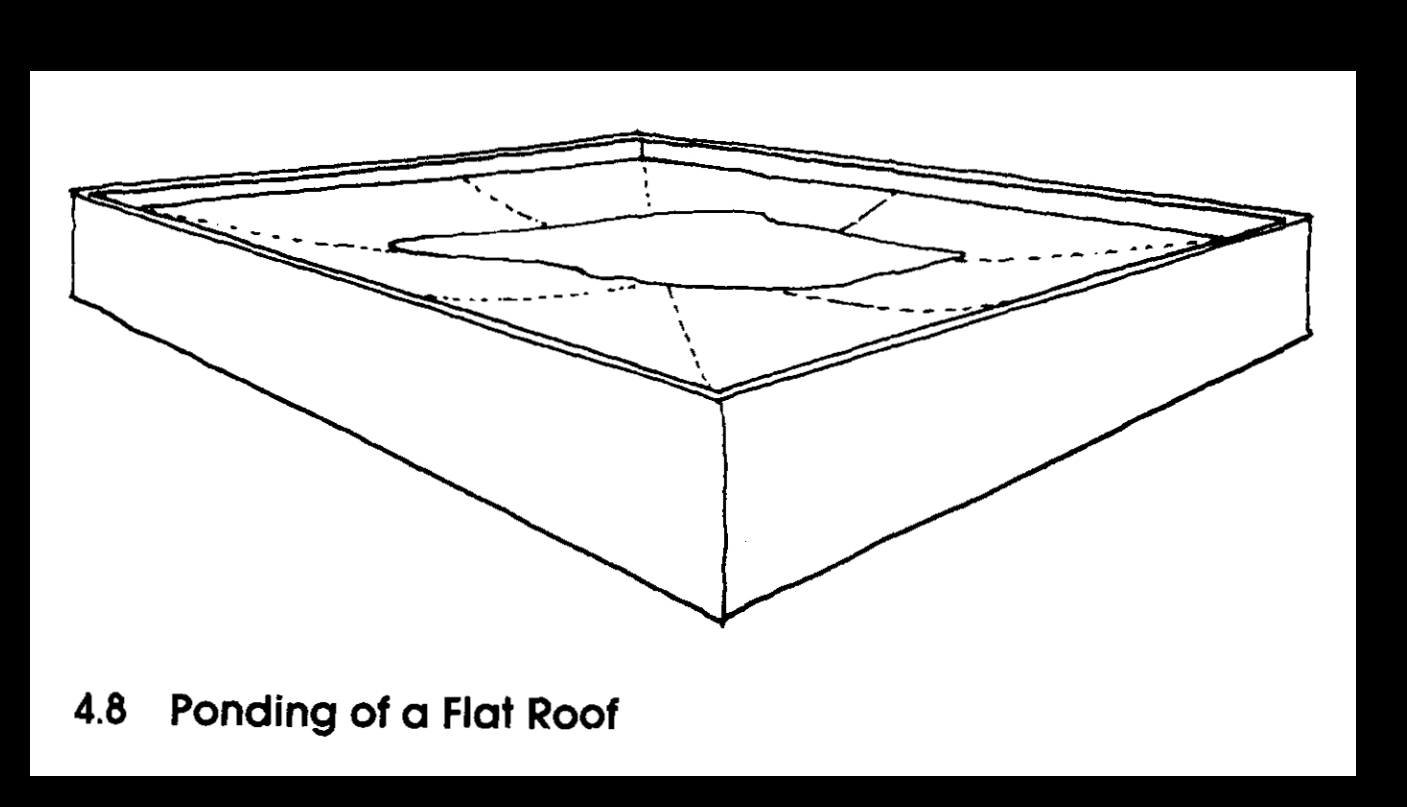

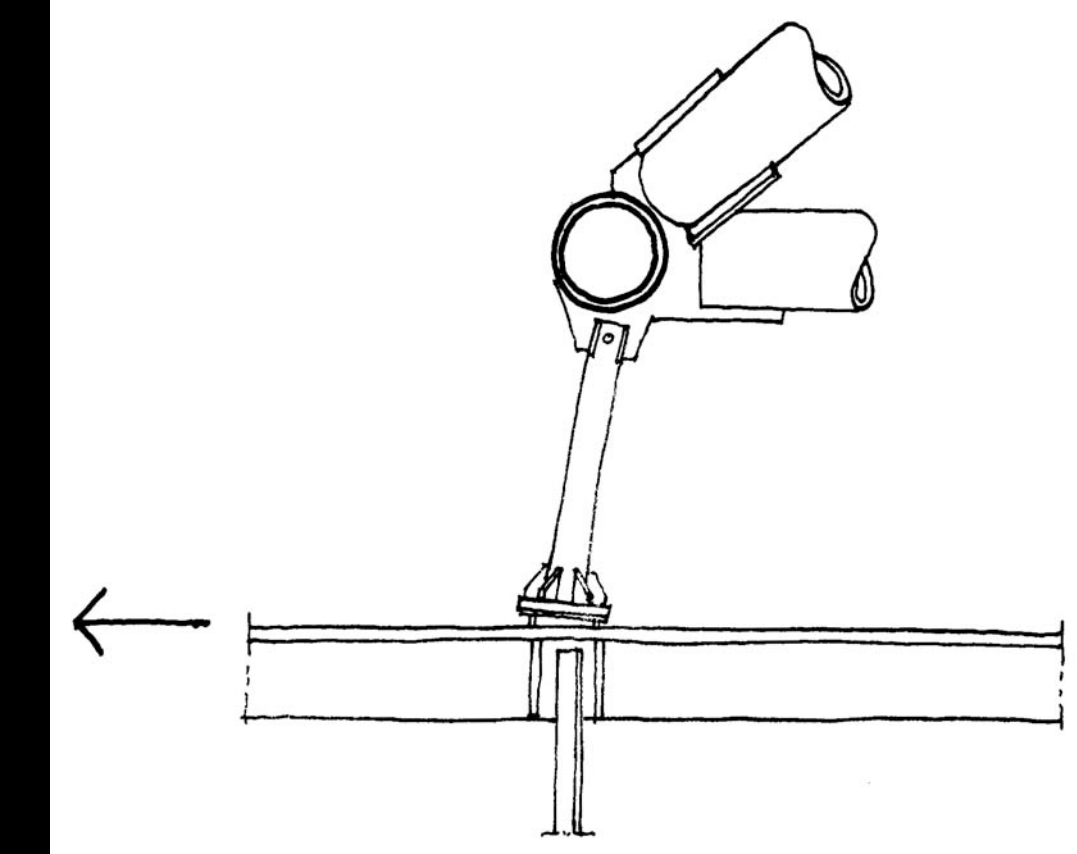

4.7 Hanger Assembly: bent by Lateral Force

#### Levy & Salvadori, *Why Buildings Fall Down*

## failure = flawed success story

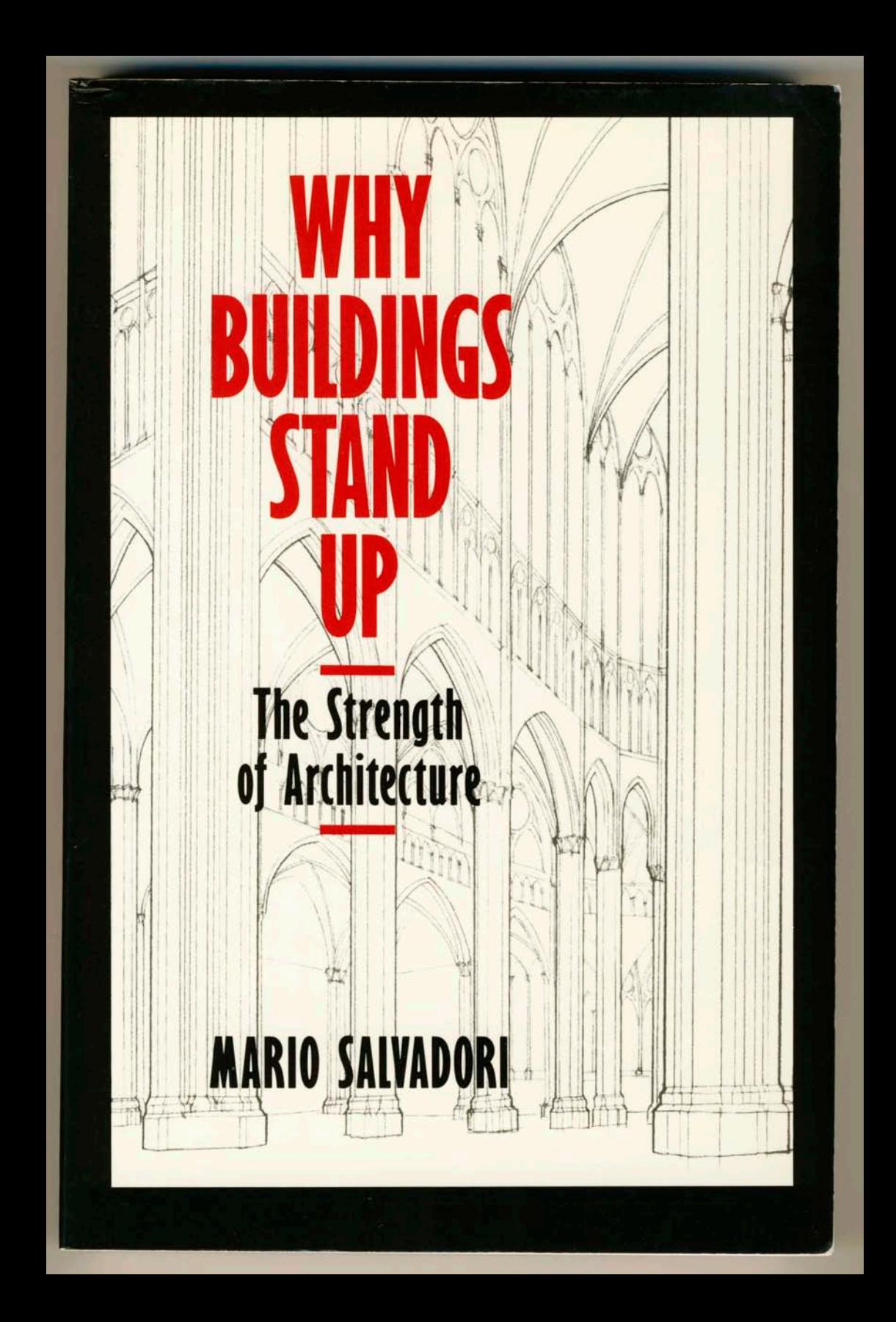

#### Therac 25

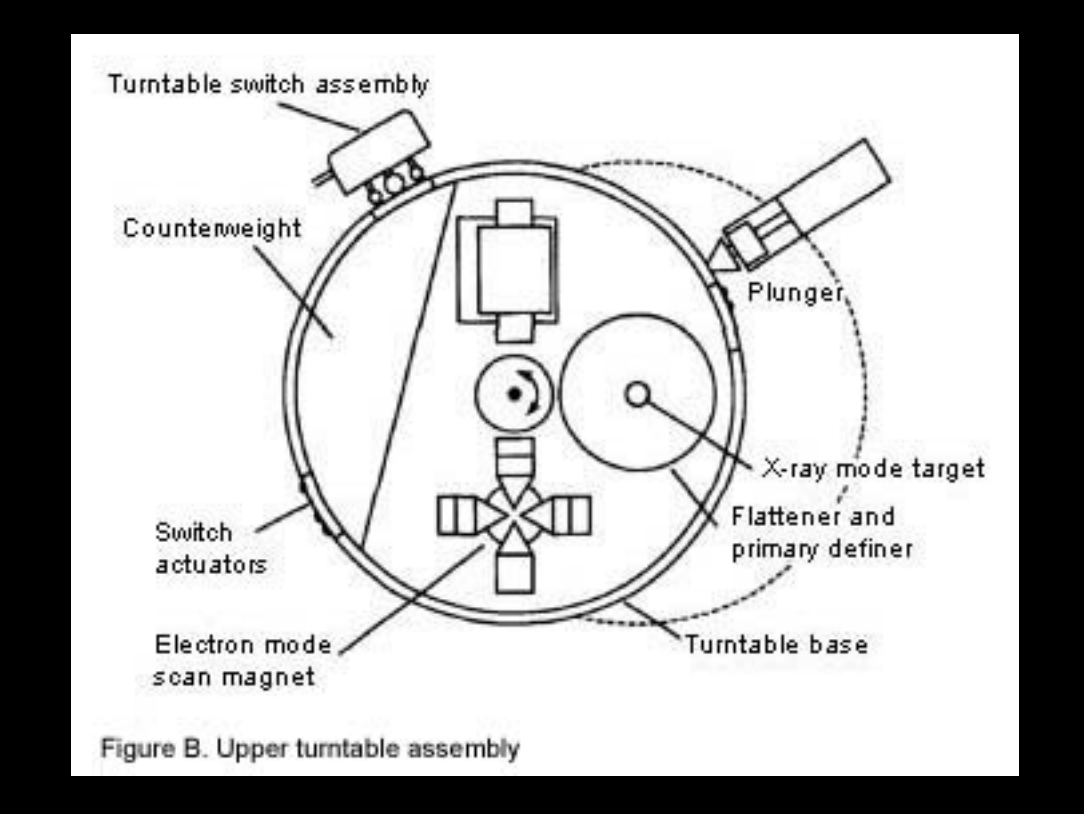

AECL fault tree analysis (1983) *did not include software P(computer selects wrong energy) = 10-11* Leveson & Turner (1993) *race conditions, lack of interlocks, etc*

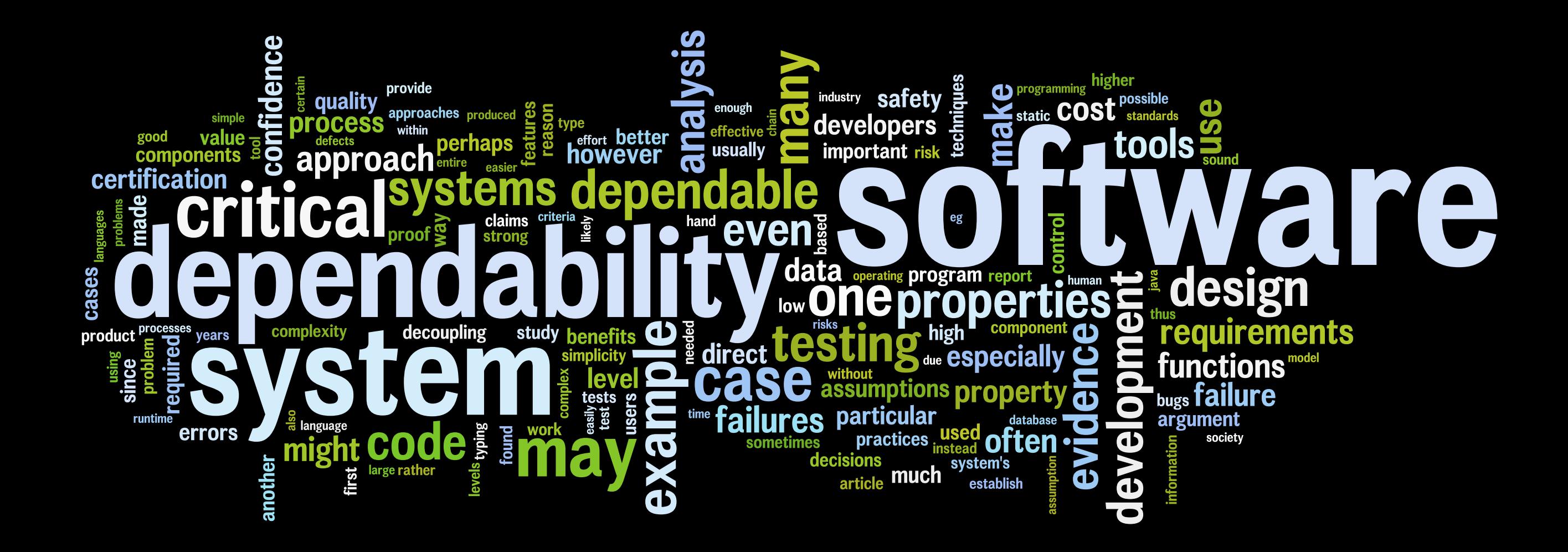

*A Direct Path to Dependable Software, CACM, March 2009 wordle thanks to Jonathan Feinberg, IBM Research, Cambridge*

goals

a notation for *analyzing, justifying, explaining* desiderata *simple, intuitive, graphical support formal analysis*

#### the uses relation

#### the uses relation

A *uses* B if there exist situations in which the correct functioning of A depends on the availability of a correct implementation of B

David Parnas

*Designing Software for Ease of Extension and Contraction, 1979*

## using uses

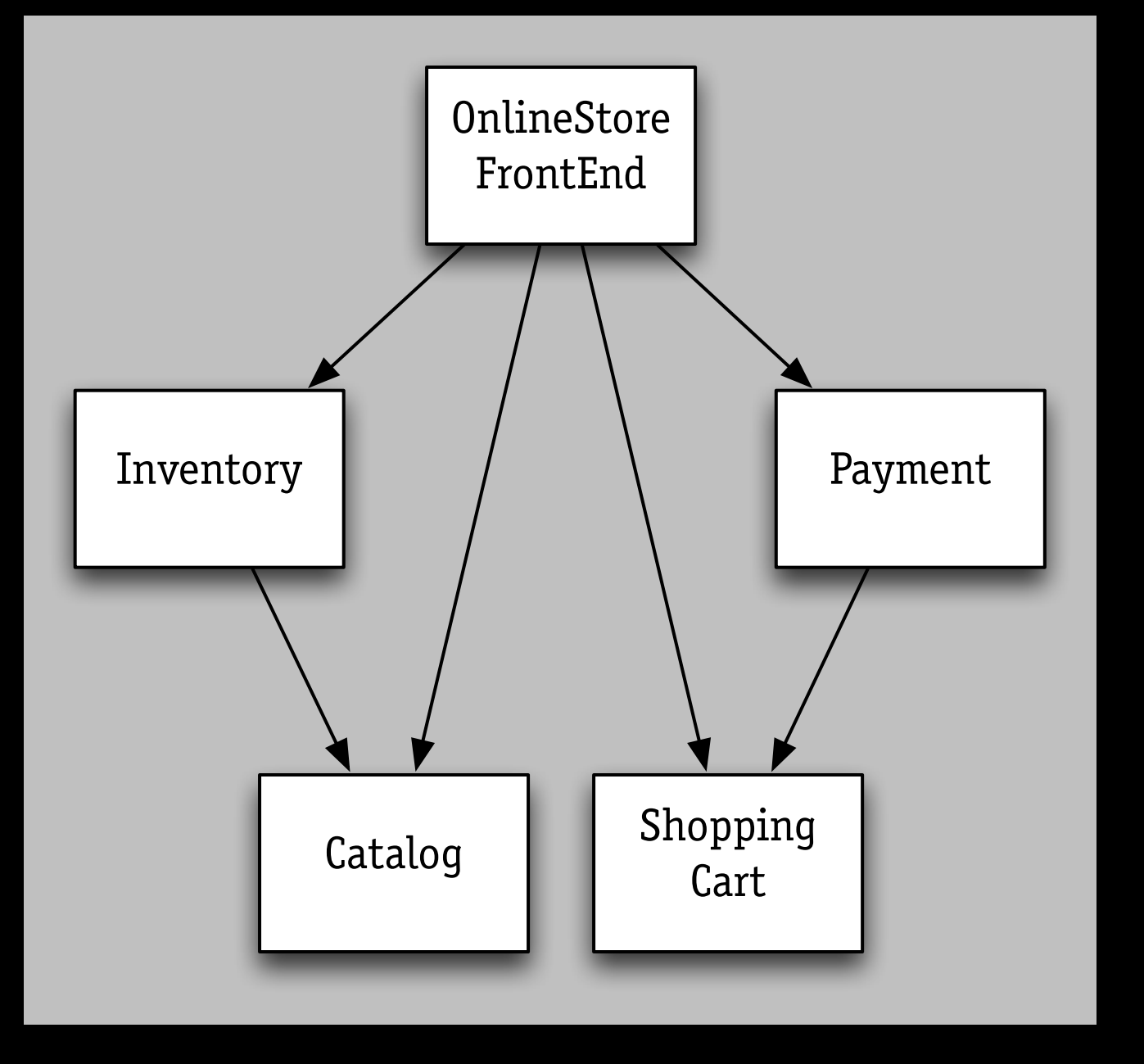

modular reasoning › correct function of Payment depends only on ShoppingCart

## using uses

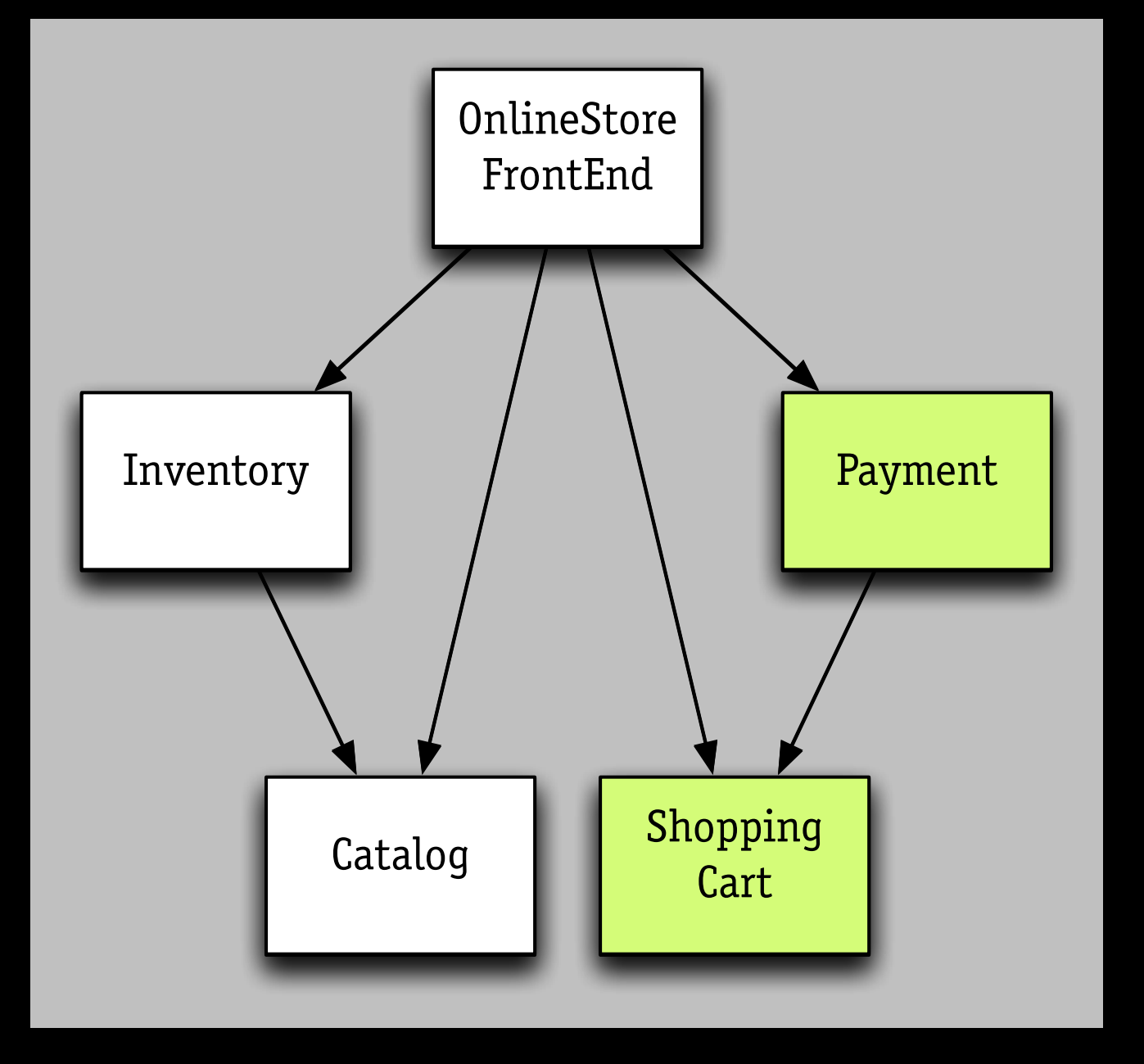

modular reasoning › correct function of Payment depends only on ShoppingCart

#### the notation

There probably isn't a best way to build the system, or even any major part of it; much more important is to avoid choosing a terrible way, and to have a clear division of responsibilities among the parts.

> Butler Lampson *Hints for computer system design* (1983)

# key idea

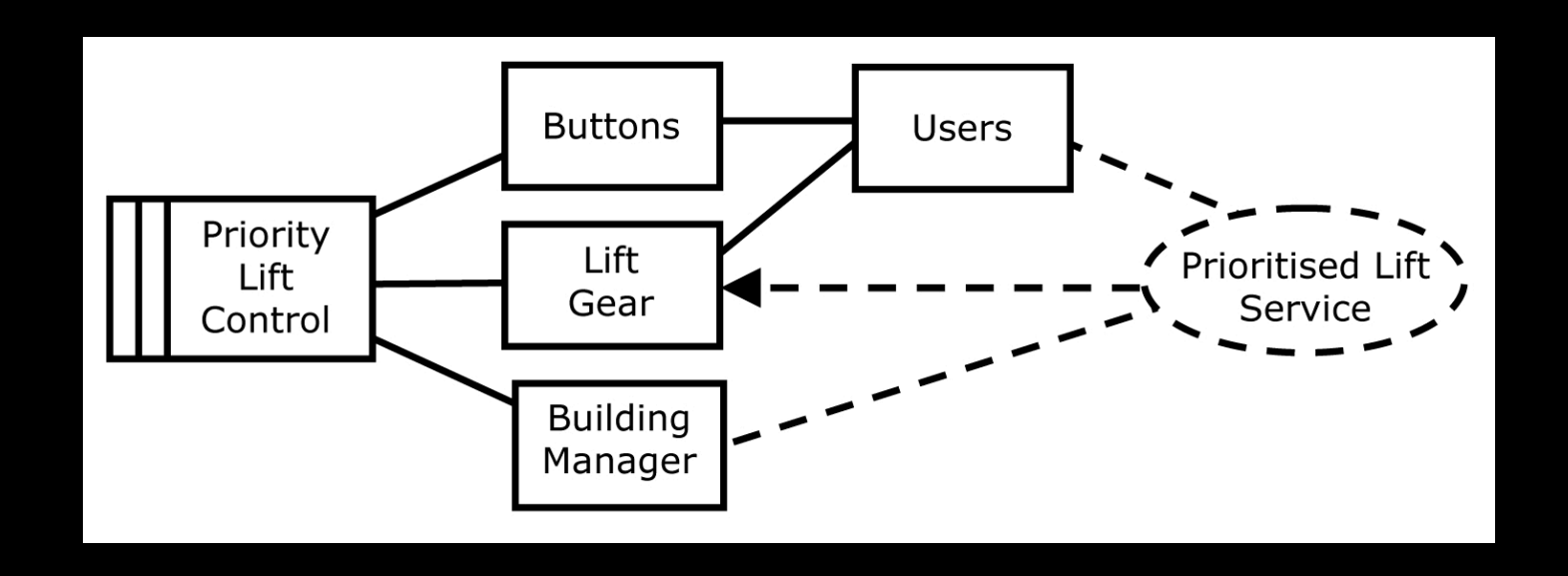

#### inspired by *problem diagrams [Michael Jackson]*

#### represent *properties, components, their relationship*

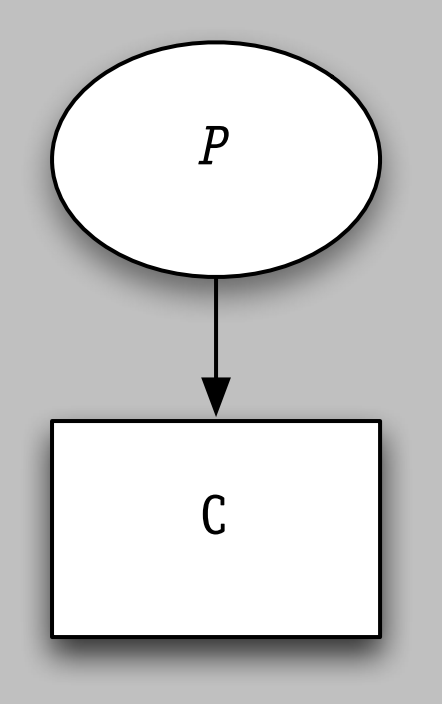

a specification is a property

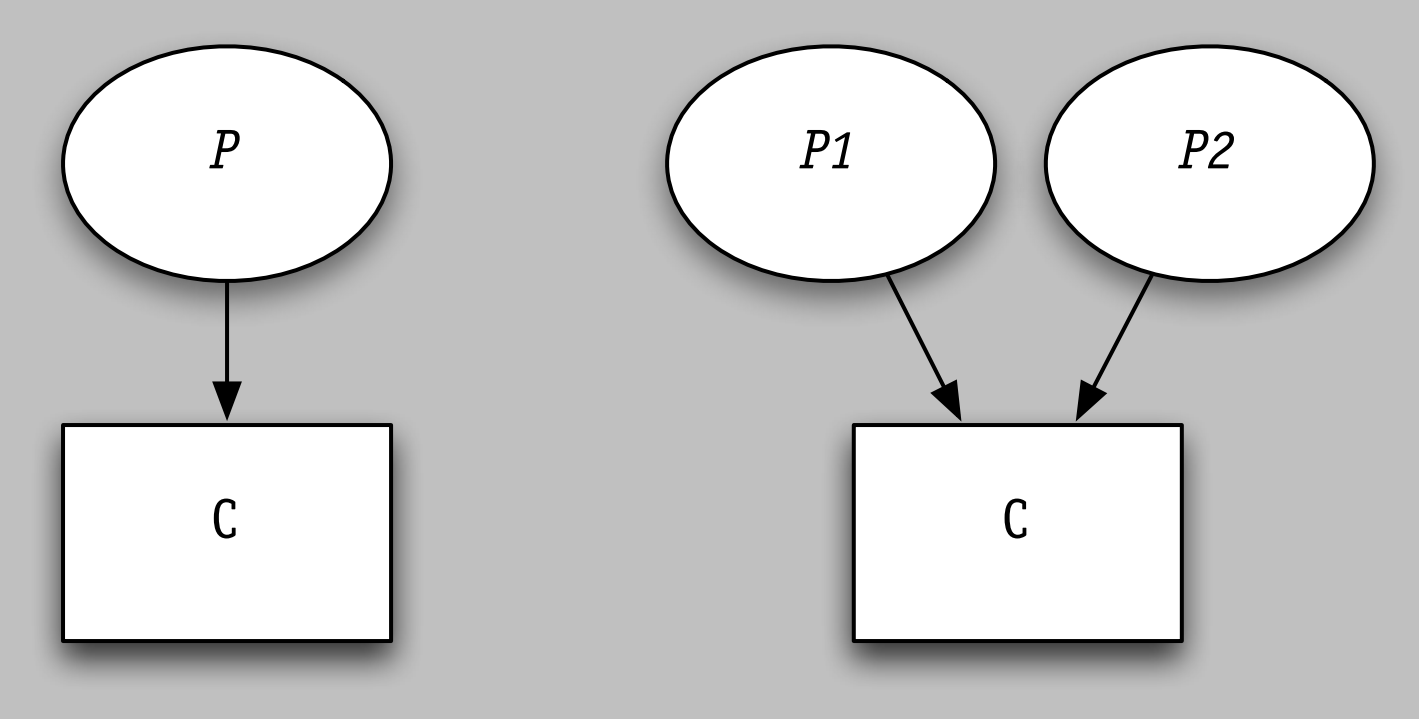

a specification is a property

a component may satisfy >1 property

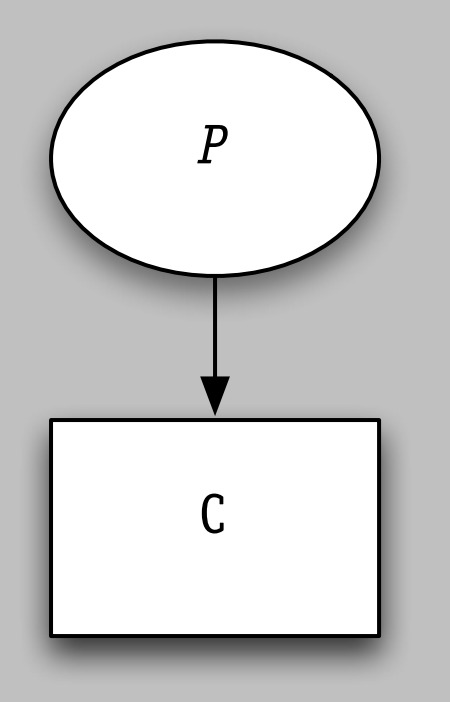

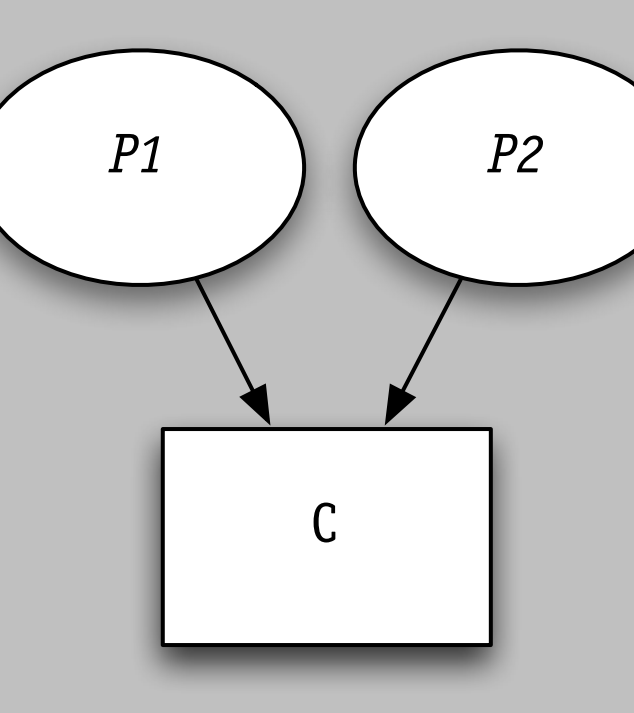

a specification is a property

a component may satisfy >1 property

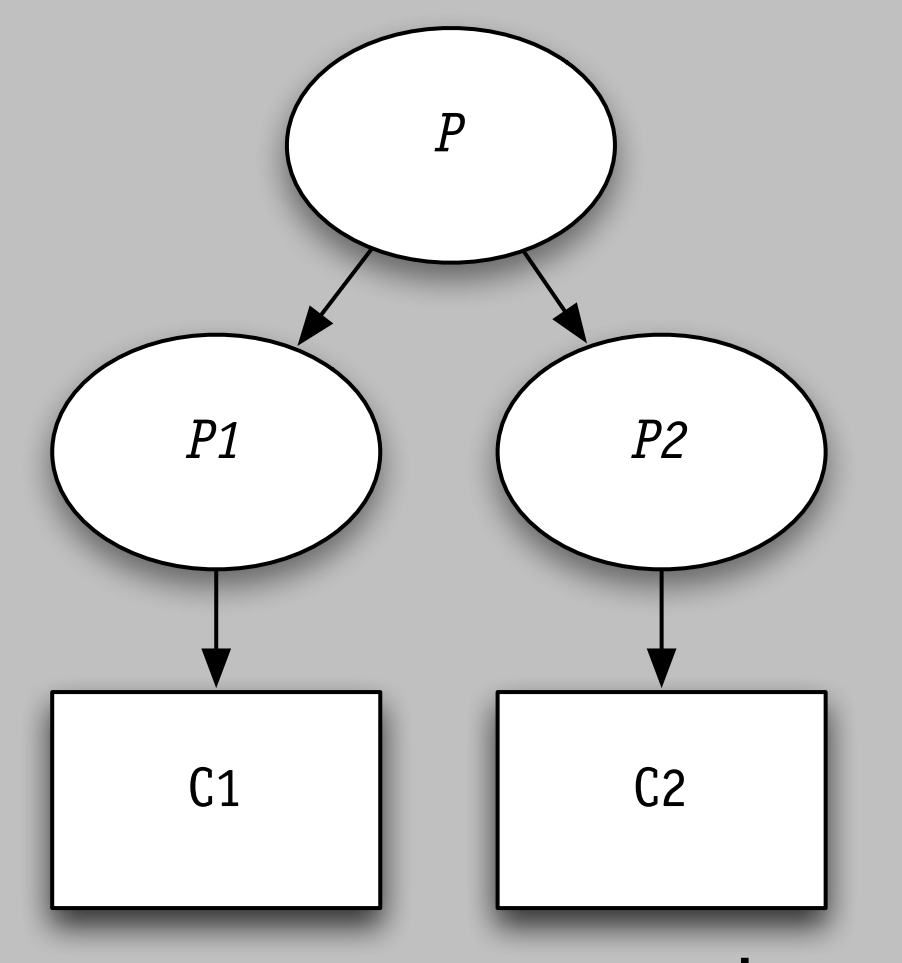

components can be justified independently but achieve a common goal

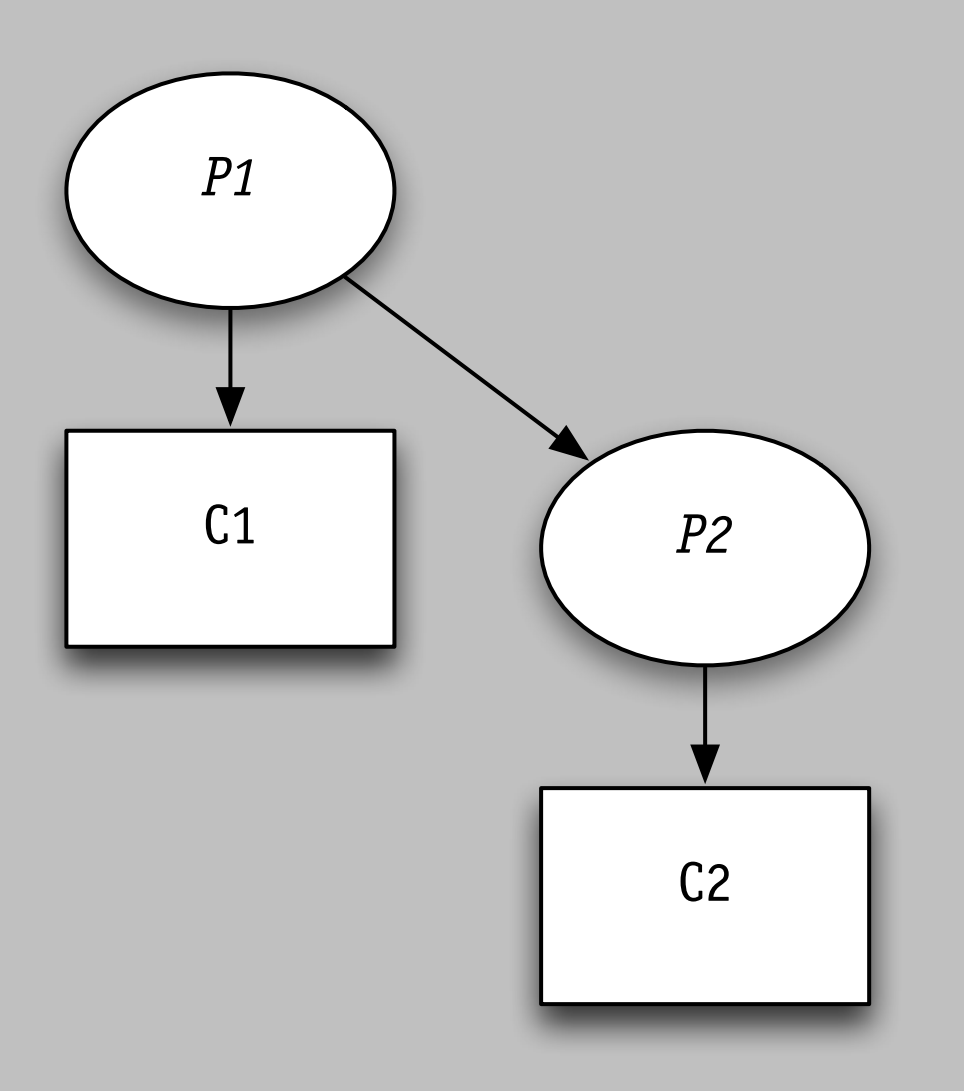

property established by component and property of another component

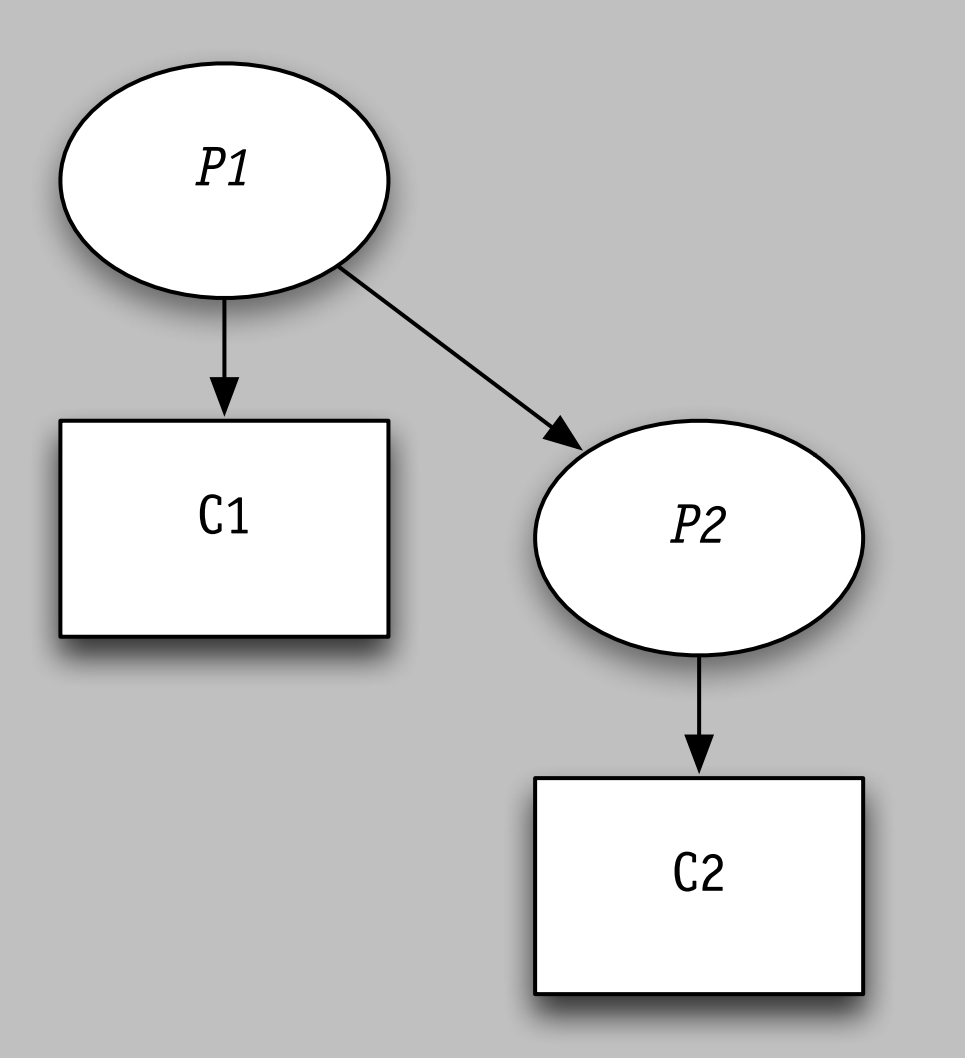

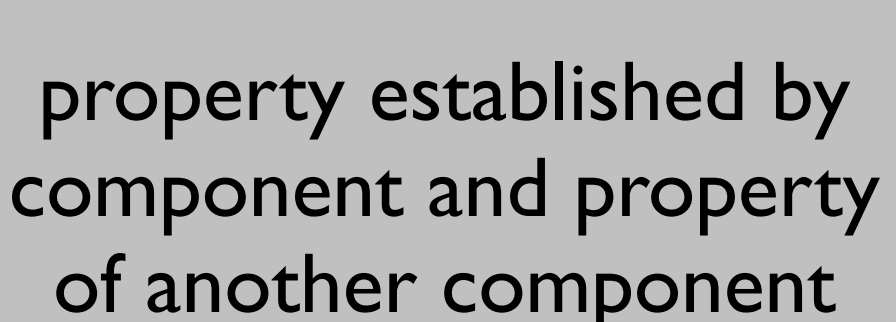

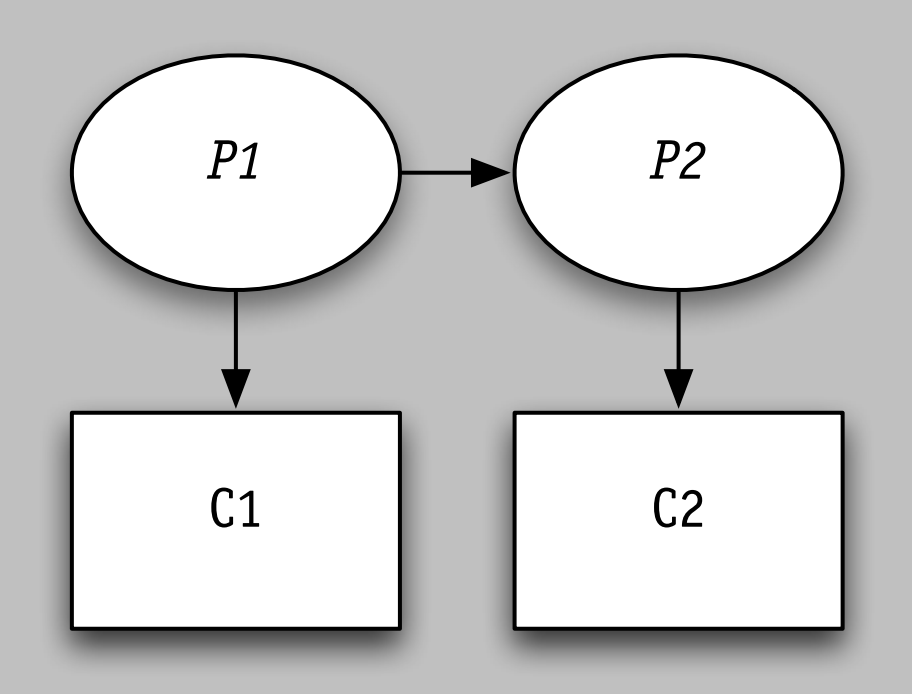

equivalent diagram, less familiar layout

## an example: tracking stocks

## problem

#### track stocks with given set of ticker symbols and display message when move exceeds bound

AAPL: now 12295 prev hi: 12295, prev lo: 12289 IBM: now 10218 prev hi: 10218, prev lo: 10212 INTC: now 1550 prev hi: 1552, prev lo: 1550

```
public class QuoteApp {
   public static void main(String[] args) throws Exception {
    	 	Timer timer = new Timer();
       	 	 for (String ticker: args)
        	 	 	timer.schedule ( new Tracker (ticker), 0, 10000);
   }
}
public class Tracker extends TimerTask {
 String ticker;
   int hi = 0; int lo = Integer.MAX_VALUE;
   int MOVE = 1;
   public Tracker (String t) {ticker = t;}
   public void run () {
       int q = Quoter.getQuote(ticker);
       hi = Math.max(hi, q);
       lo = Math.min(lo, q);if (hi - lo > MOVE) {
        System. out.println (ticker + ": now " + q + " prev hi: " + hi + ", prev lo: " + lo);
           hi = lo = q;
       	 	 }
   }
}
```
public class Quoter { public static int getQuote (String ticker) { URL  $url =$  new URL("<http://finance.yahoo.com/d/quotes.csv?s=>" + ticker + "&f=l1"); String p = new BufferedReader(new InputStreamReader(url.openStream())).readLine(); return (int) (Float.valueOf (p) \* 100); }

}

#### uses relation

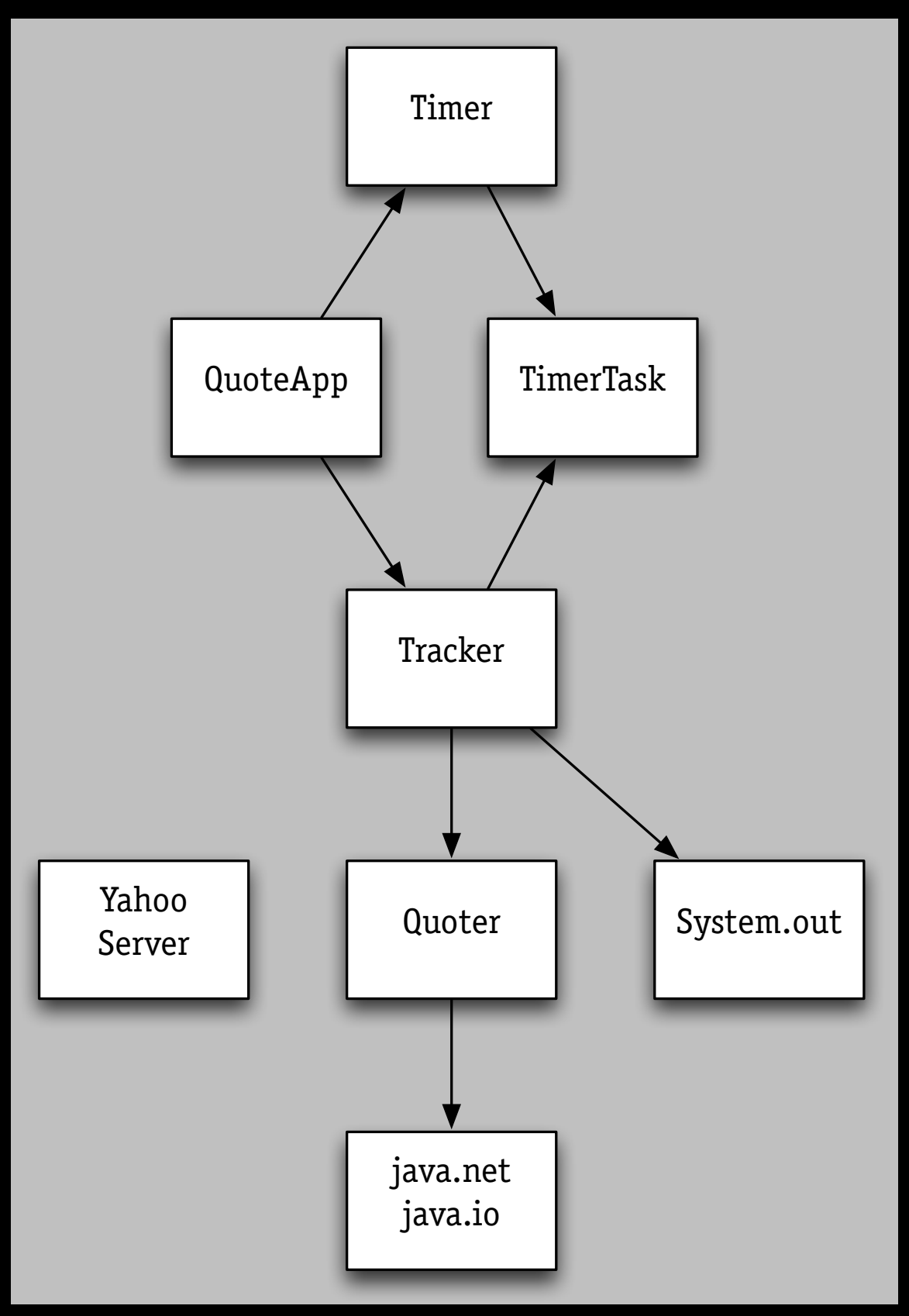

# dependency diagram

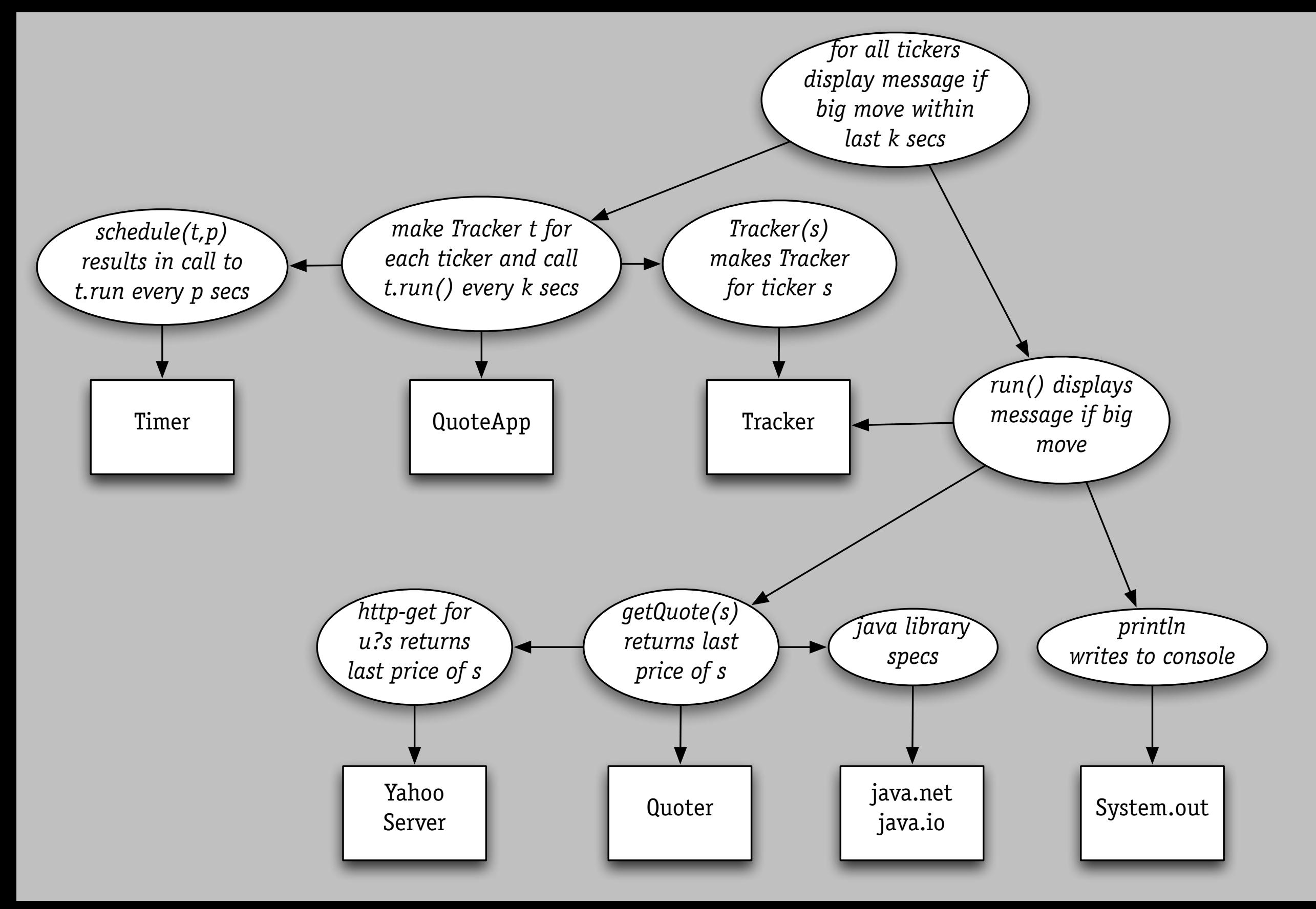

# finding a property's support

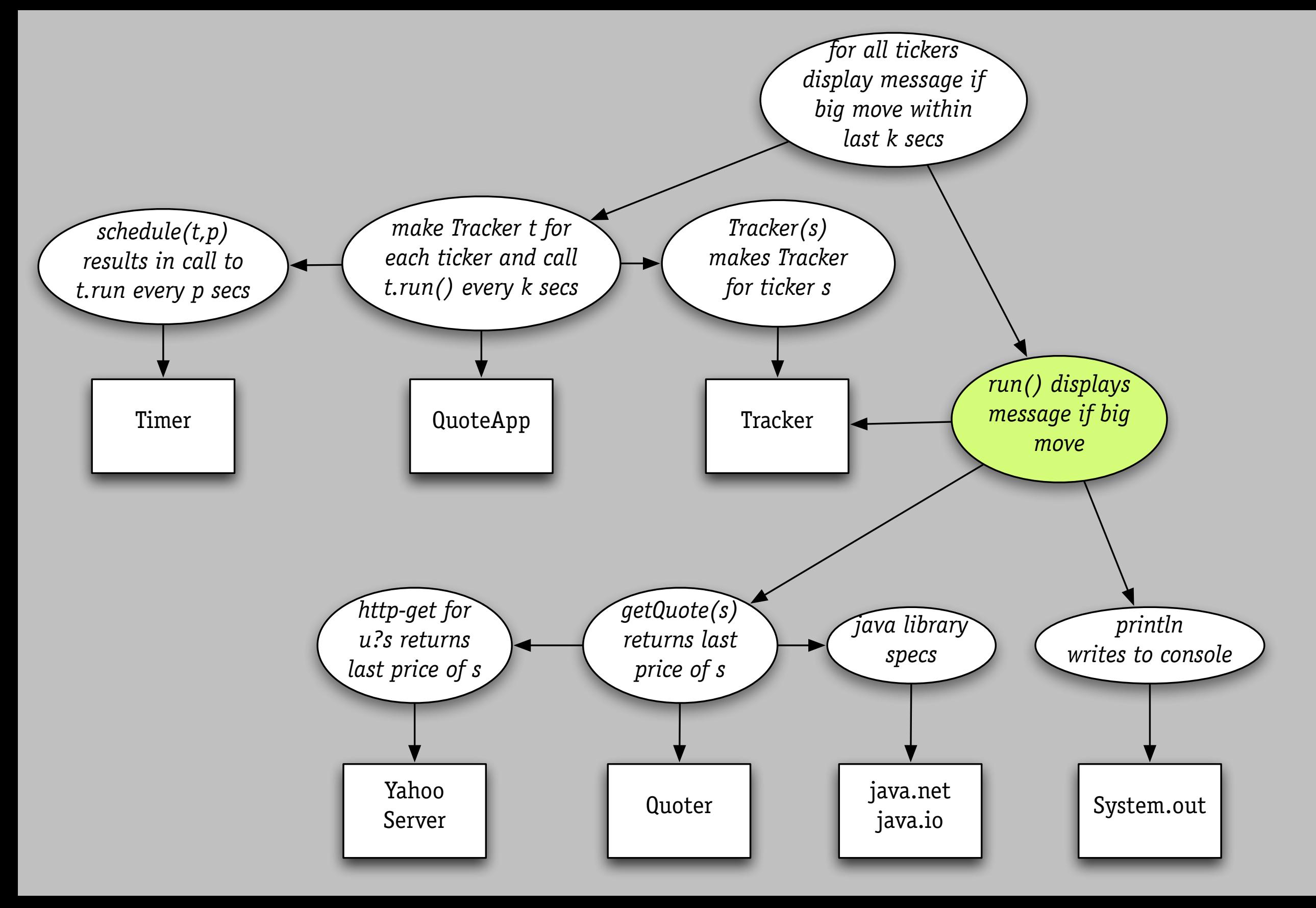

# finding a property's support

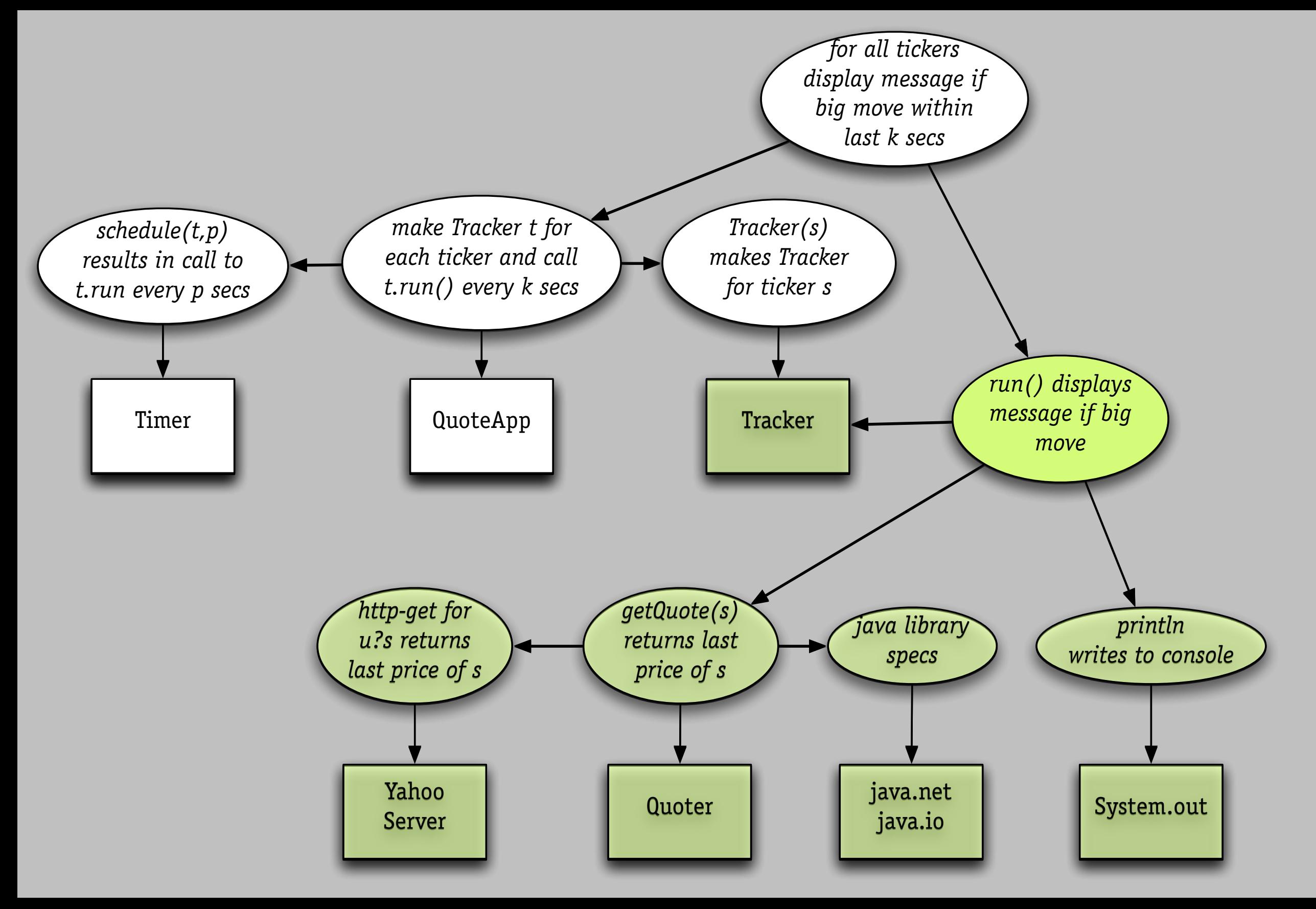

# finding a component's impact

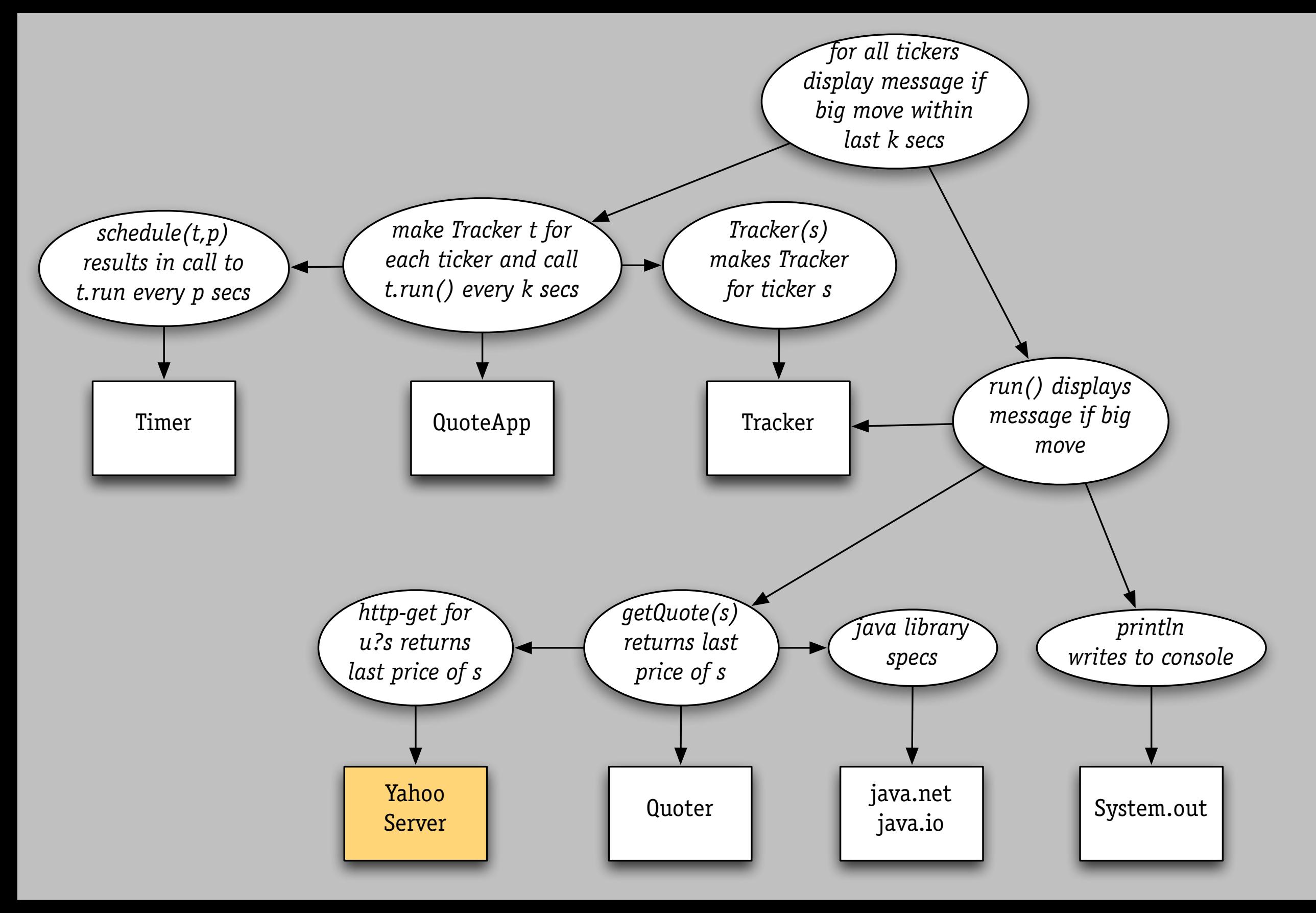

# finding a component's impact

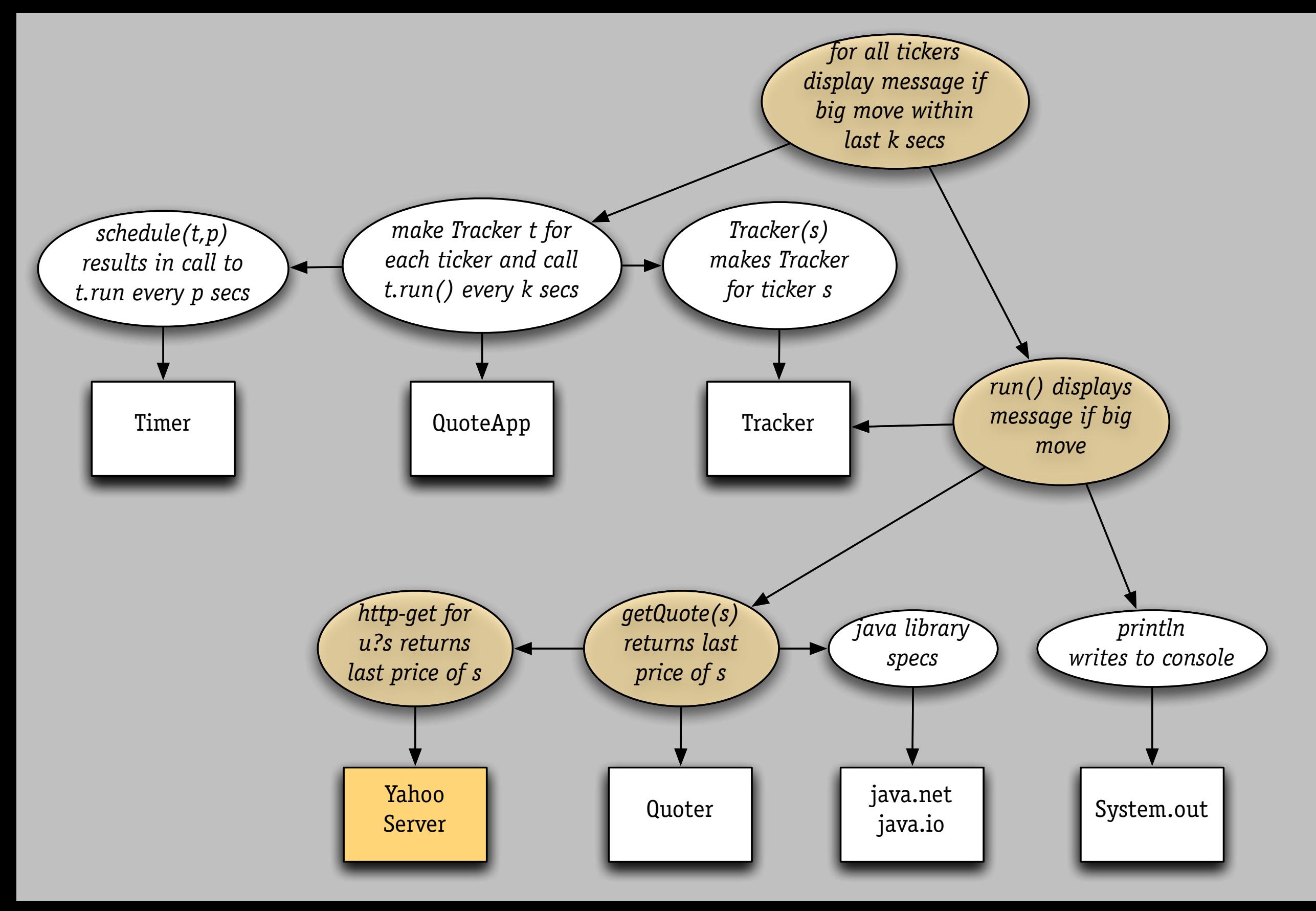

# explaining a flaw

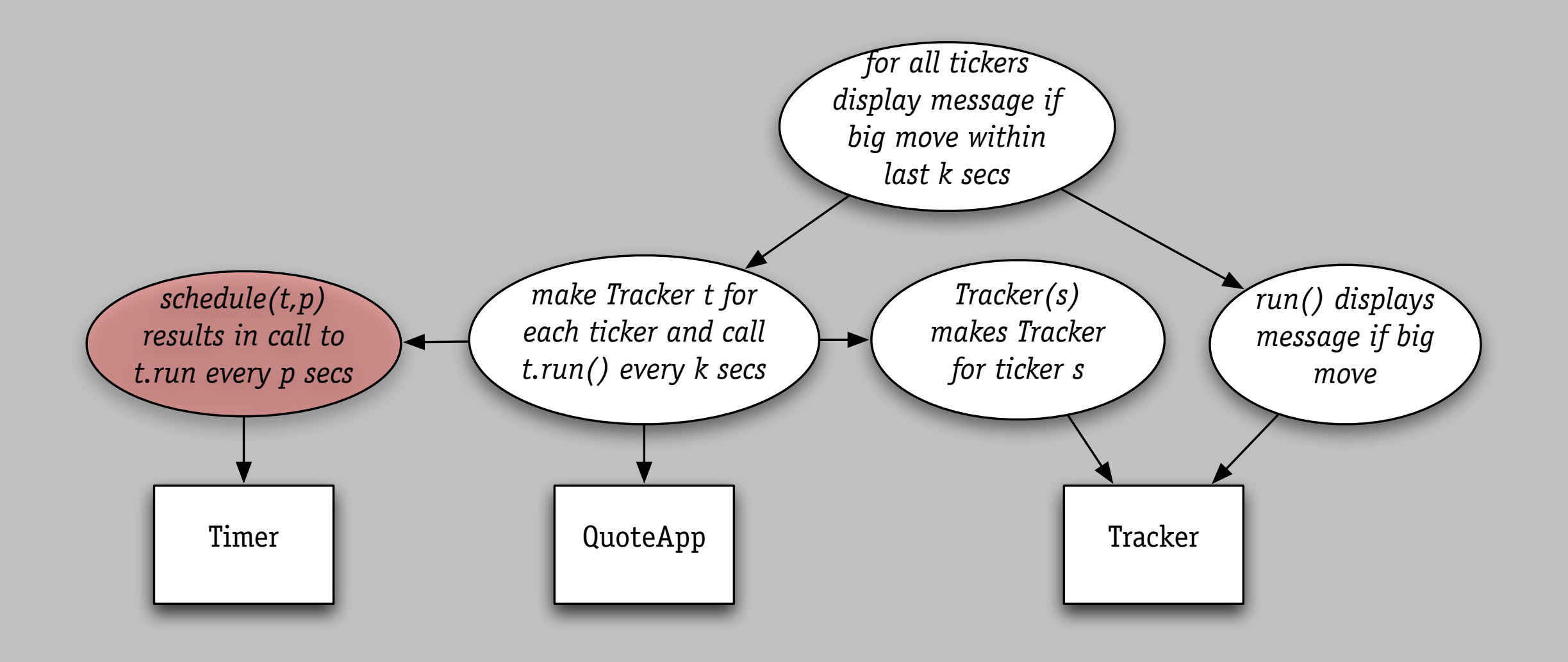

# explaining a flaw

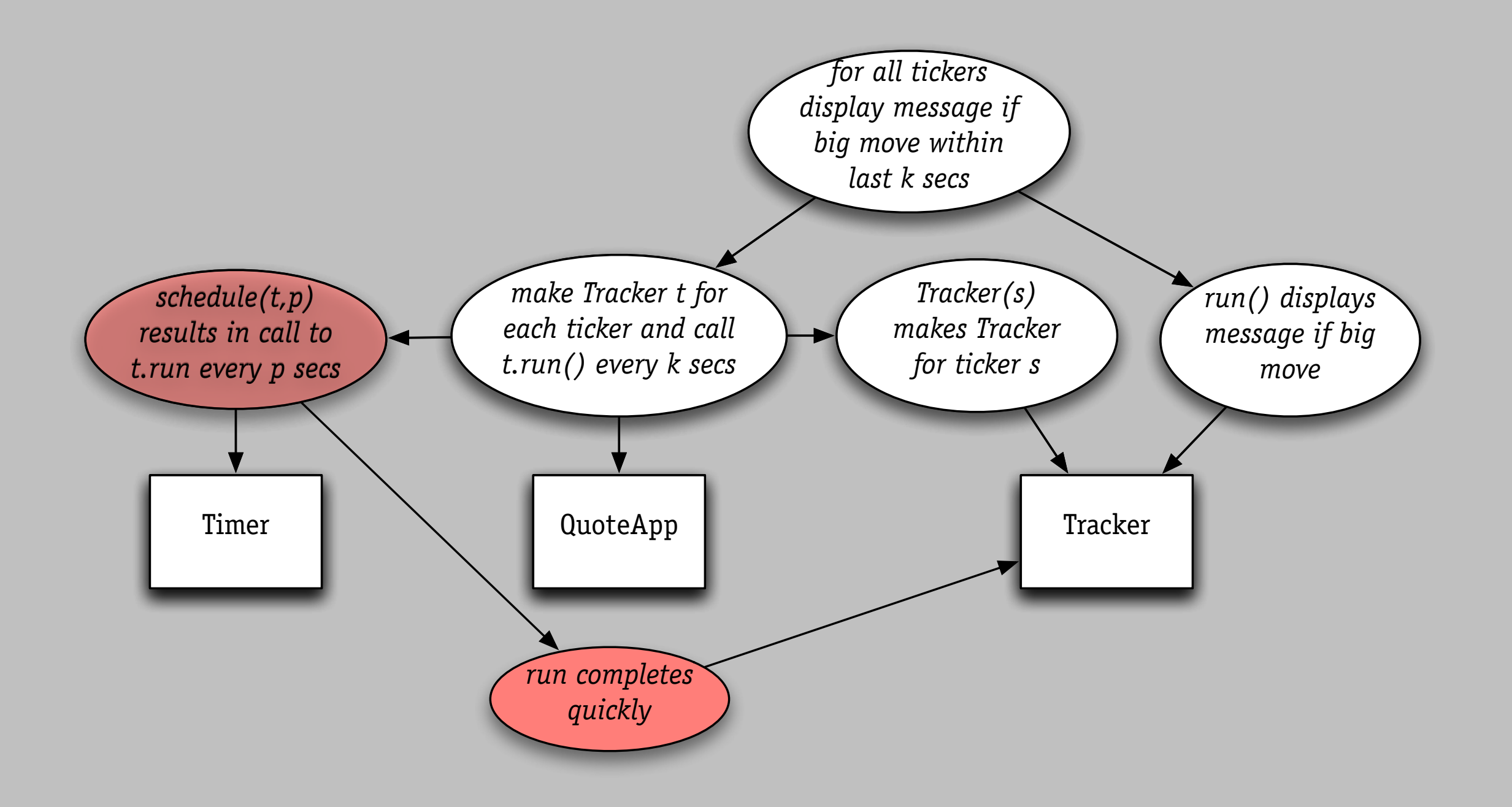

# six failures, explained

# apple file vault

 $000$ 

securing files › make secure volume › transfer files to it

You are now ready to turn on FileVault protection. WARNING: Your files will be encrypted using your login password. If you forget your login password and the master password is not available, your data will be lost forever. Once you turn on FileVault, you will be logged out and FileVault will encrypt your entire Home directory. Depending on how much data you have, this could take a while. You will not be able to log in or use this computer until the initial setup is completed. Cancel Turn On FileVault

Security

what happens to old copies? › unlinked but not erased!

# apple file vault

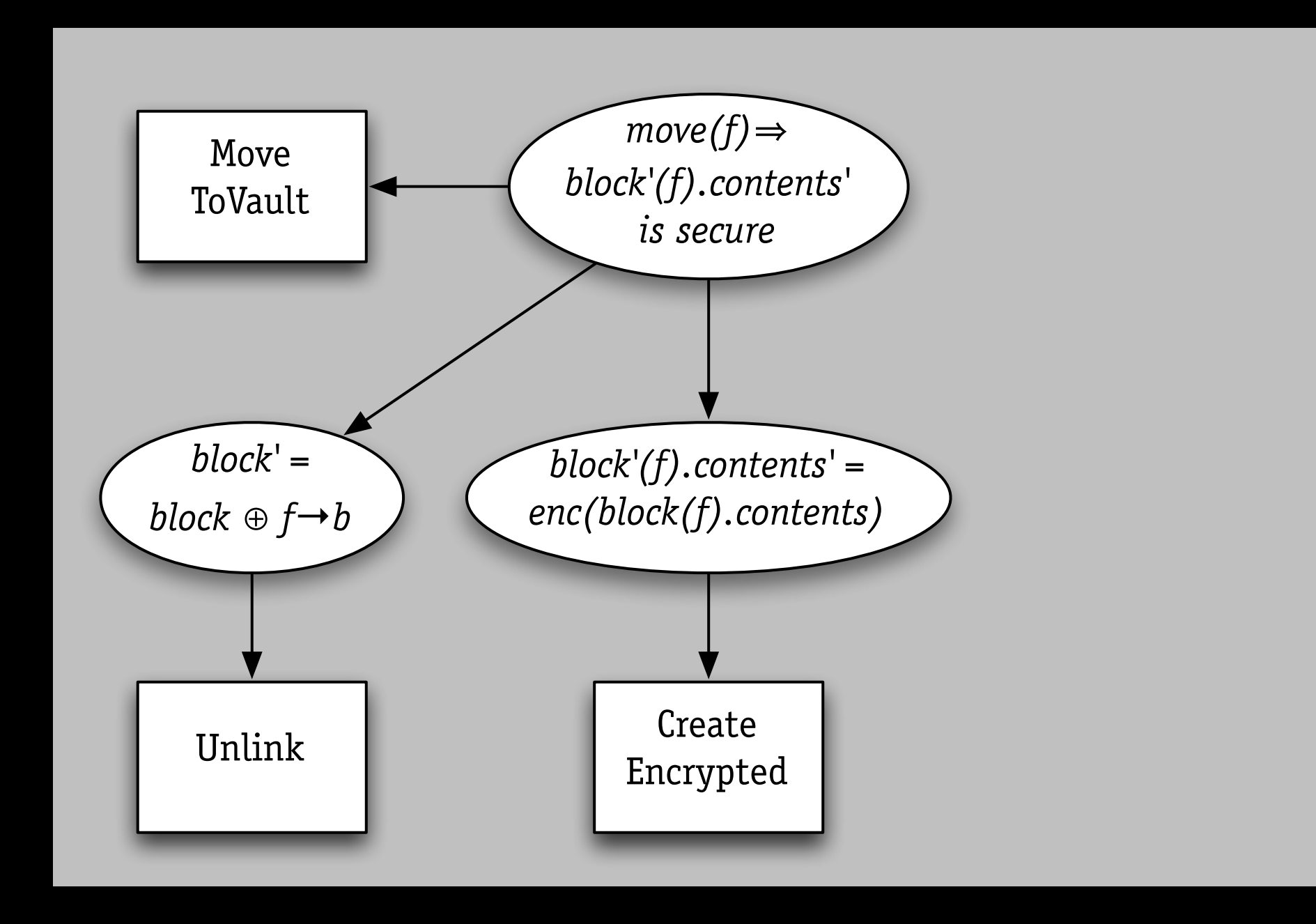

#### *wrong property*

from Simson Garfinkel, 2004
# apple file vault

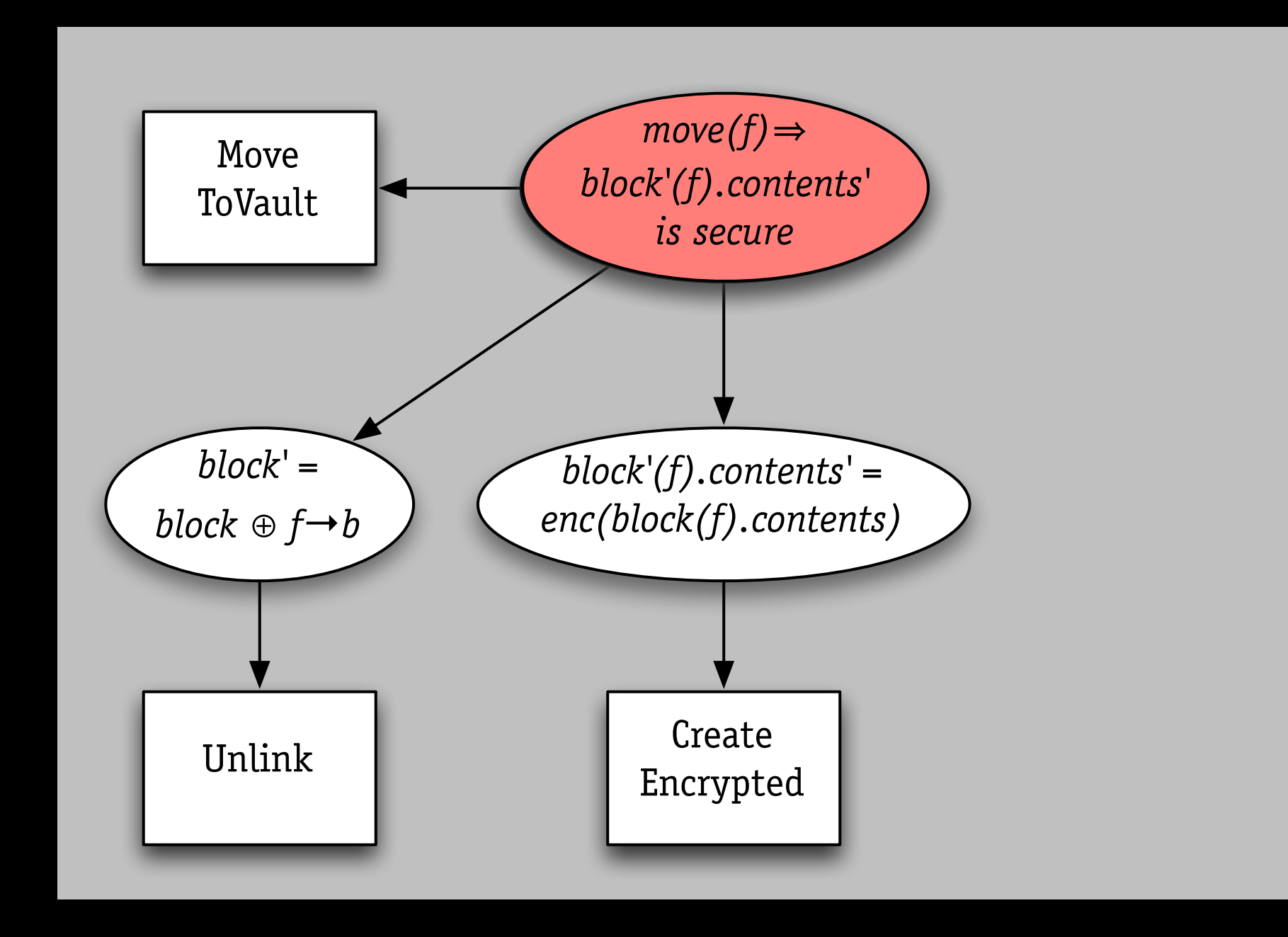

#### *wrong property*

from Simson Garfinkel, 2004

# apple file vault

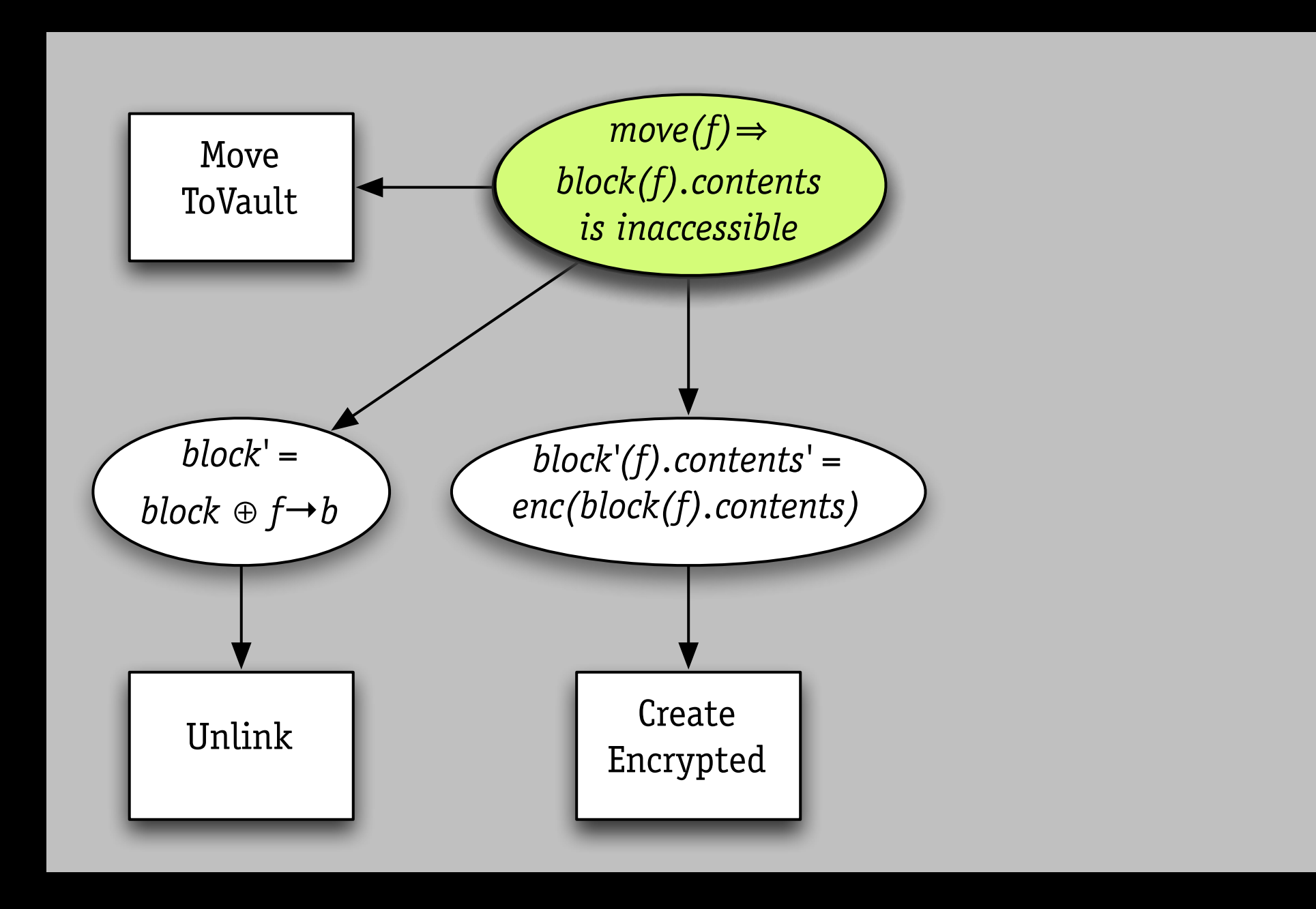

#### *wrong property*

from Simson Garfinkel, 2004

# apple file vault

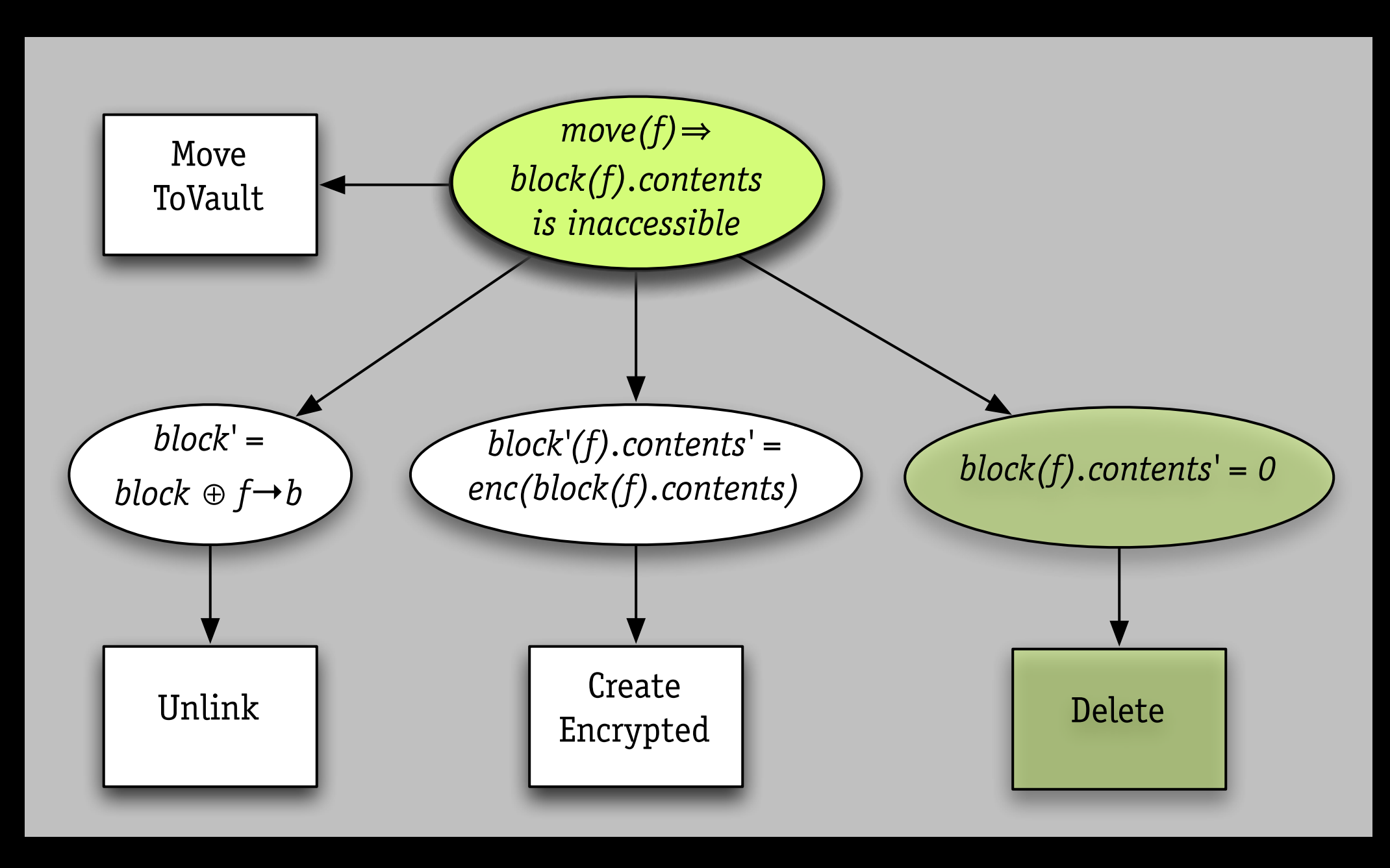

#### *wrong property*

from Simson Garfinkel, 2004

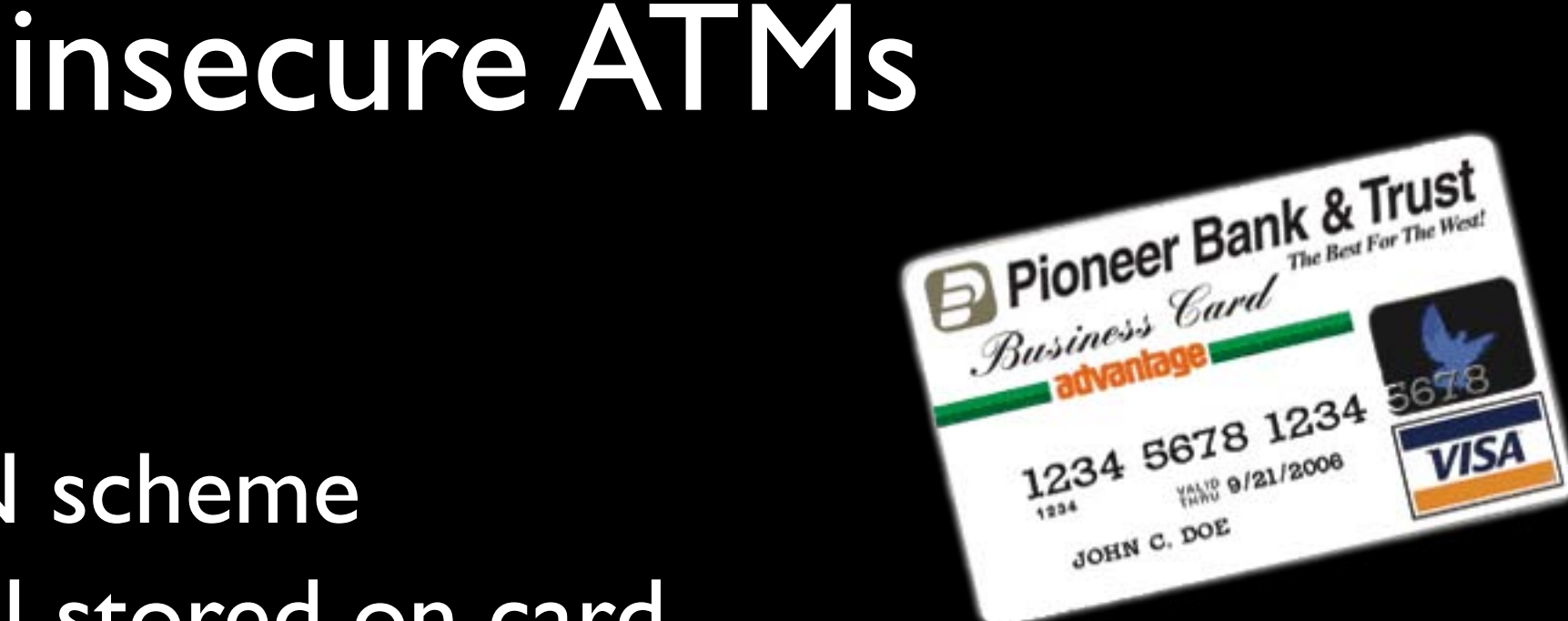

- a broken PIN scheme
- › hash of PIN stored on card
- › ATM just checks entered PIN against it

to access another account

› just change account number on card!

### insecure ATMs

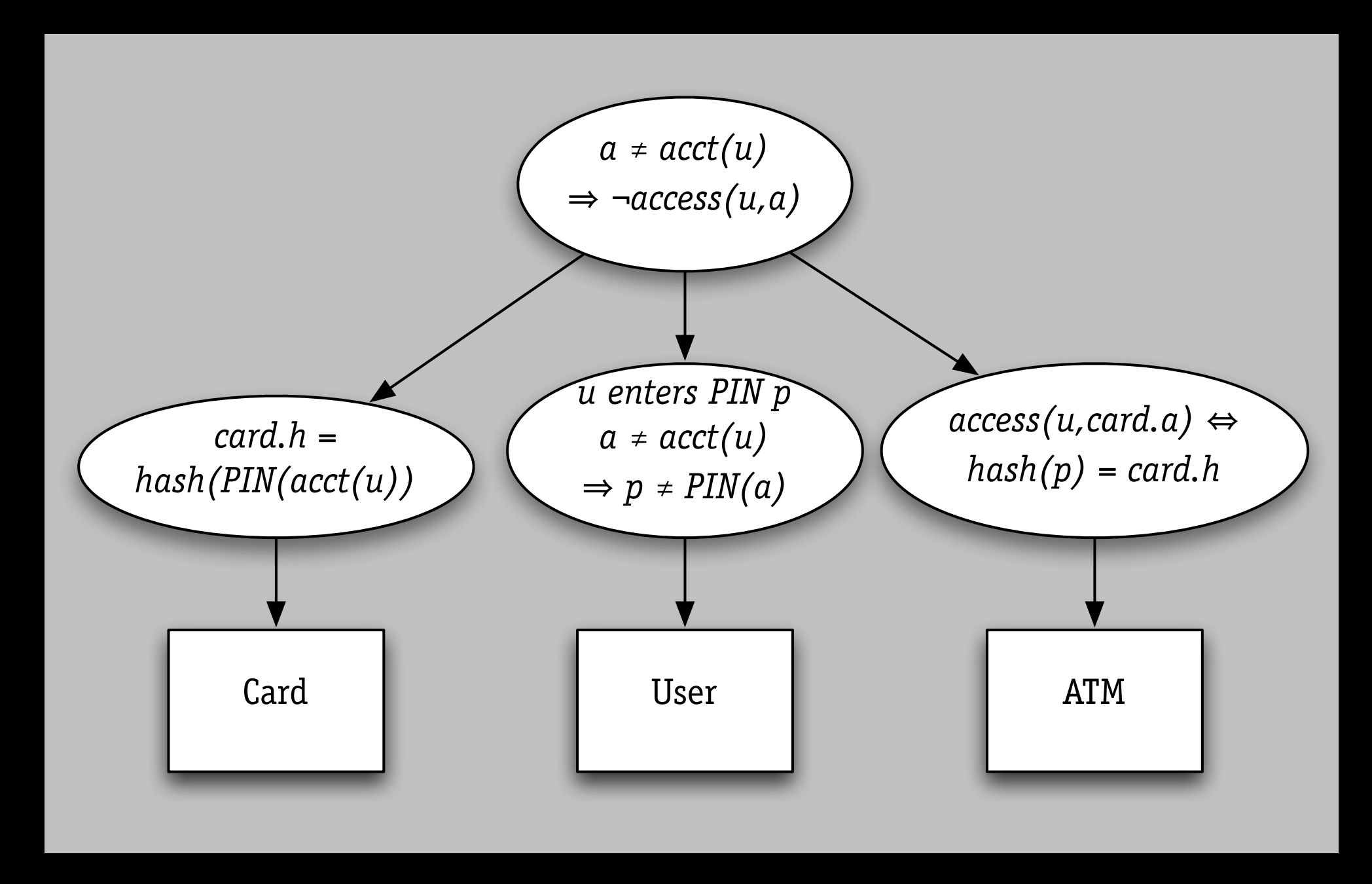

#### *problem: bad analysis*

from Ross Anderson, *Why Cryptosystems Fail, 1994*

### insecure ATMs

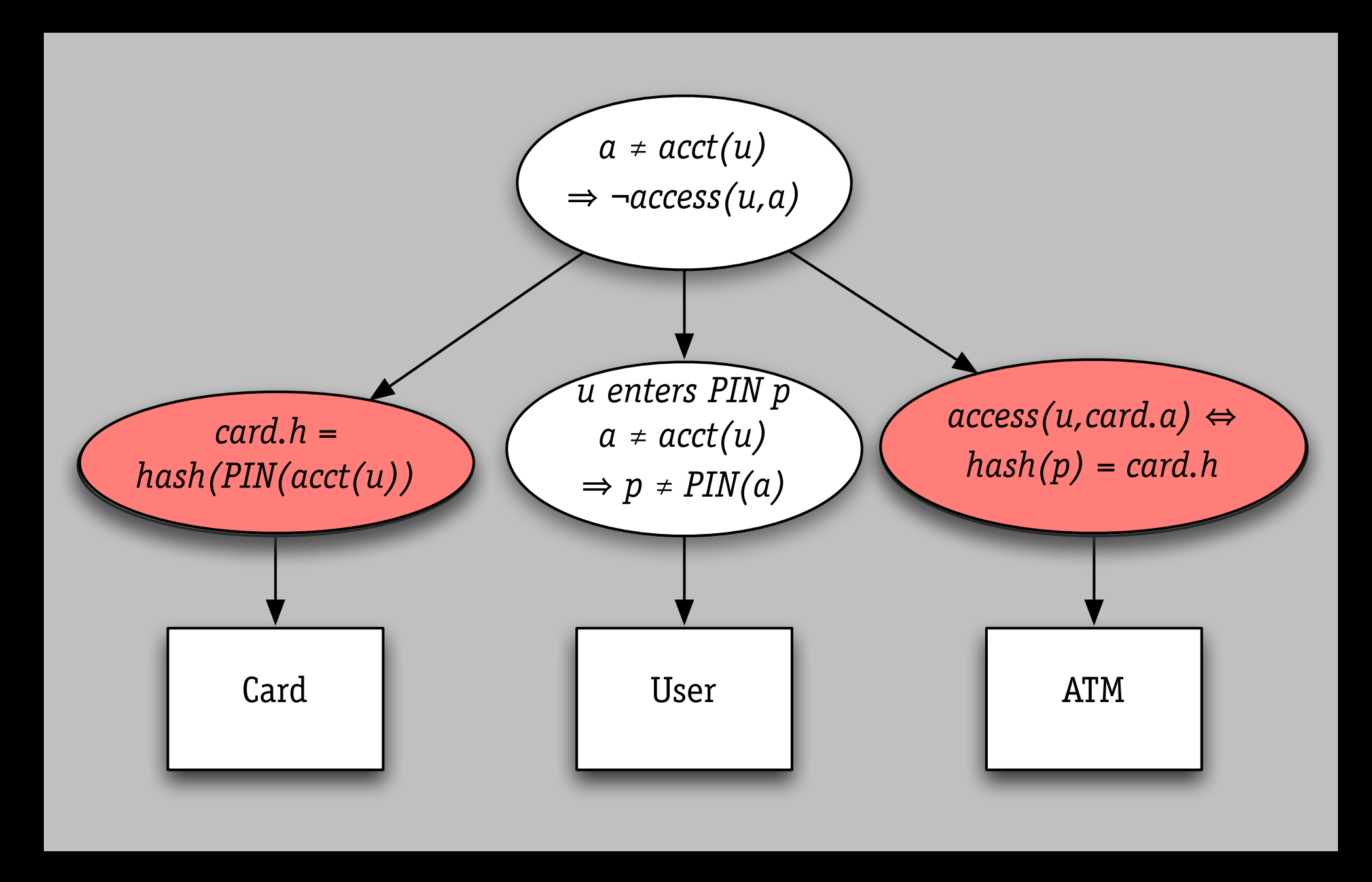

#### *problem: bad analysis*

from Ross Anderson, *Why Cryptosystems Fail, 1994*

### insecure ATMs

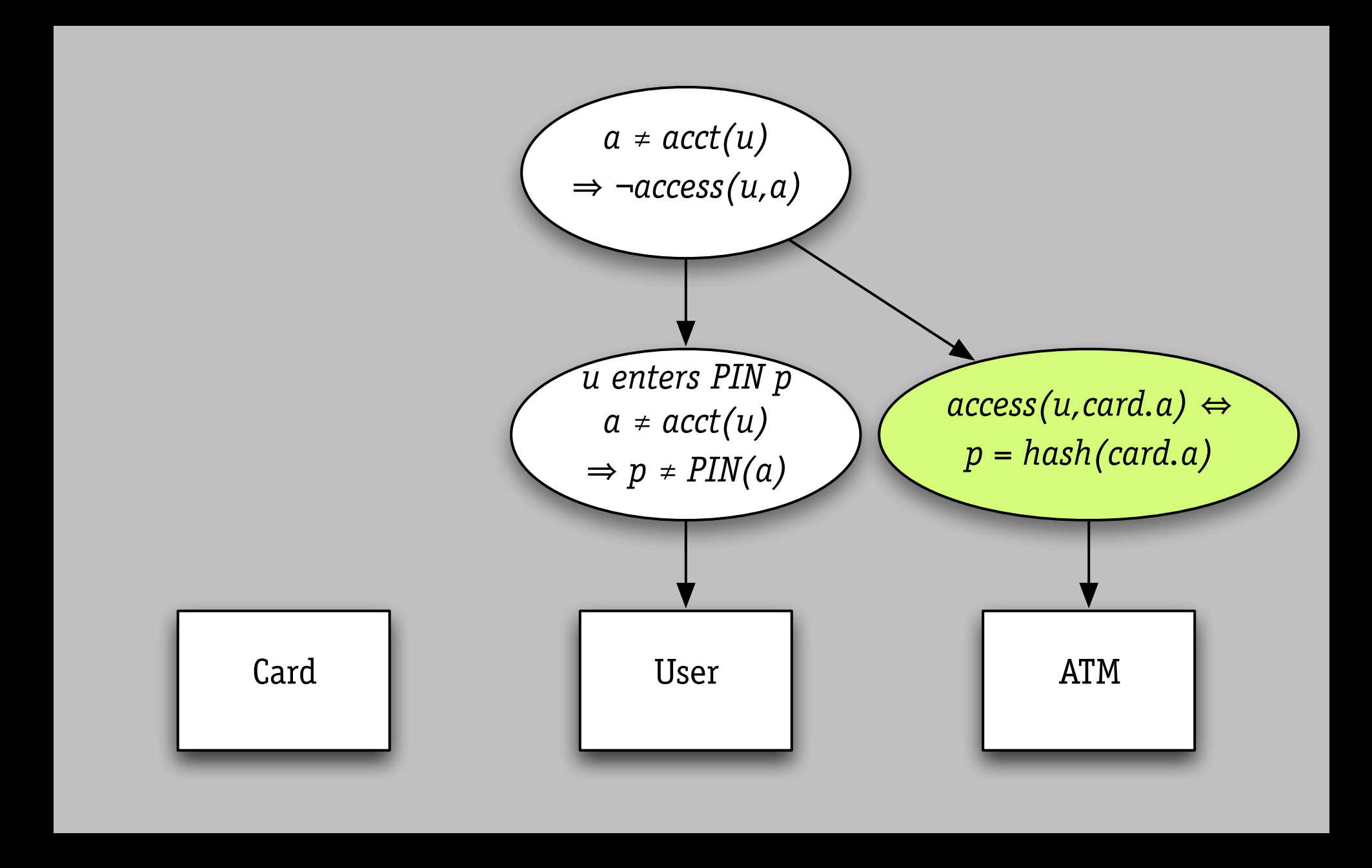

#### *problem: bad analysis*

from Ross Anderson, *Why Cryptosystems Fail, 1994*

# Airbus A320 (1993)

landing in Warsaw › overrun runway › pilot & passenger died

explanation

- › aquaplaned, so no wheel rotation
- › reverse thrust was disabled for 9s

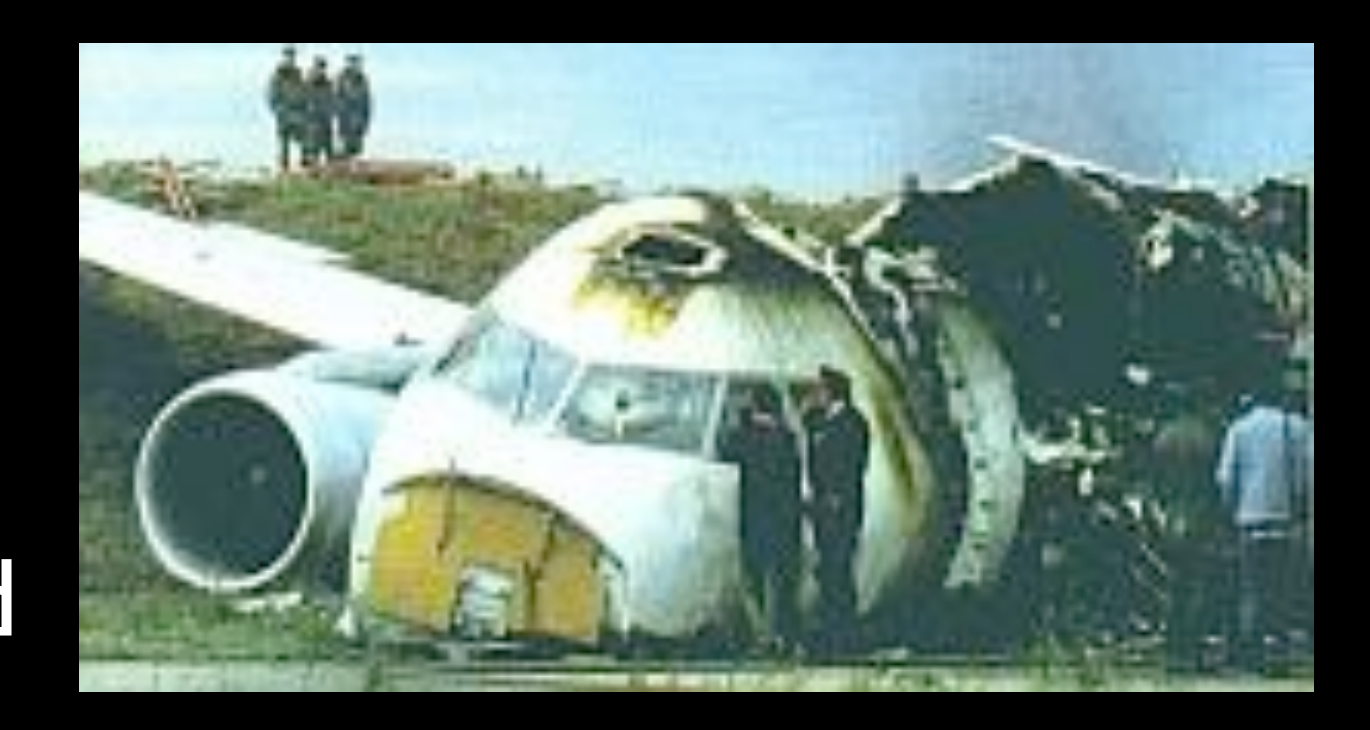

# Airbus A320 (1993)

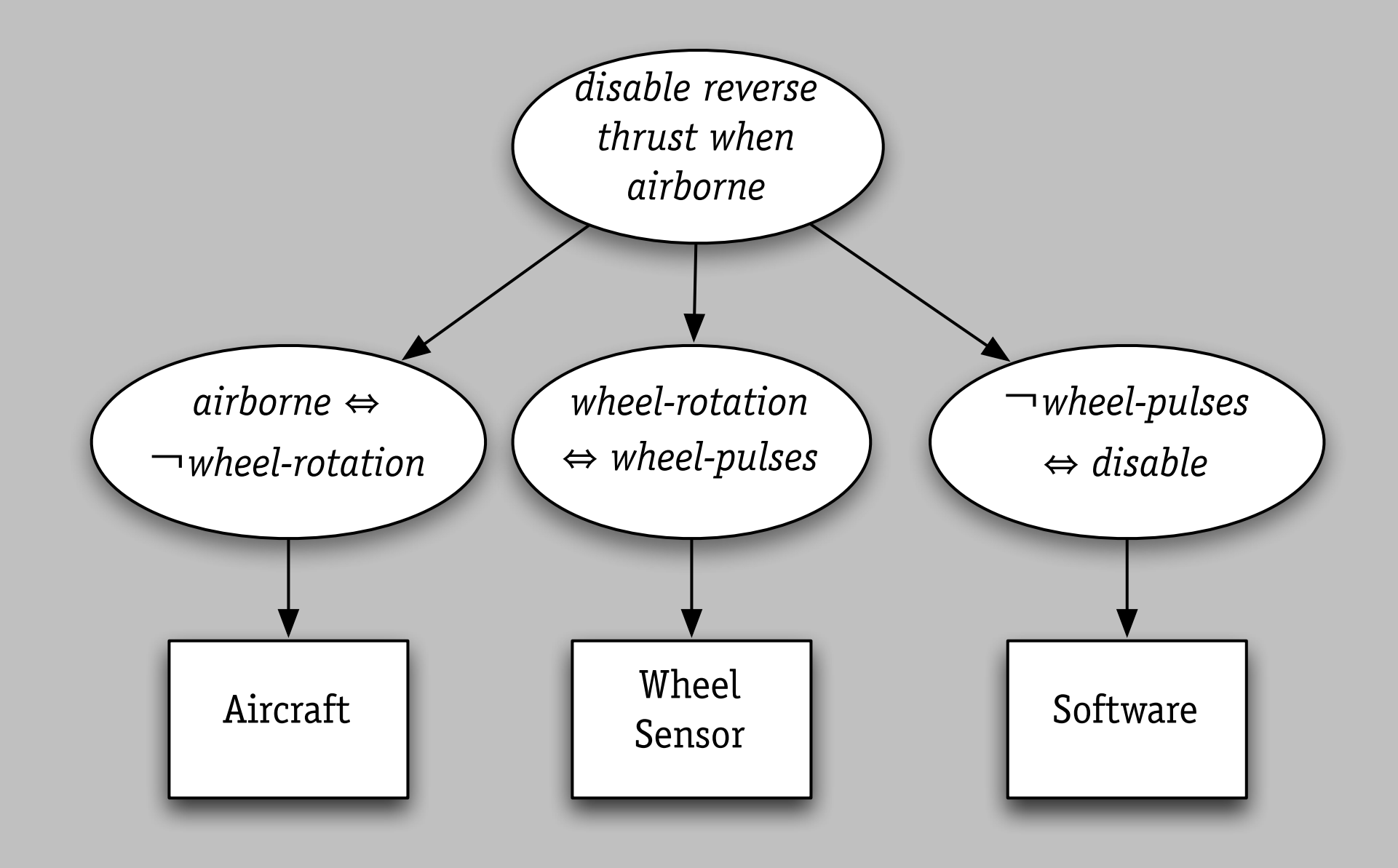

#### *problem: incorrect environmental assumption*

from Michael Jackson, Peter Ladkin

# Airbus A320 (1993)

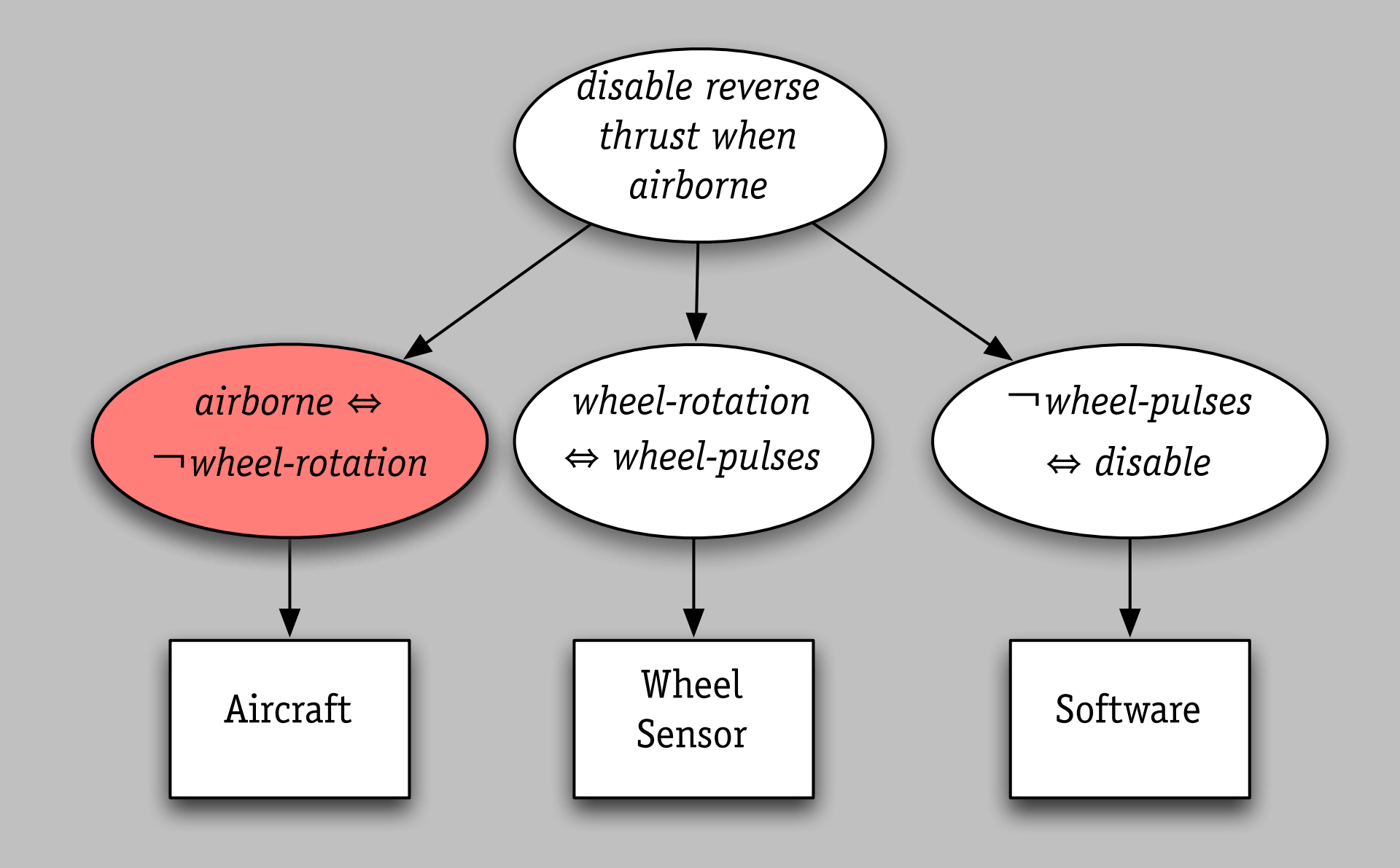

#### *problem: incorrect environmental assumption*

from Michael Jackson, Peter Ladkin

### Panama City (2001)

radiation treatment planning software overexposes 20, killing at least 9

# Panama City (2001)

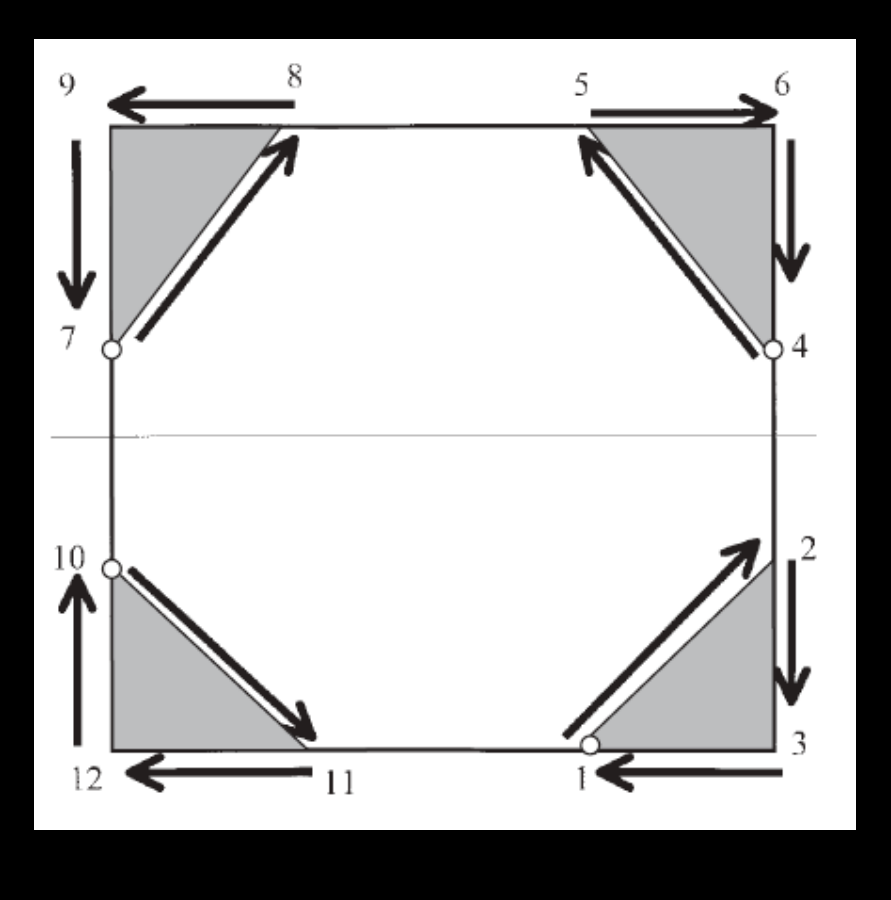

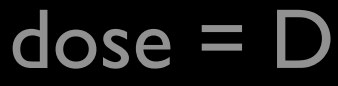

#### radiation treatment planning software overexposes 20, killing at least 9

# Panama City (2001)

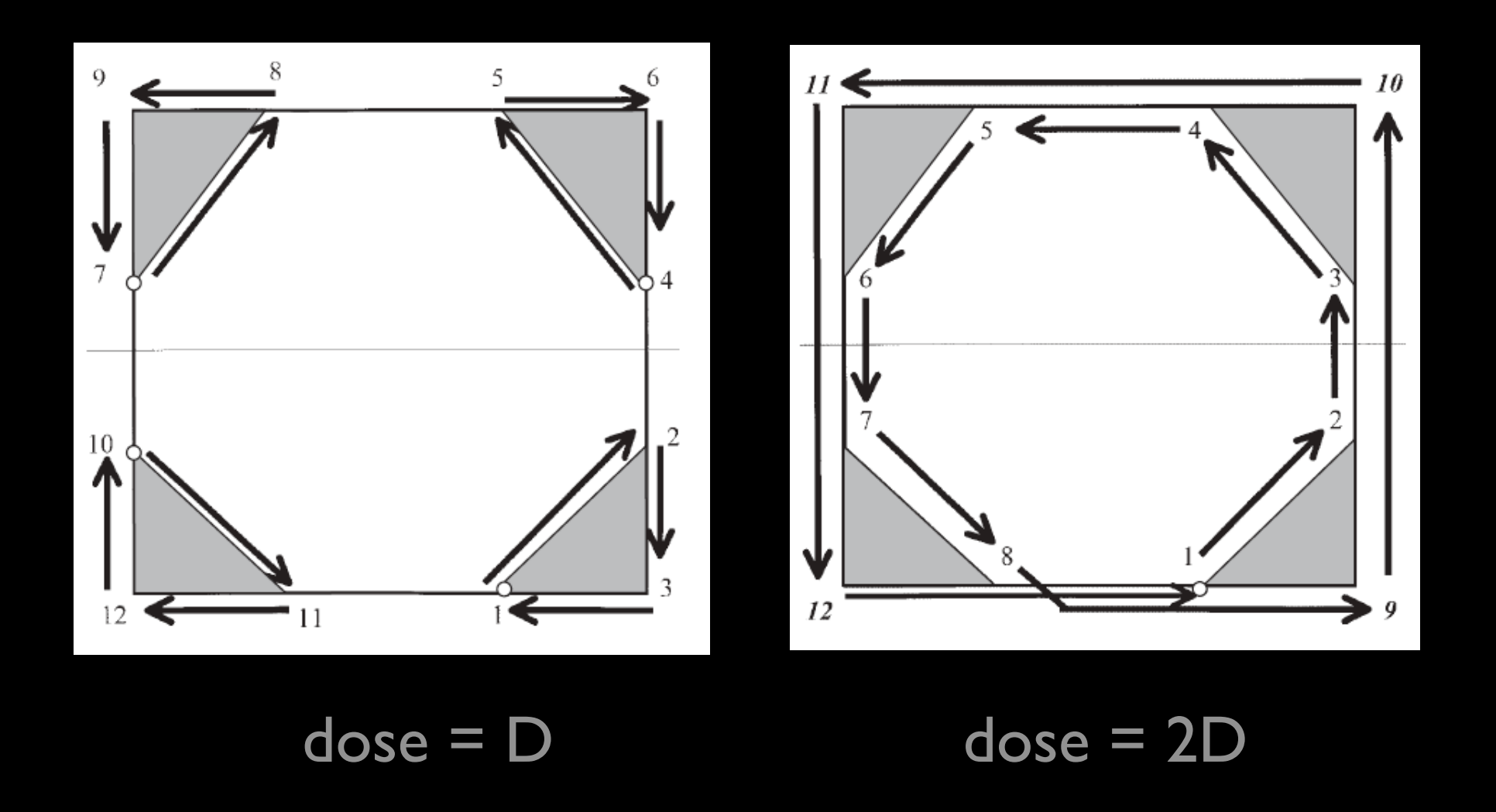

#### radiation treatment planning software overexposes 20, killing at least 9

# Panama Radiotherapy, 2001

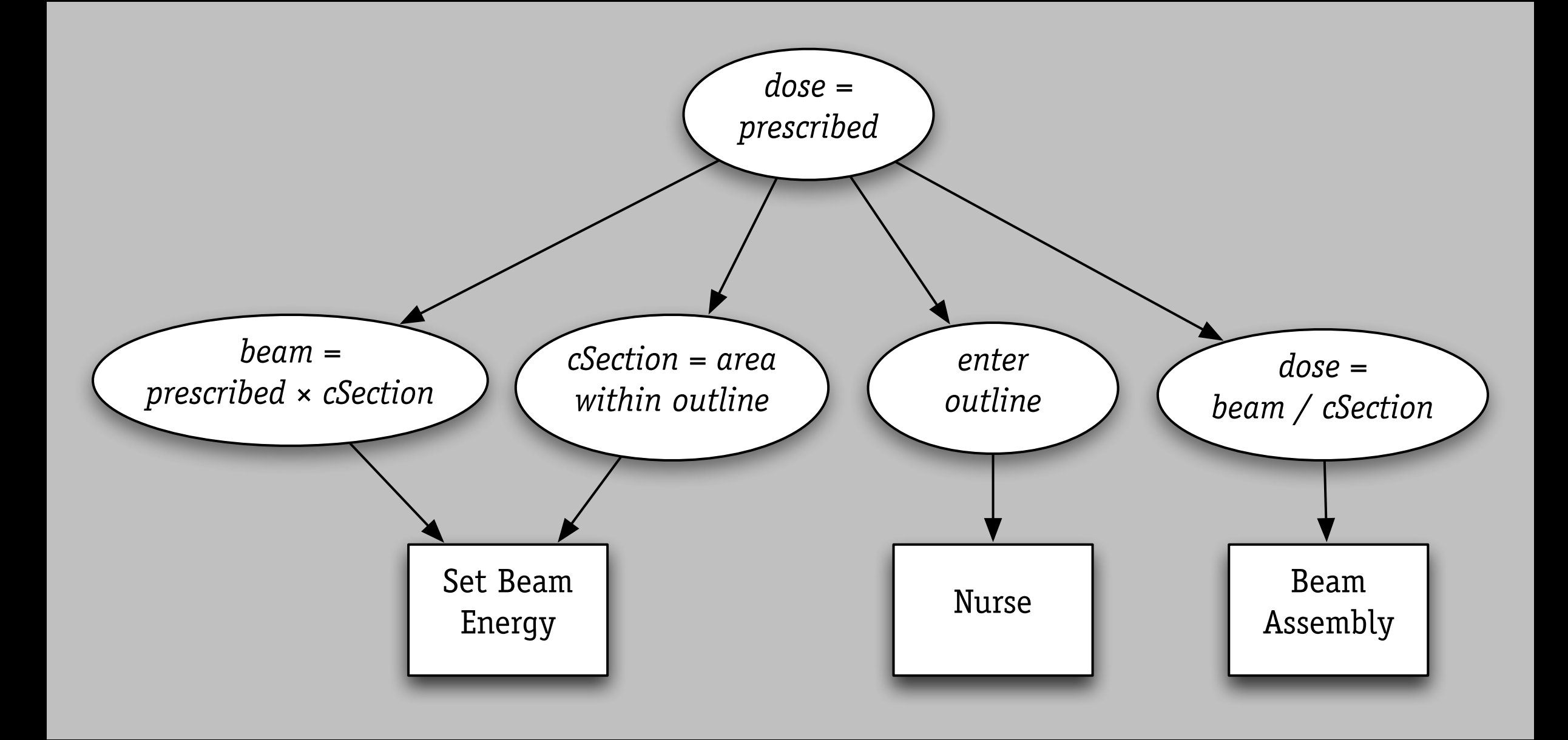

#### *problem: component fails to meet spec*

from IAEA Investigation, 2001

# Panama Radiotherapy, 2001

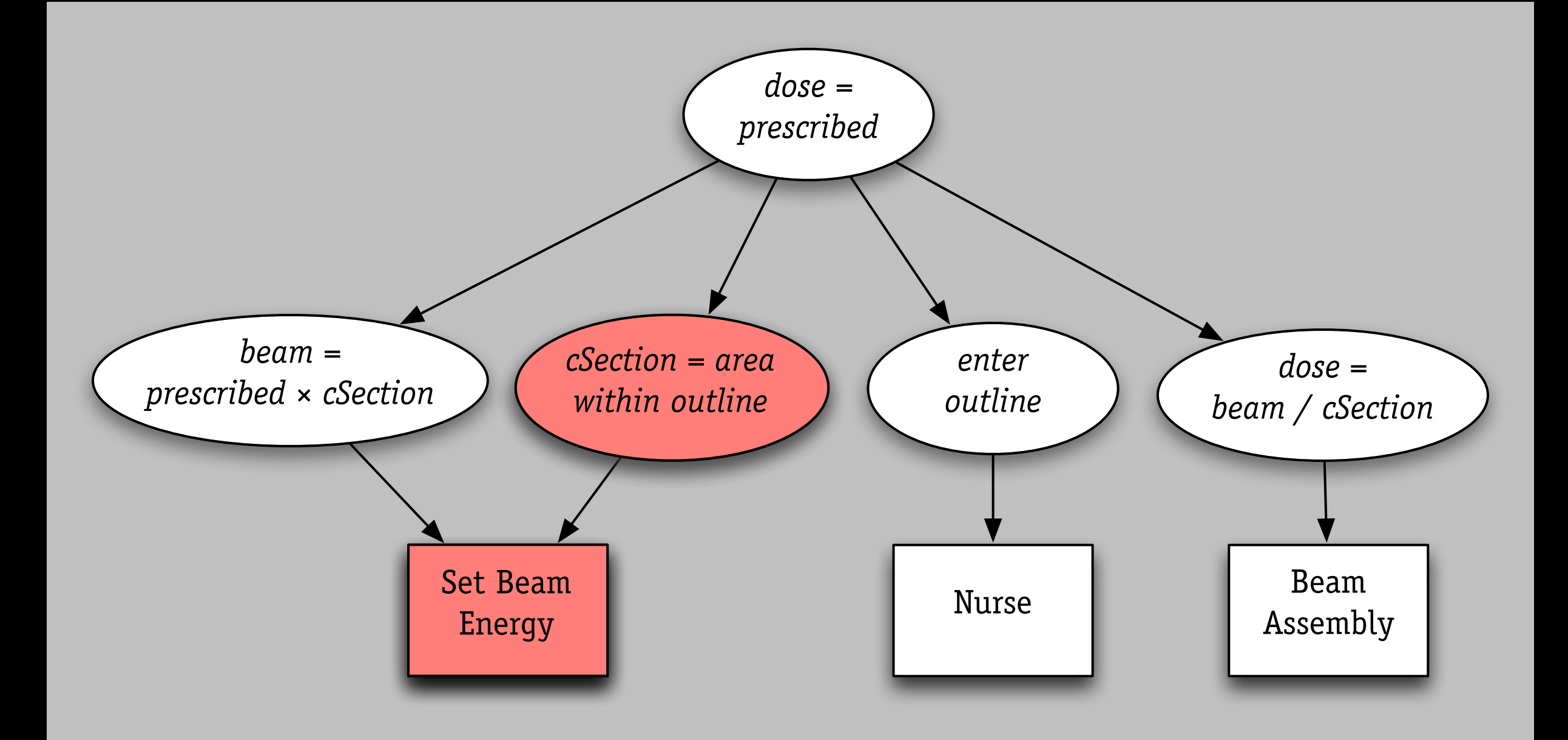

#### *problem: component fails to meet spec*

from IAEA Investigation, 2001

*Given [the input] that was given, our system calculated the correct amount, the correct dose. It was an unexpected result. And, if [the staff in Panama] had checked, they would have found an unexpected result.*

Mick Conley, Multidata

# Ariane 5 (1996)

first test flight › self destructs › \$400m loss

explanation

› prelaunch routine throws numeric overflow exception

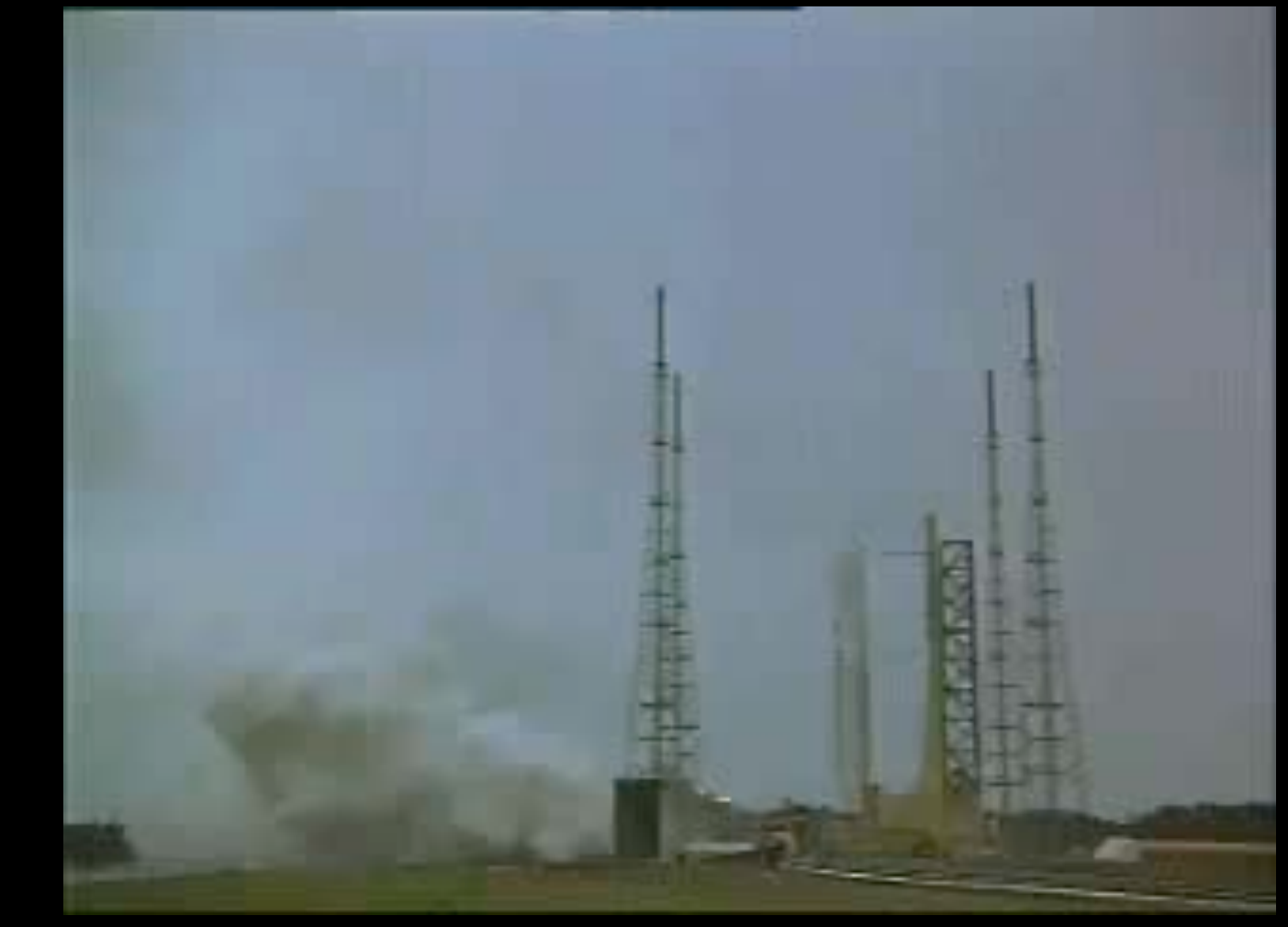

### Ariane 5, 1996

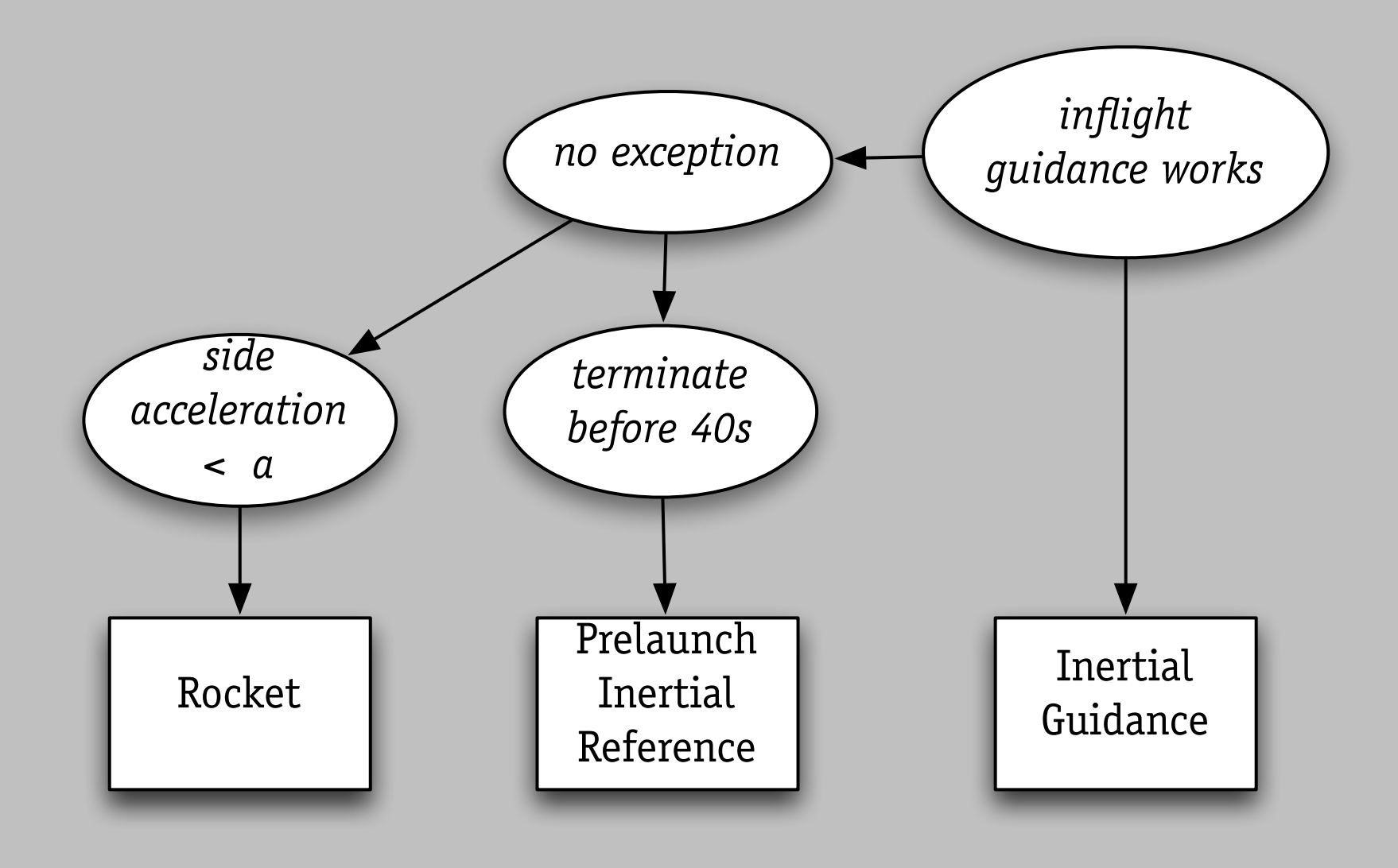

#### *problem: neglected coupling, incorrect assumptions*

from report of inquiry board, J.L. Lions

### Ariane 5, 1996

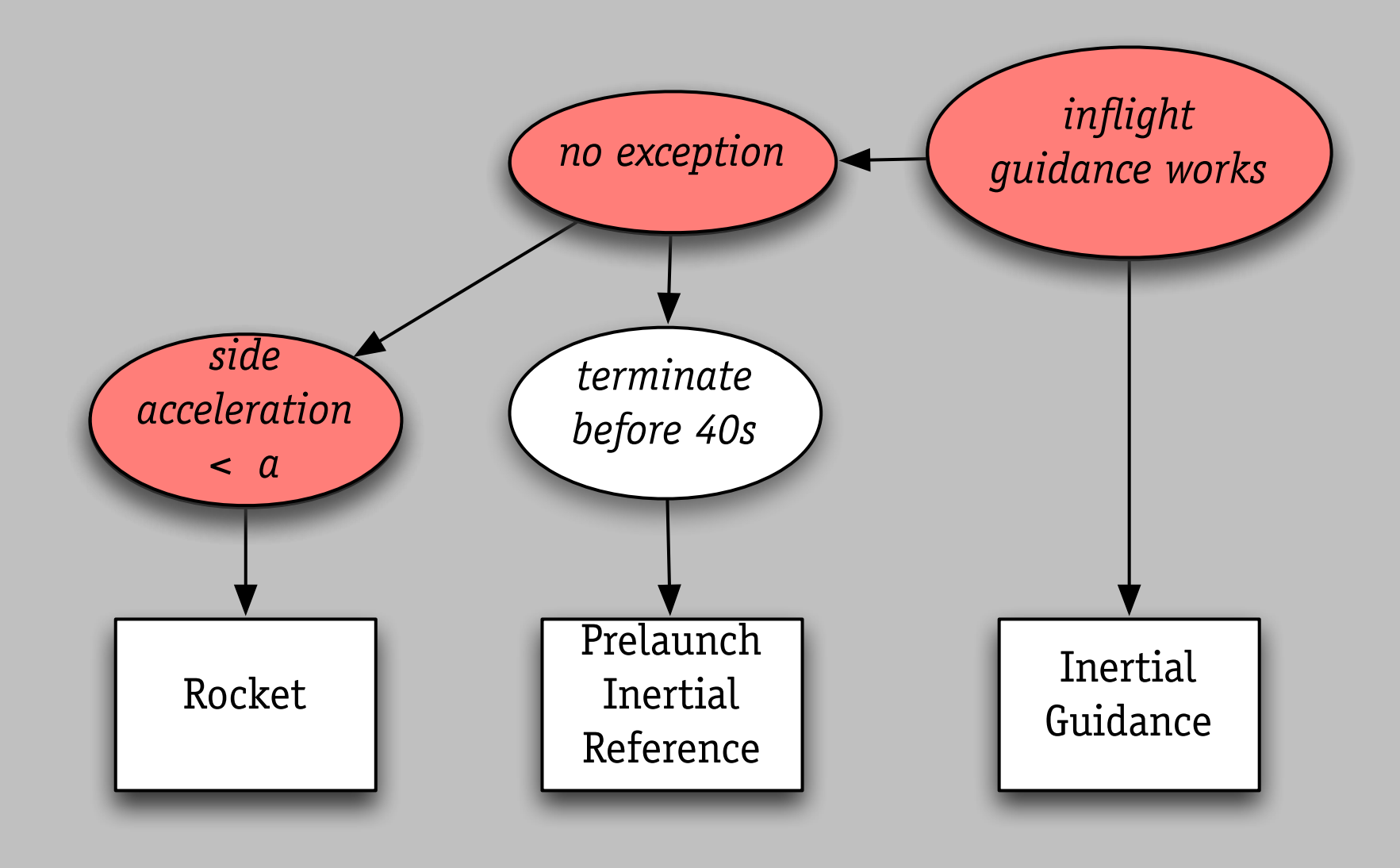

#### *problem: neglected coupling, incorrect assumptions*

from report of inquiry board, J.L. Lions

failure in 5ESS switch › for 9 hours › 148 calls made › about 50% dropped explanation › bug in recent upgrade

- 
- › caused knock-on crashes

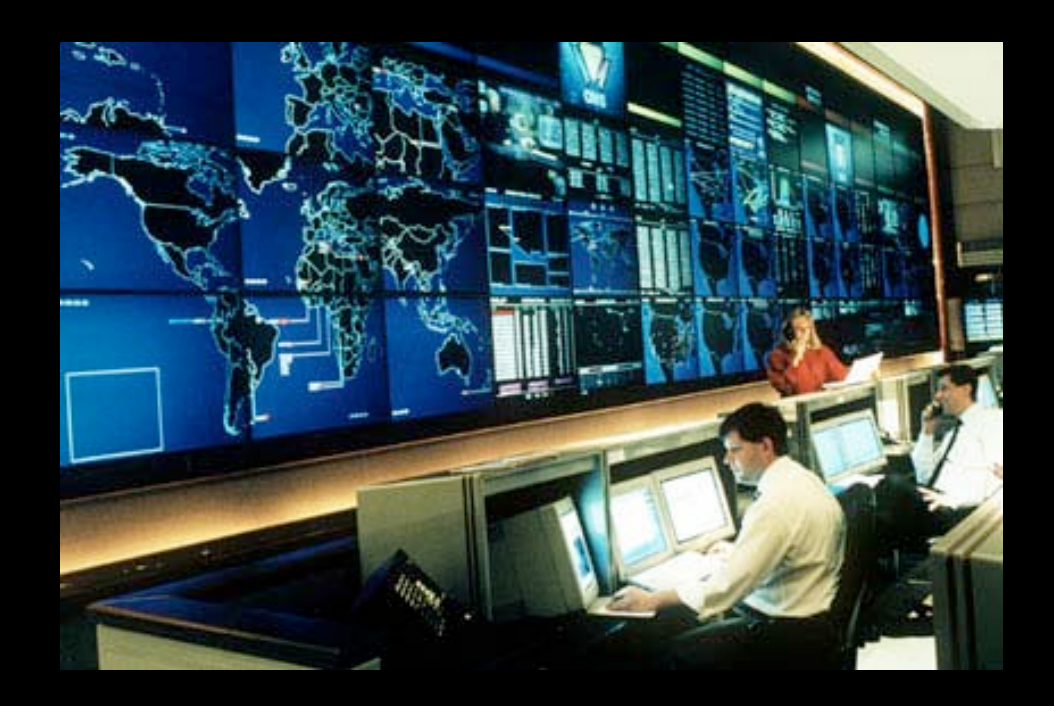

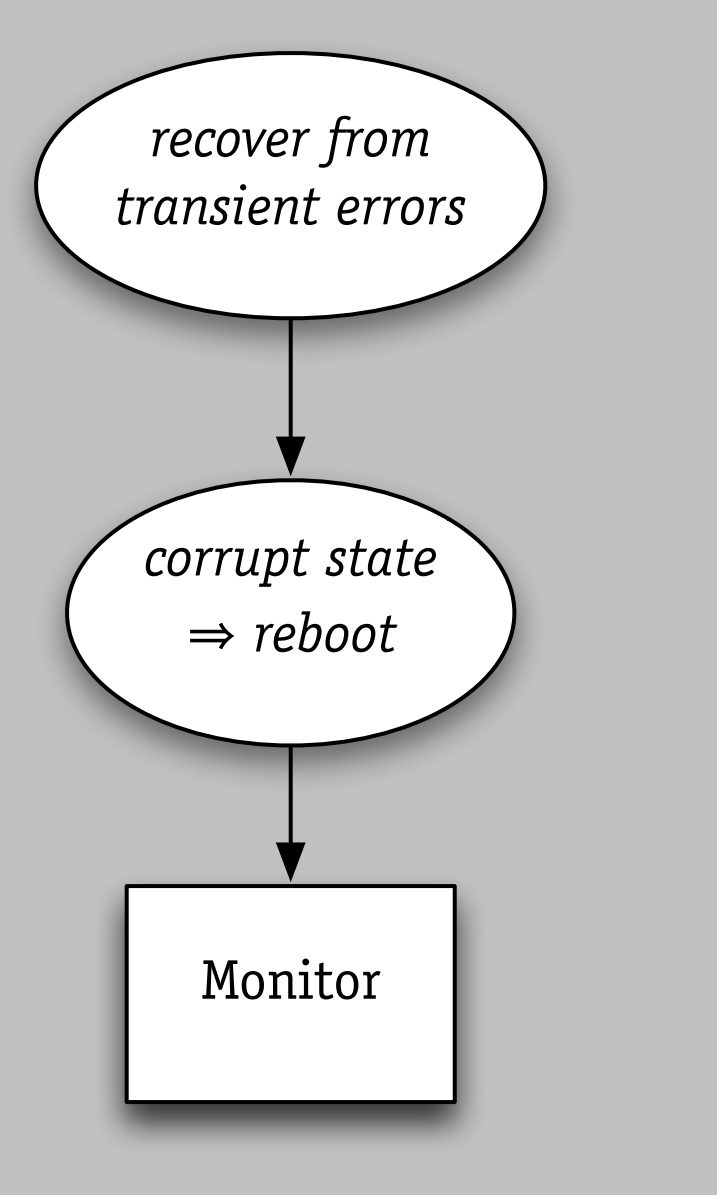

#### *problem: feature interaction*

from RISKS Forum

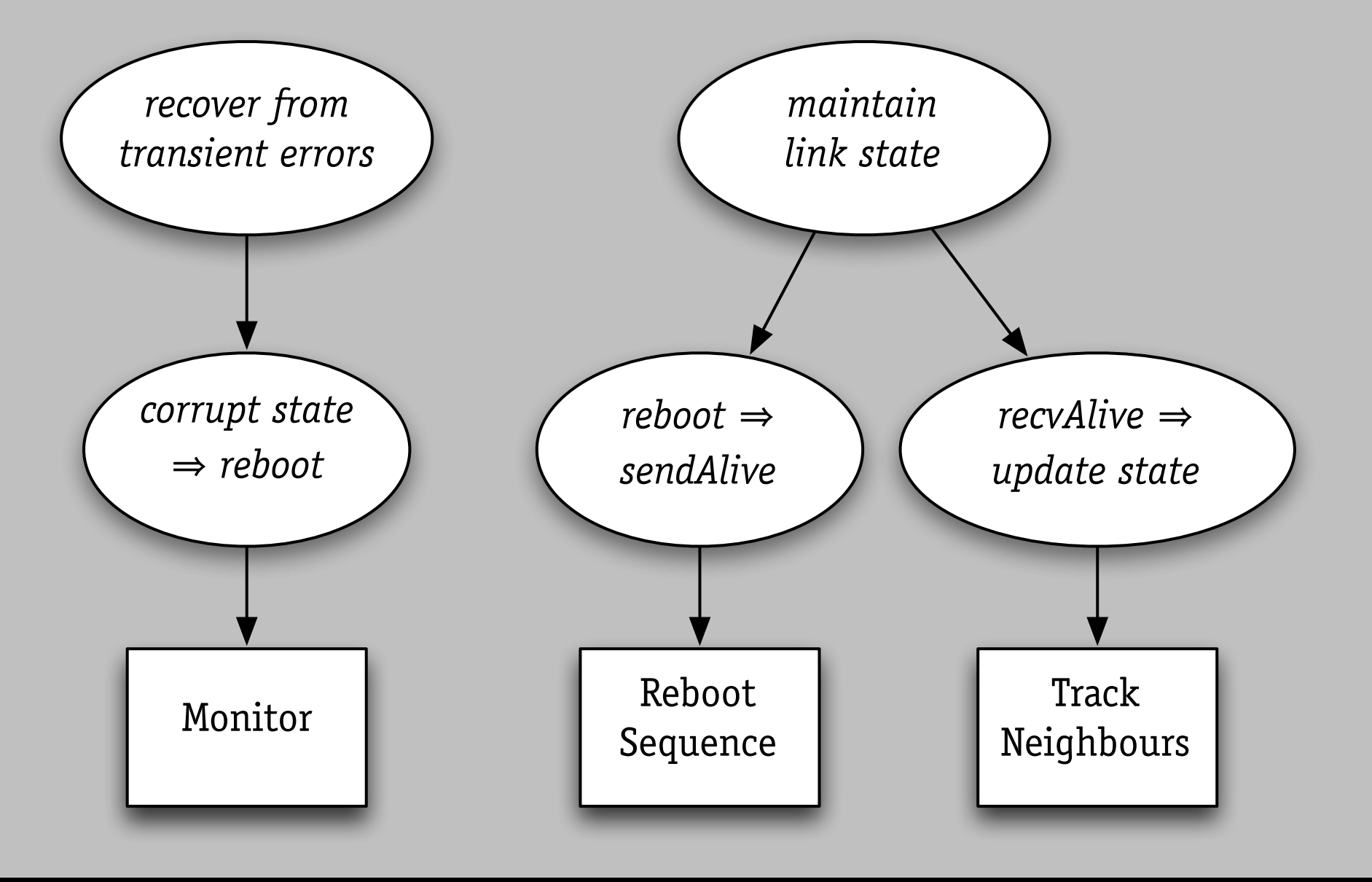

#### *problem: feature interaction*

from RISKS Forum

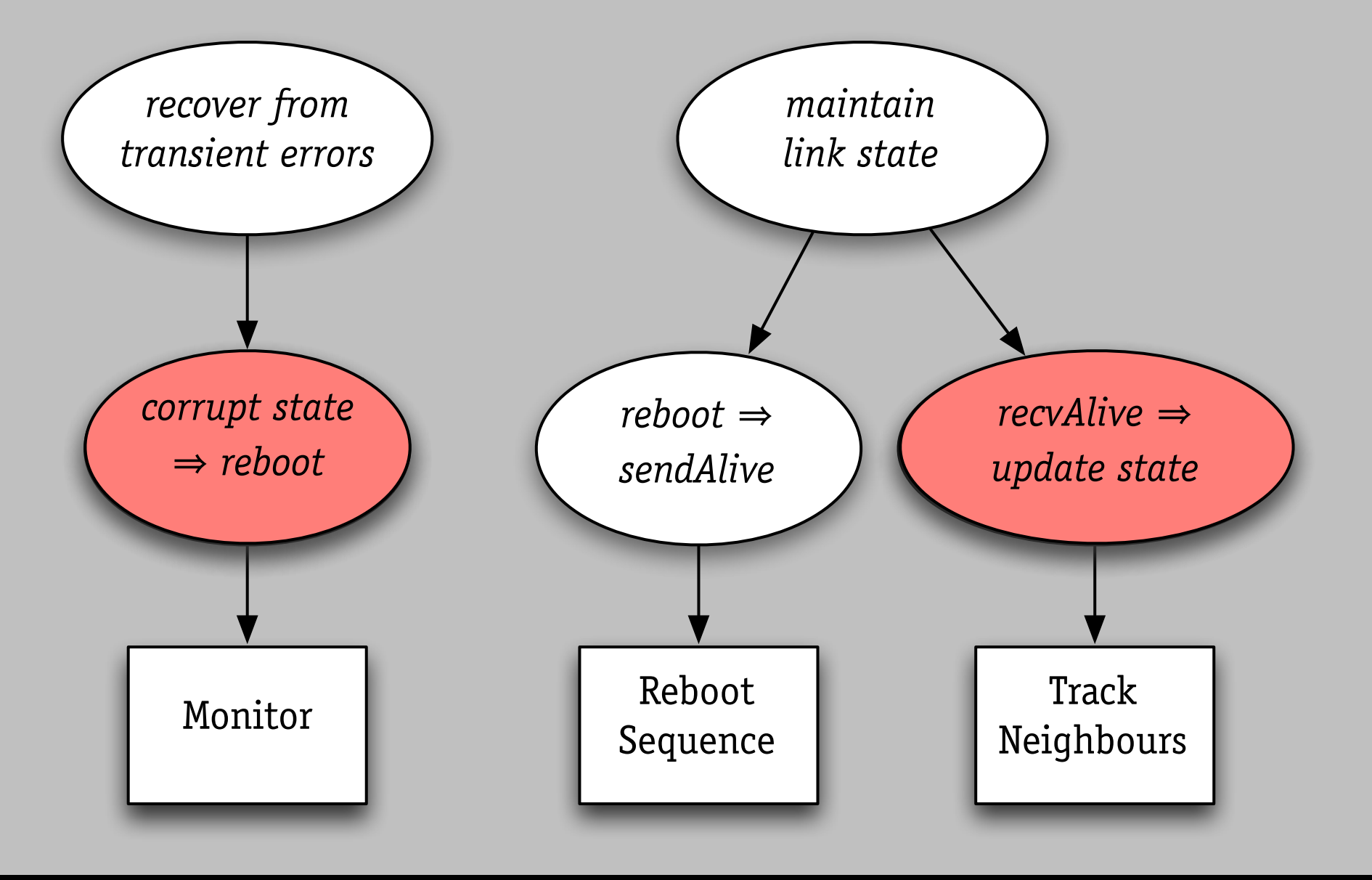

#### *problem: feature interaction*

from RISKS Forum

### plus ça change...

*Phone-company technicians traced the problem to a single 'failure of logic' in the computer programs that route calls through the AT&T network. AT&T Network Outage, 1990*

*We've now determined that message corruption was the cause of the server-to-server communication problems ... a handful of messages ... had a single bit corrupted Amazon S3 Outage, 2009*

case study: proton therapy

### proton therapy

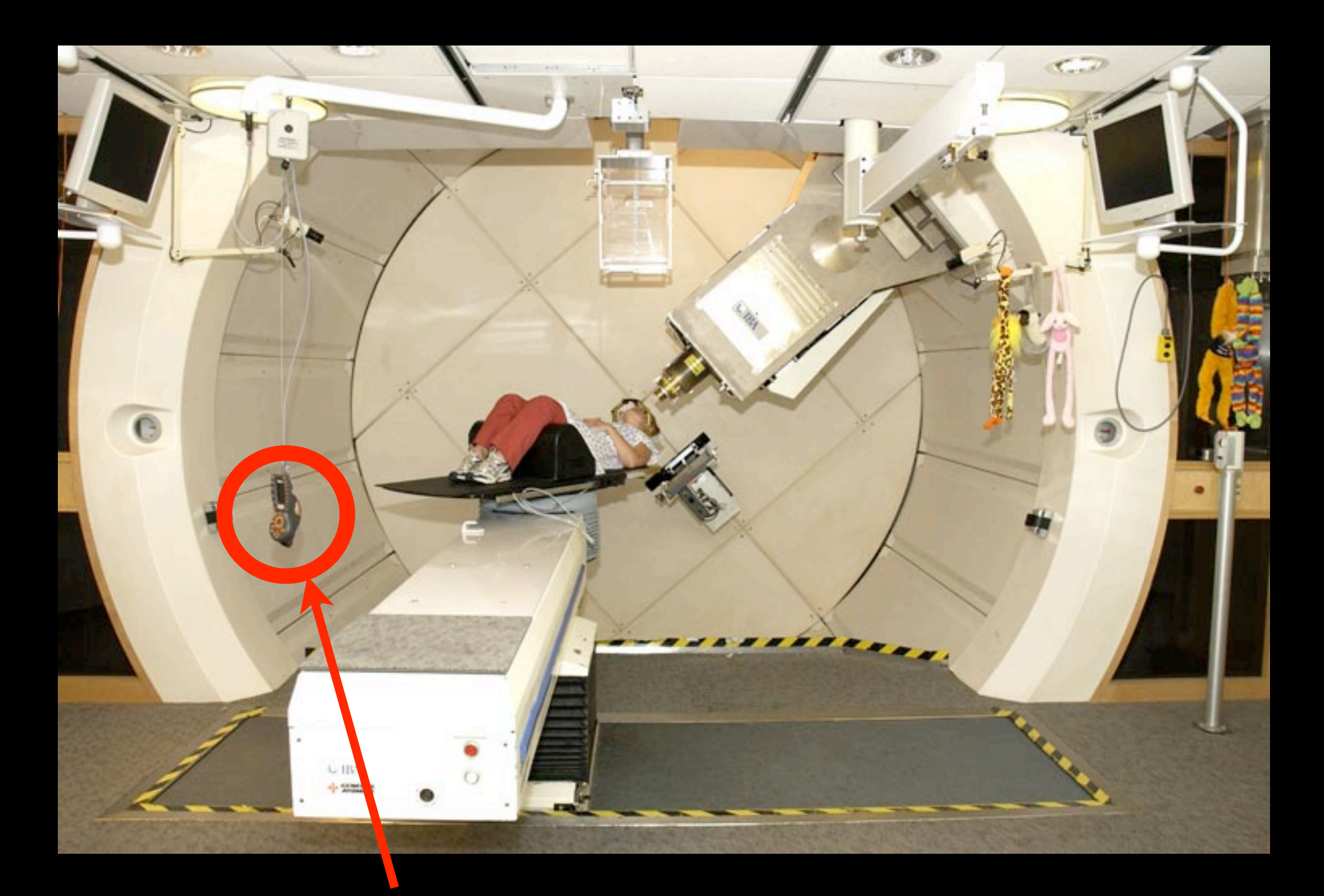

*hand pendant with stop button*

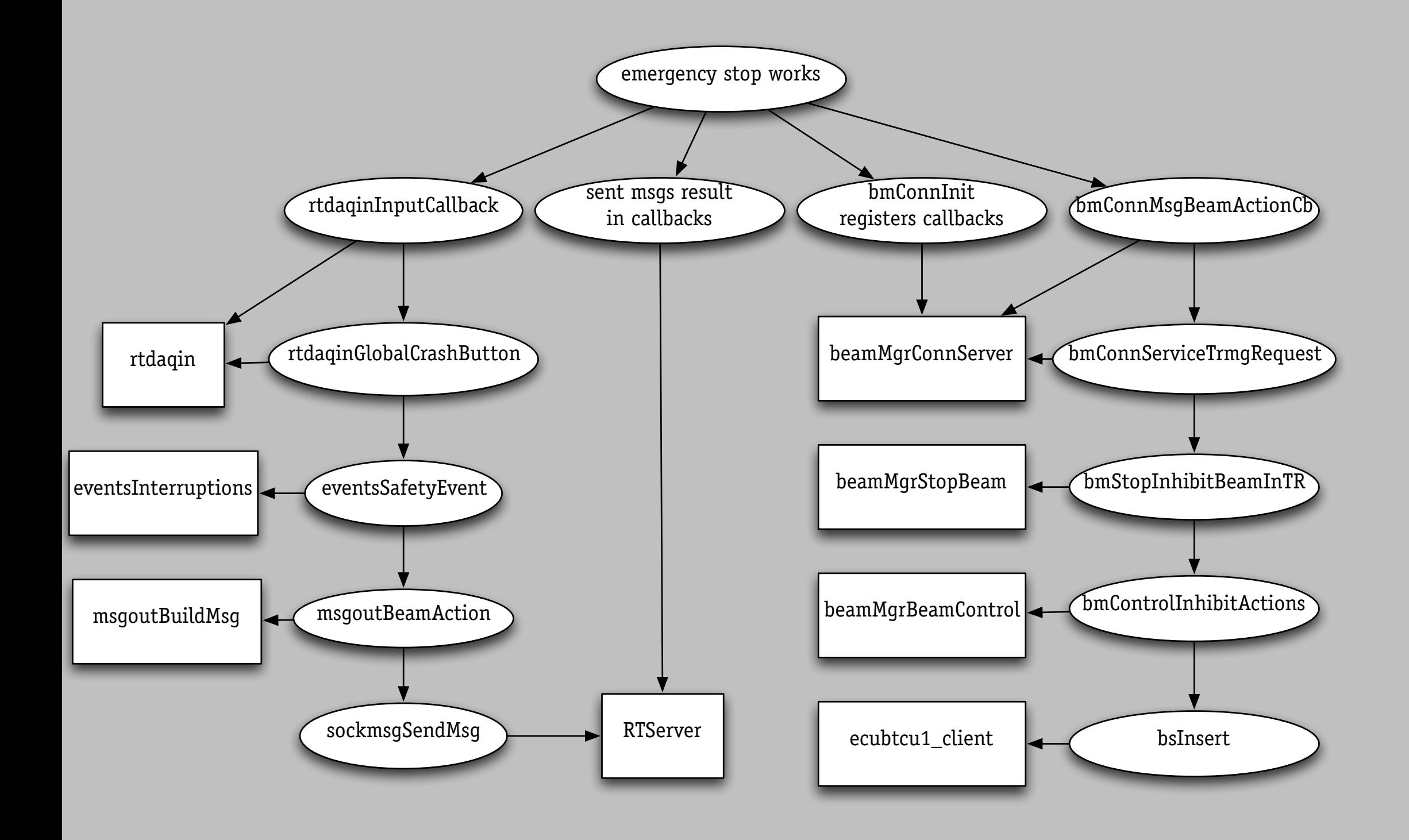

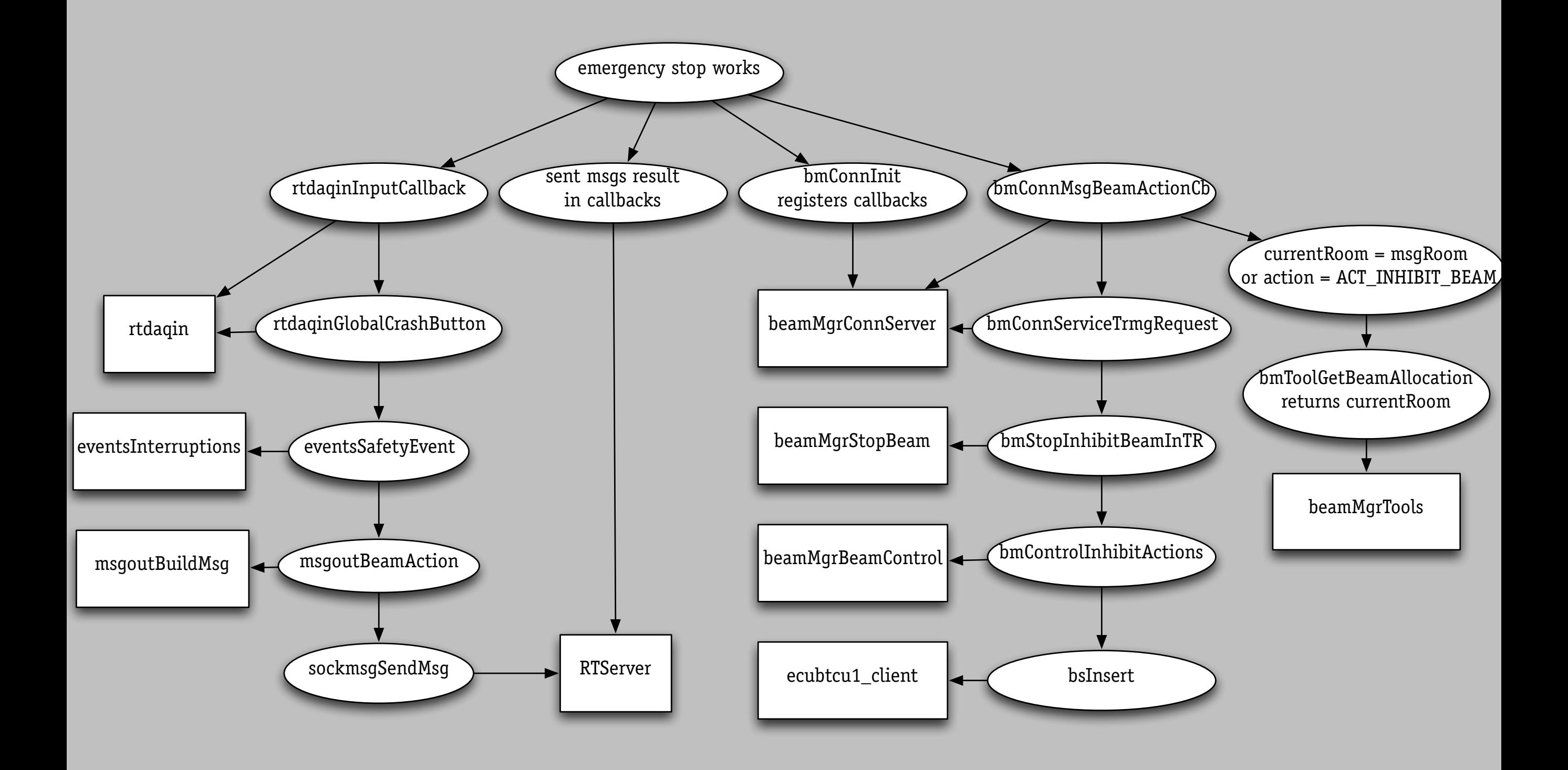

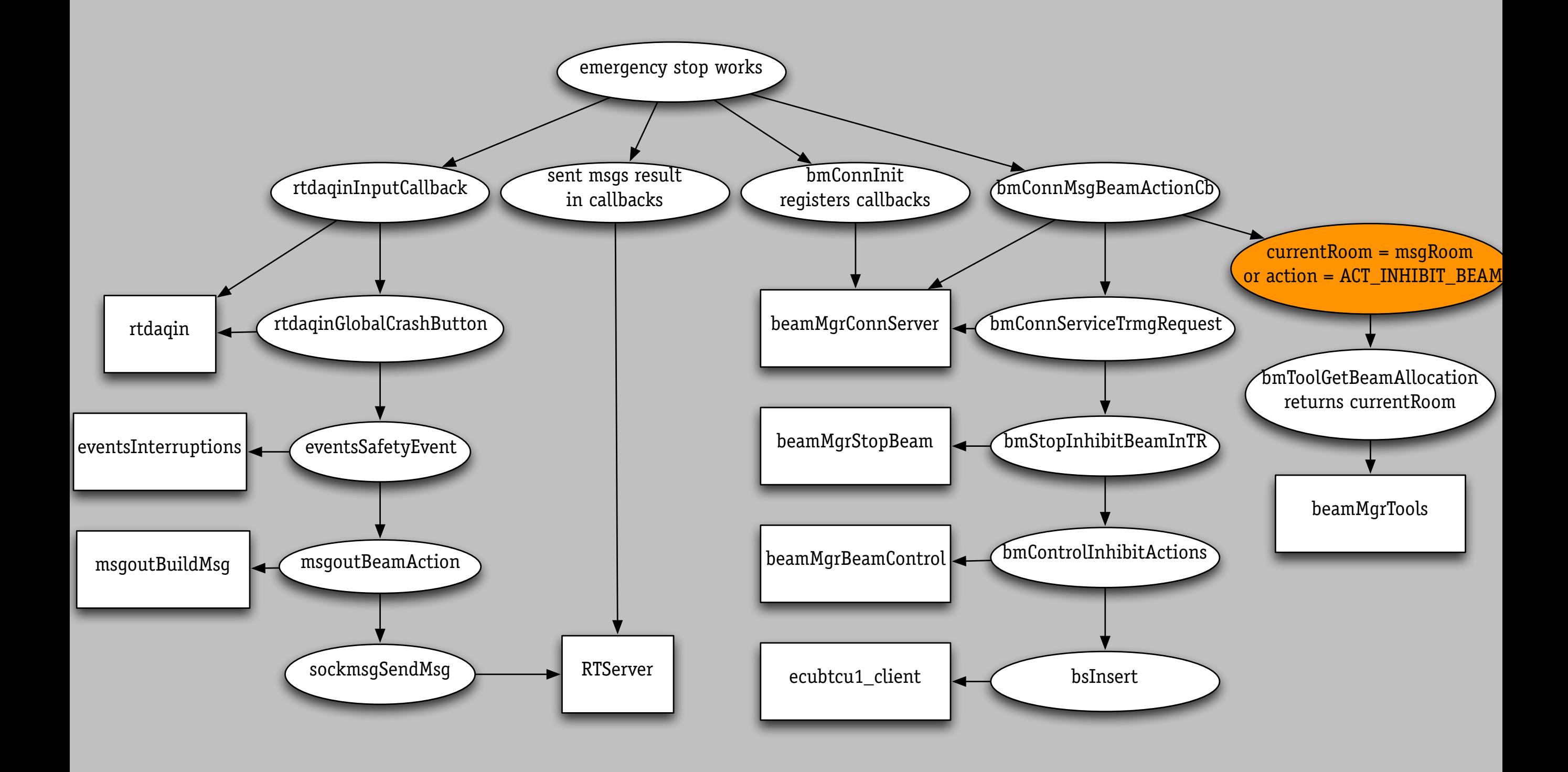

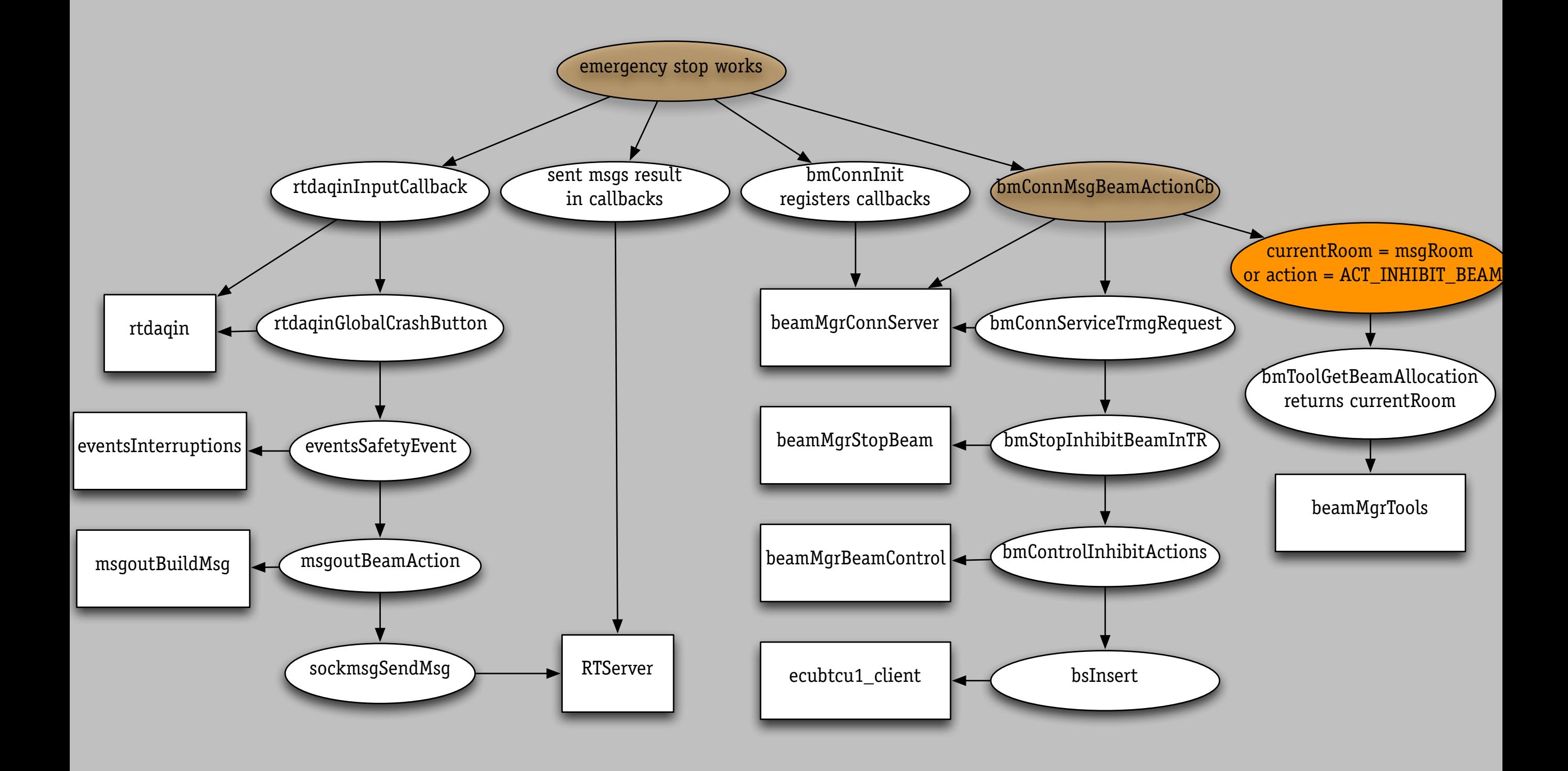

### towards automated analysis

### observer

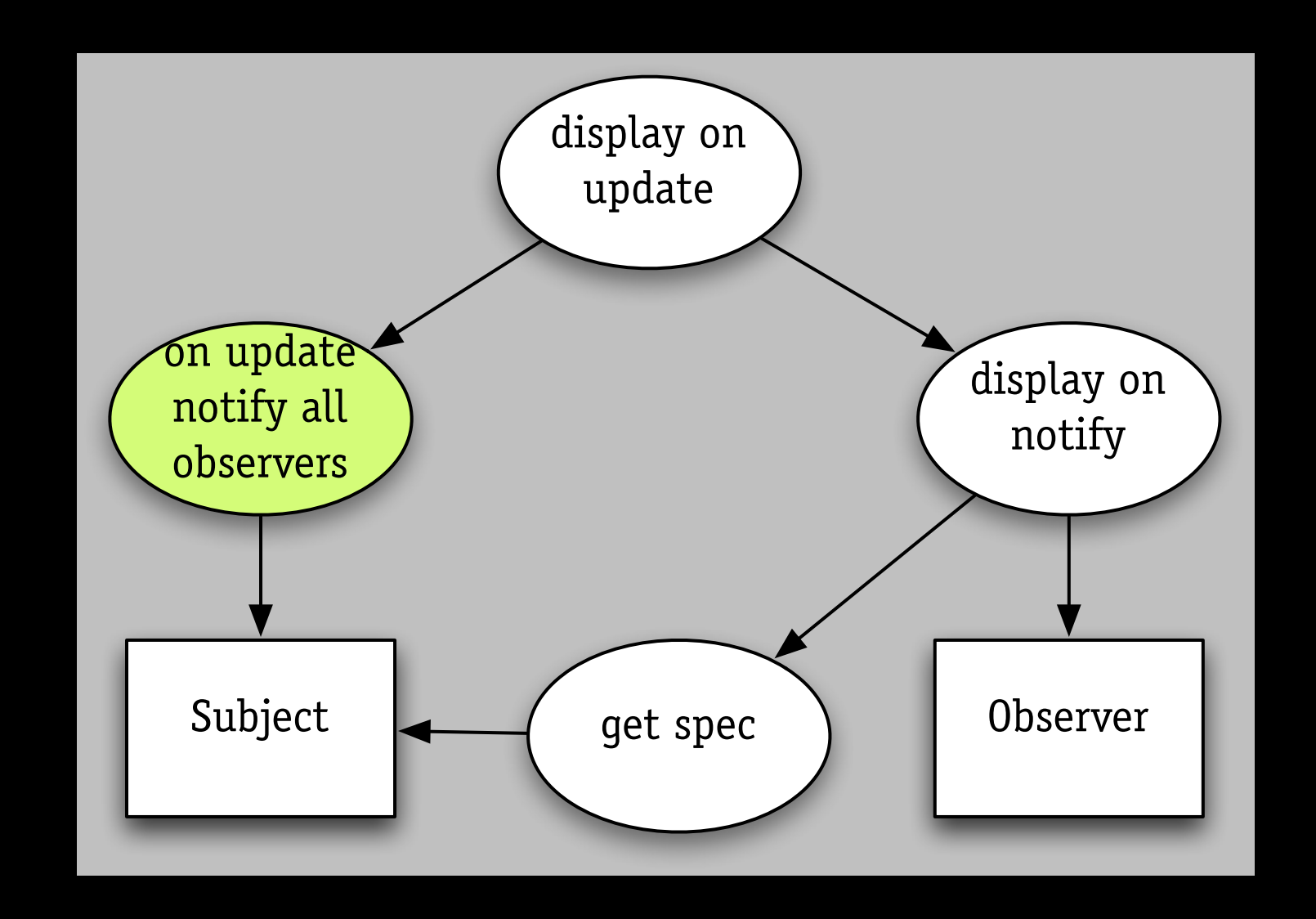

*how to formalize?*

# like this?

```
contract SubjectView
Subject supports [
       value : Value
       SetValue(value) \mapsto \Delta value \{value = val\}; Notify()GetValue() : Value \rightarrow return valueNotify() \mapsto \langle \parallel v : v \in Views : v \rightarrow \text{Update}() \rangleAttachView(v:View) \mapsto \{v \in Views\}DetachView(v:View) \mapsto \{v \notin Views\}Views : Set(View) where each View supports [
       Update() \mapsto Draw()Draw() \mapsto Subject\rightarrowGetValue() {View reflects Subject.value}
       SetSubject(s:Subject) \rightarrow \{Subject = s\}invariant
       Subject. SetValue(val) \rightarrow \forall v : v \in Views : v \text{ reflects } Subject.value \rangleinstantiation
       \langle \parallel v : v \in Views: \langle \text{Subject} \rightarrow \text{Attack} \text{View}(v) \parallel v \rightarrow \text{Set} \text{Subject}(\text{Subject}) \rangleend contract
```
Helm, Holland & Gangopadhyay, 1990

# alloy object model

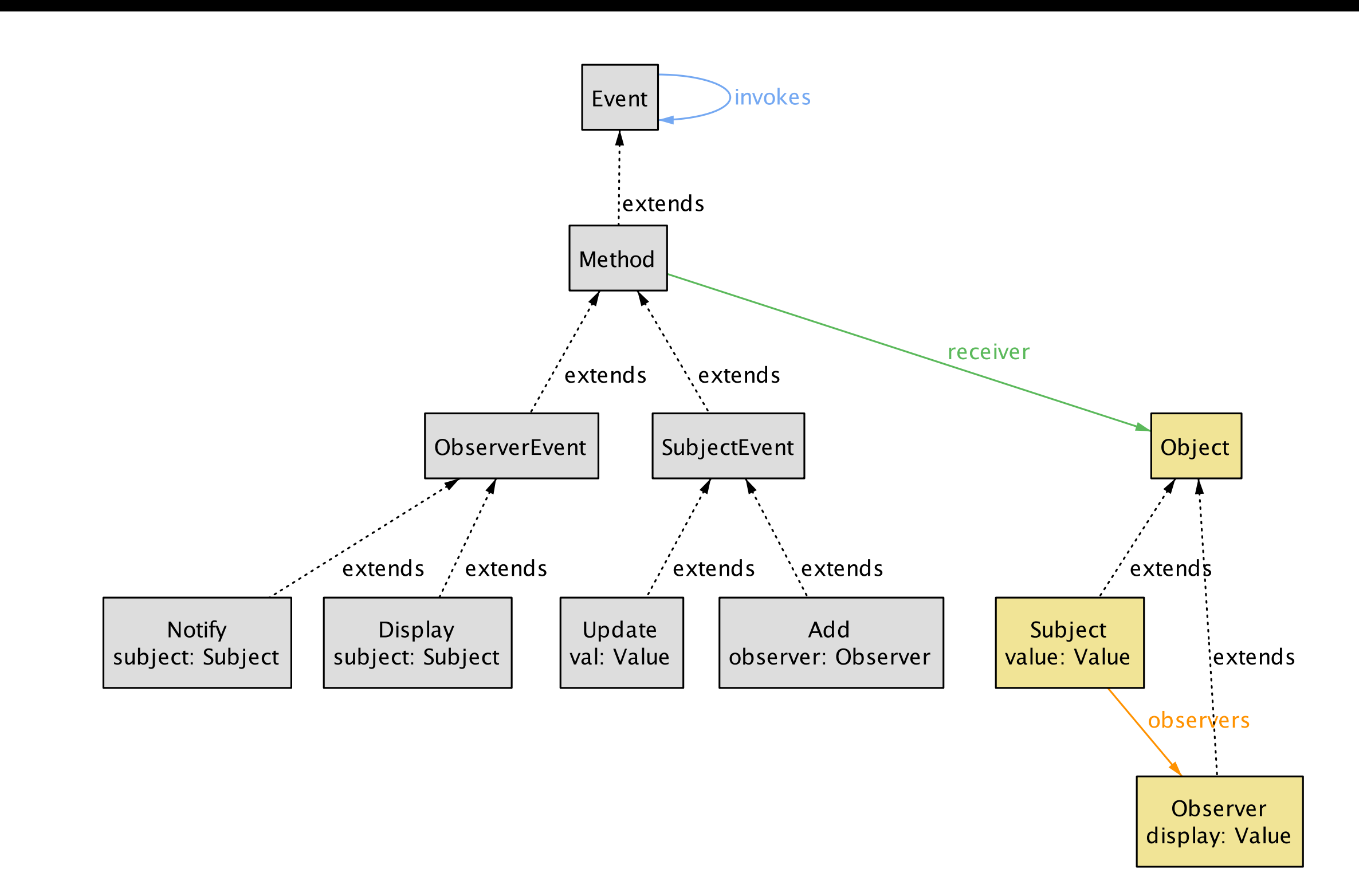

### class hierarchy
### class hierarchy

sig Value {} sig Time {}

# class hierarchy

```
sig Value {}
sig Time {}
```

```
sig Subject extends Object {
   observers: Observer -> Time,
   value: Value one -> Time
    }
```
# class hierarchy

```
sig Value {}
sig Time {}
```

```
sig Subject extends Object {
   observers: Observer -> Time,
   value: Value one -> Time
    }
```

```
sig Observer extends Object {
   display: Value one -> Time
    }
```

```
abstract sig Event {
    before, after: Time,
   invokes: set Event
    }
```

```
abstract sig Event {
    before, after: Time,
    invokes: set Event
    }
```

```
abstract sig Method extends Event {
   receiver: Object
    }
```

```
abstract sig Event {
    before, after: Time,
   invokes: set Event
    }
abstract sig Method extends Event {
    receiver: Object
    }
abstract sig SubjectEvent extends Method {} {
    receiver in Subject
    }
```

```
abstract sig Event {
    before, after: Time,
   invokes: set Event
    }
abstract sig Method extends Event {
    receiver: Object
    }
abstract sig SubjectEvent extends Method {} {
    receiver in Subject
    }
sig Add extends SubjectEvent {
   observer: Observer } {
       receiver.observers.after =
          receiver.observers.before + observer
    }
```

```
pred control (invokes: Event -> Event) {
    all u: Update |

 all o: u.receiver.observers.(u.before) |

 some n: u.invokes & Notify |
                n.subject = u.receiver & 8 n.receiver = o
    all n: Notify |

 some d: n.invokes & Display |

 d.receiver = n.receiver && d.subject = n.subject
    }
```

```
pred control (invokes: Event -> Event) {
    all u: Update |

 all o: u.receiver.observers.(u.before) |

 some n: u.invokes & Notify |
                 n.subject = u.receiver &8& n.receiver = o
    all n: Notify |

 some d: n.invokes & Display |

 d.receiver = n.receiver && d.subject = n.subject
    }
```
fact MinimalInvocation {

```
control [invokes]
no e, e': Event | e->e' in invokes and control [invokes - e->e']
}
```

```
pred control (invokes: Event -> Event) {
    all u: Update |

 all o: u.receiver.observers.(u.before) |

 some n: u.invokes & Notify |
                 n.subject = u.receiver &8& n.receiver = o
    all n: Notify |

 some d: n.invokes & Display |

 d.receiver = n.receiver && d.subject = n.subject
    }
```
fact MinimalInvocation {

```
control [invokes]
no e, e': Event | e->e' in invokes and control [invokes - e->e']
}
```

```
pred control (invokes: Event -> Event) {
    all u: Update |

 all o: u.receiver.observers.(u.before) |

 some n: u.invokes & Notify |
                 n.subject = u.receiver &8& n.receiver = o
    all n: Notify |

 some d: n.invokes & Display |

 d.receiver = n.receiver && d.subject = n.subject
    }
```
fact MinimalInvocation {

```
control [invokes]
no e, e': Event | e->e' in invokes and control [invokes - e->e']
}
```
# a sample execution

- 
- -
- 
- 
- 

#### a sample execution

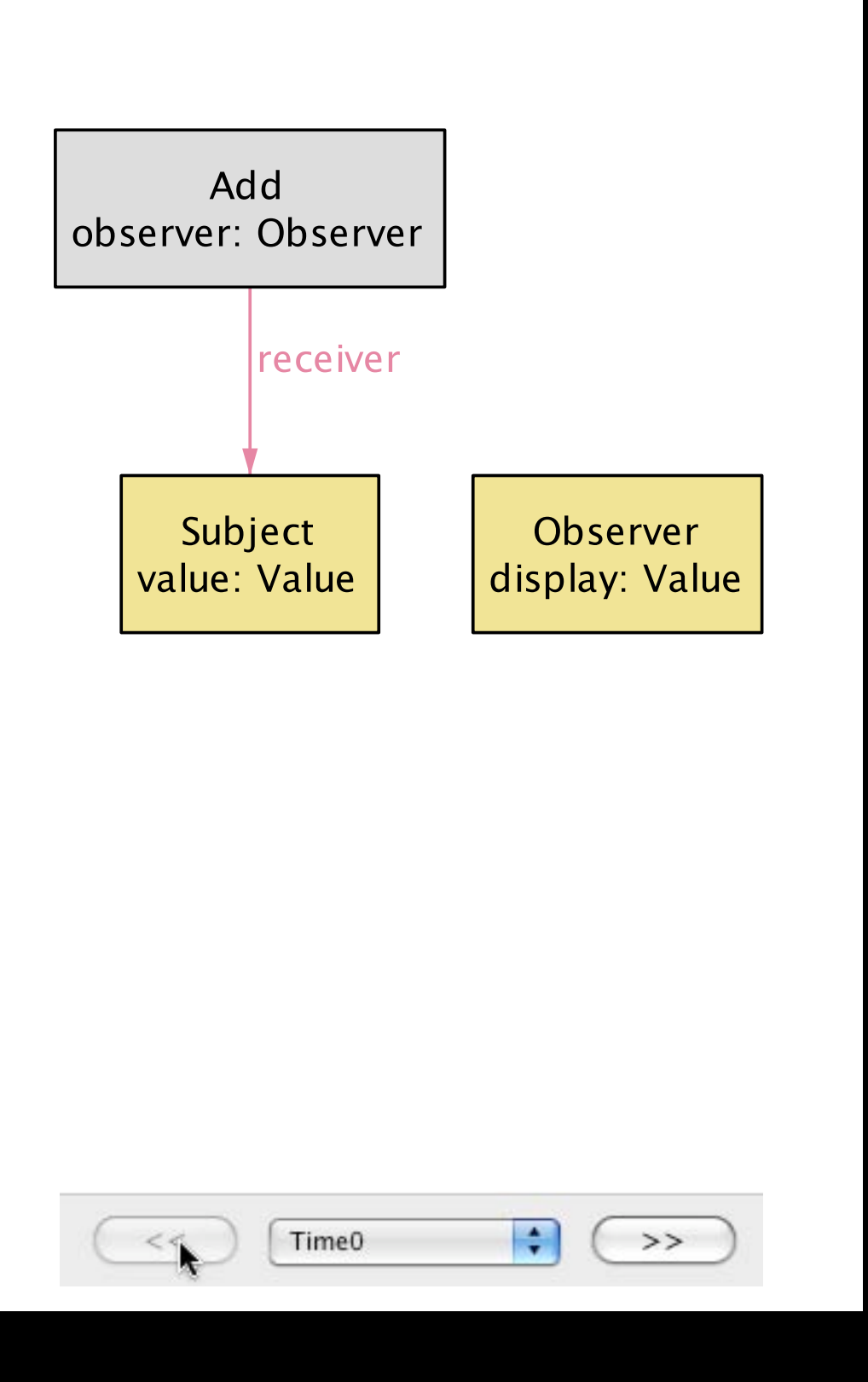

#### a sample execution

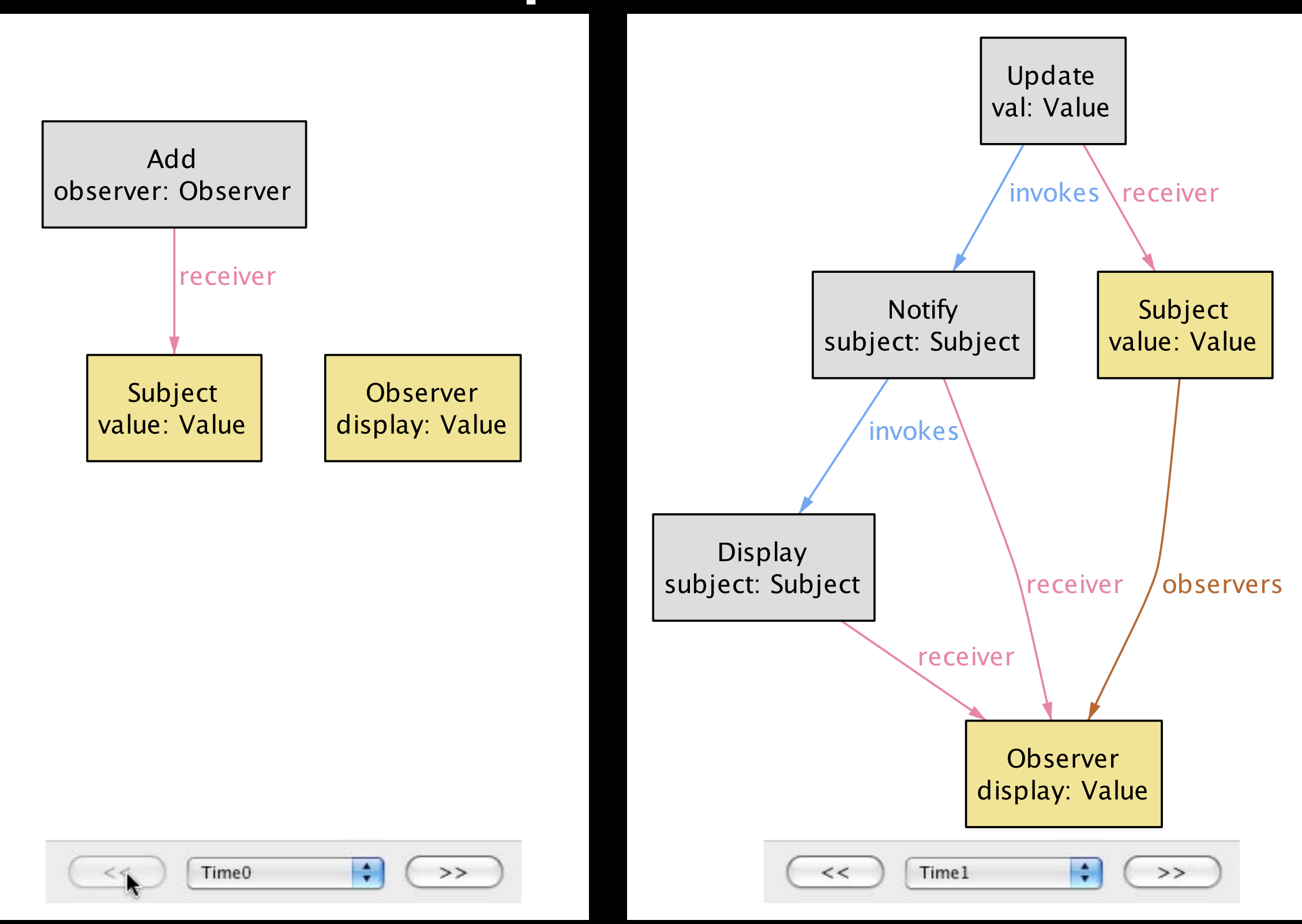

#### code analysis challenges

where are the properties written? *eg, update results in display not a property of Subject!*

how are properties extracted? *eg, update results in calls to notify not a change of state not a data-independent state machine*

#### related work

axiomatic design Suh, 2001

› spec/design *parameters*

design structure matrix Steward; Eppinger; Baldwin/Clark; Lattix › topological sort of *uses*

evolvability analysis Sullivan et al › derive DSM from *constraints on parameters* 

behavioral compositions Helm et al; Barnett, Schulte et al › operational specs, runtime checks only?

#### extra slides

# uses puzzles

# who's using whom?

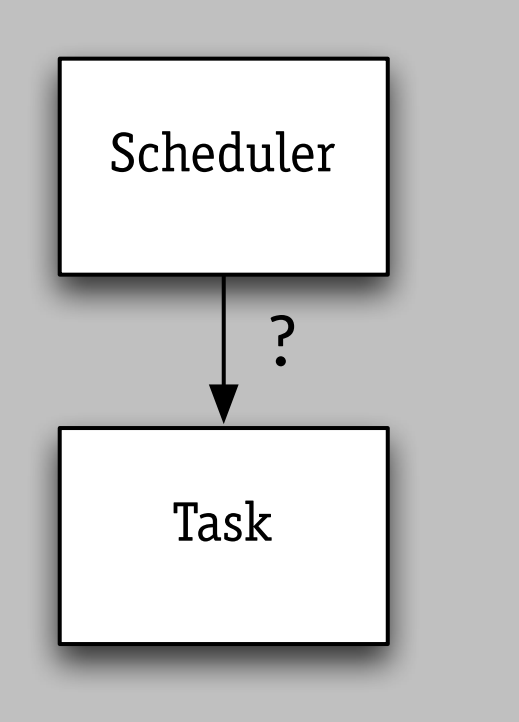

Scheduler calls Task

but who serves whom?

## using but not knowing?

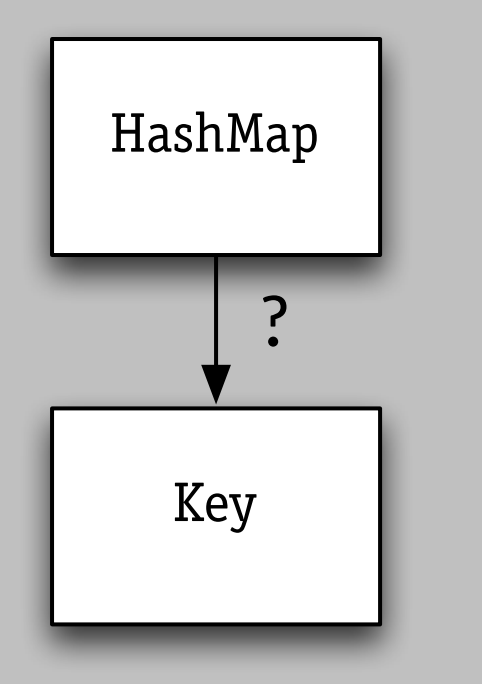

HashMap calls Key's equals and hashCode methods

But Key didn't even exist when HashMap was written and tested!

# coupling on format?

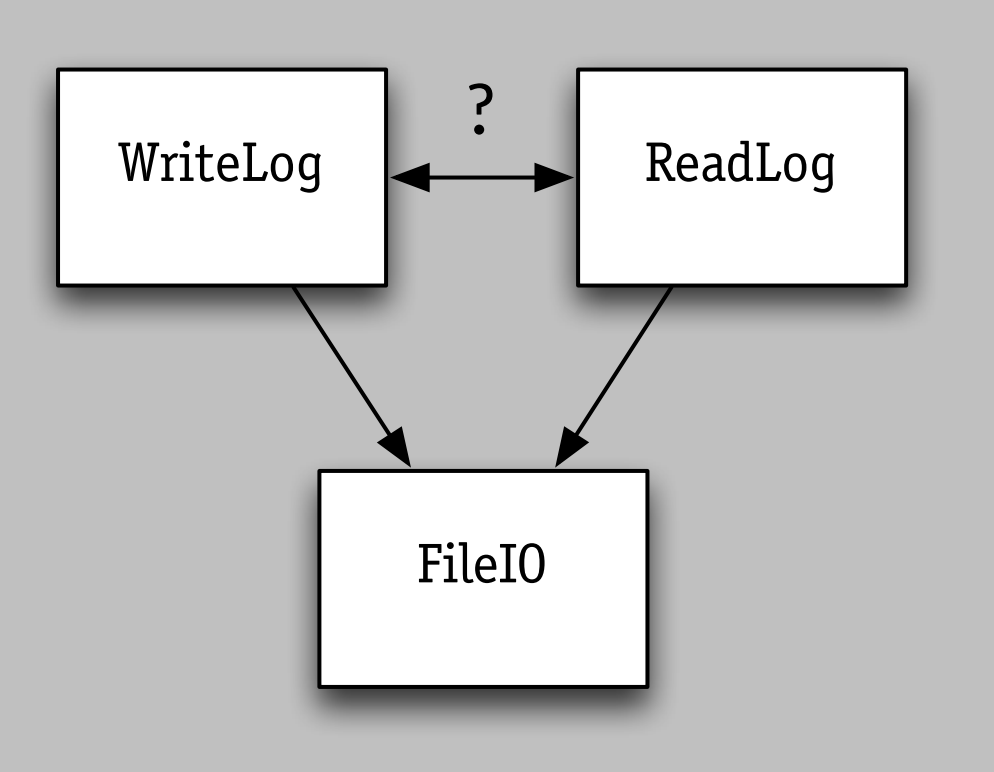

ReadLog relies on WriteLog for correct formatting.

So does it use it?

# cyclic uses?

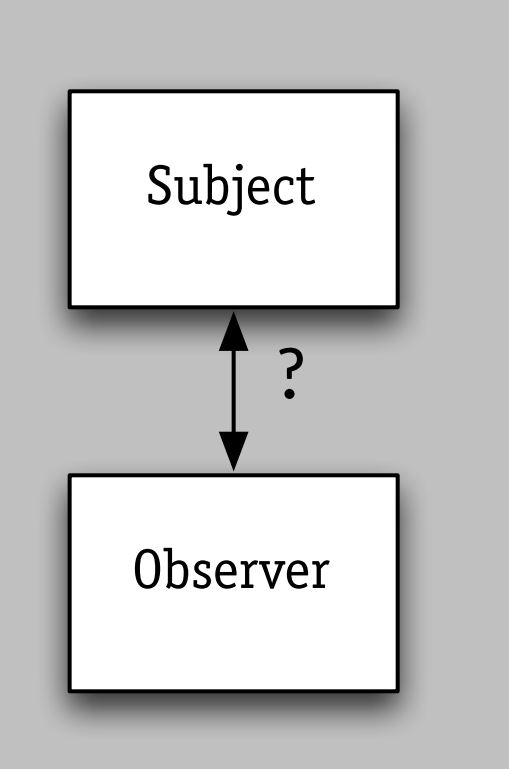

Subject calls Observer to refresh display, and Observer calls back to Subject to get state.

### preconditions?

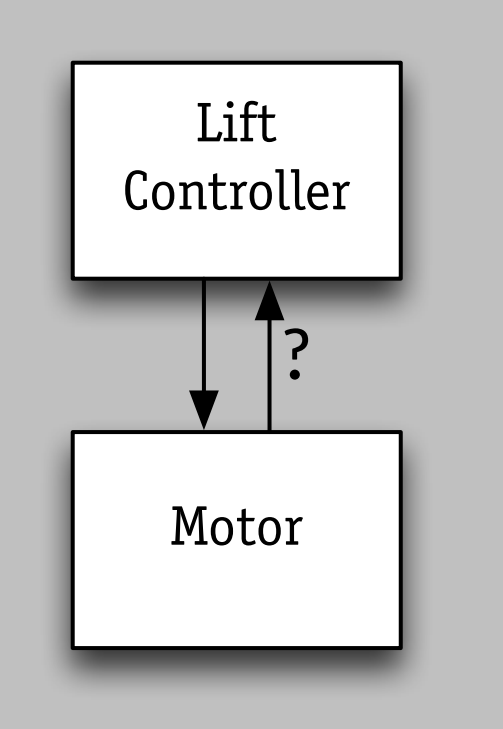

If Motor's precondition is violated, it burns out

So does Motor use Controller too?

### uses puzzles, revisited

# who's using whom?

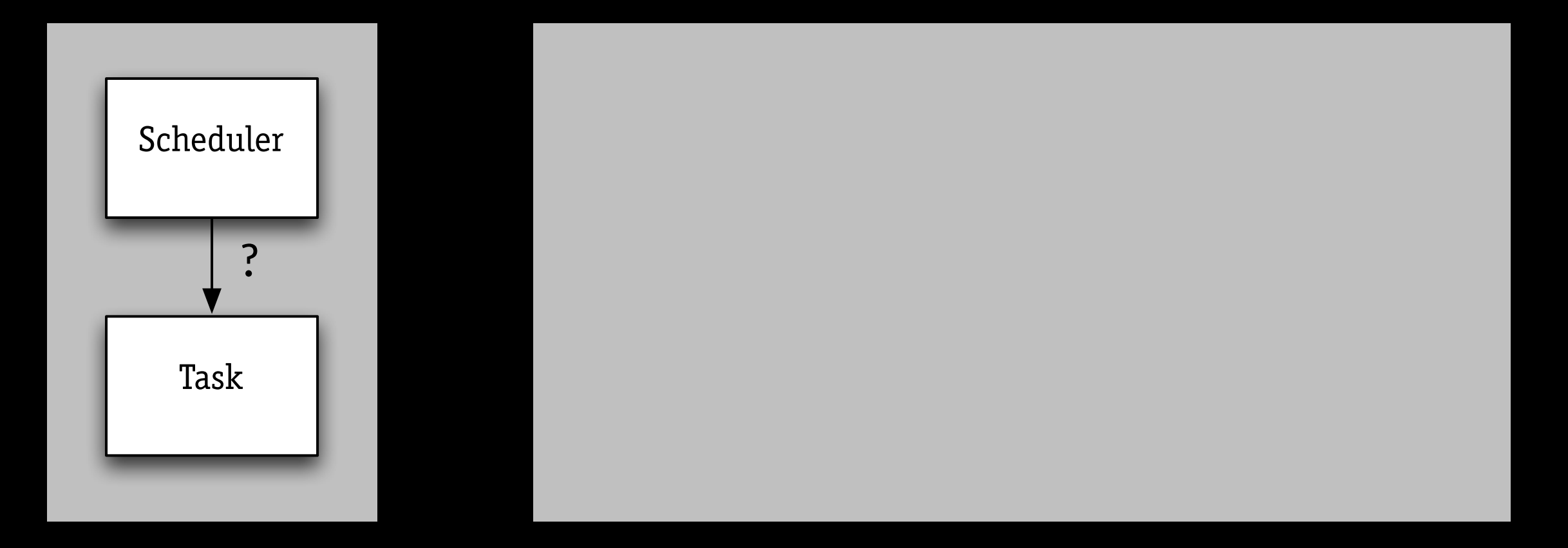

#### *uses doesn't capture coupling by cooperation*

# who's using whom?

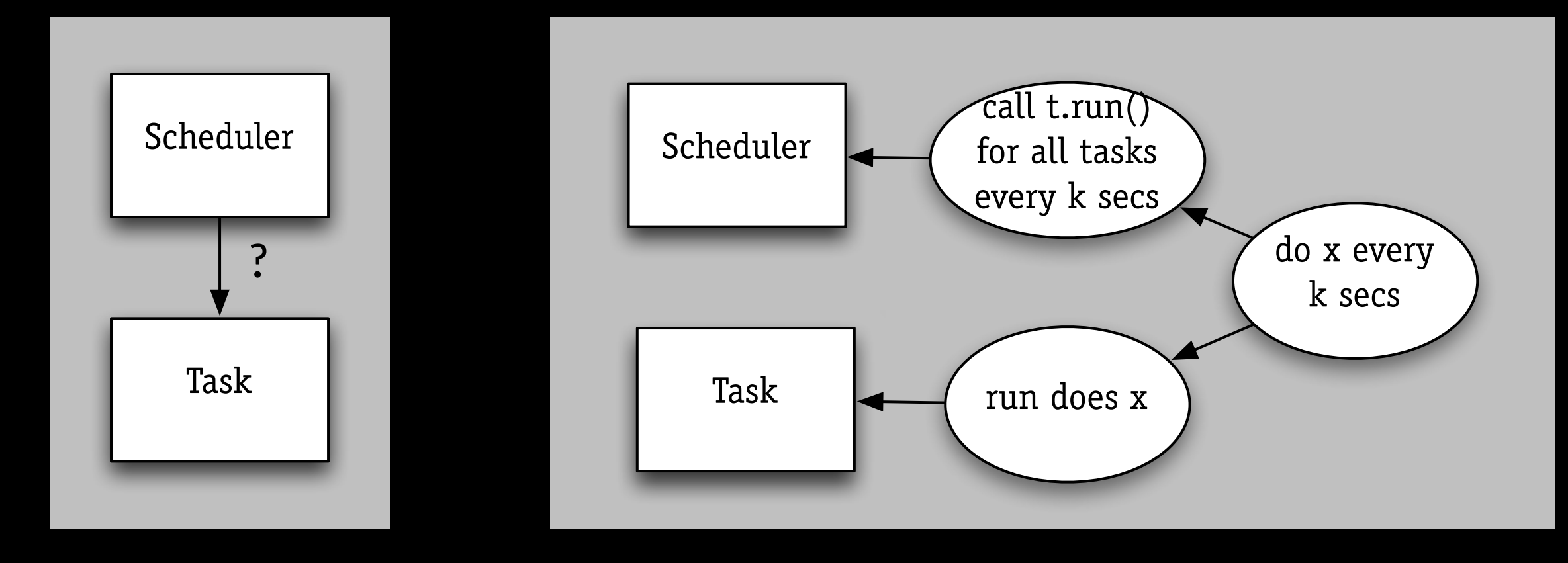

#### *uses doesn't capture coupling by cooperation*

### using but not knowing?

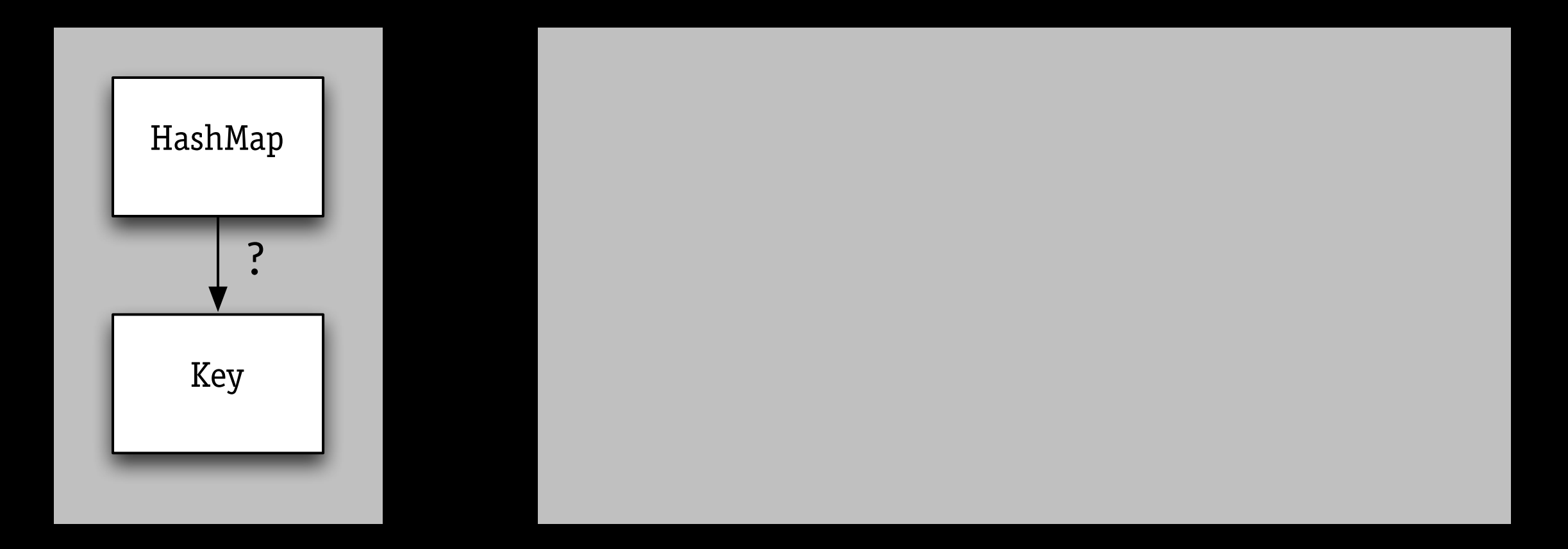

#### *uses is whole spec, not property by property*

### using but not knowing?

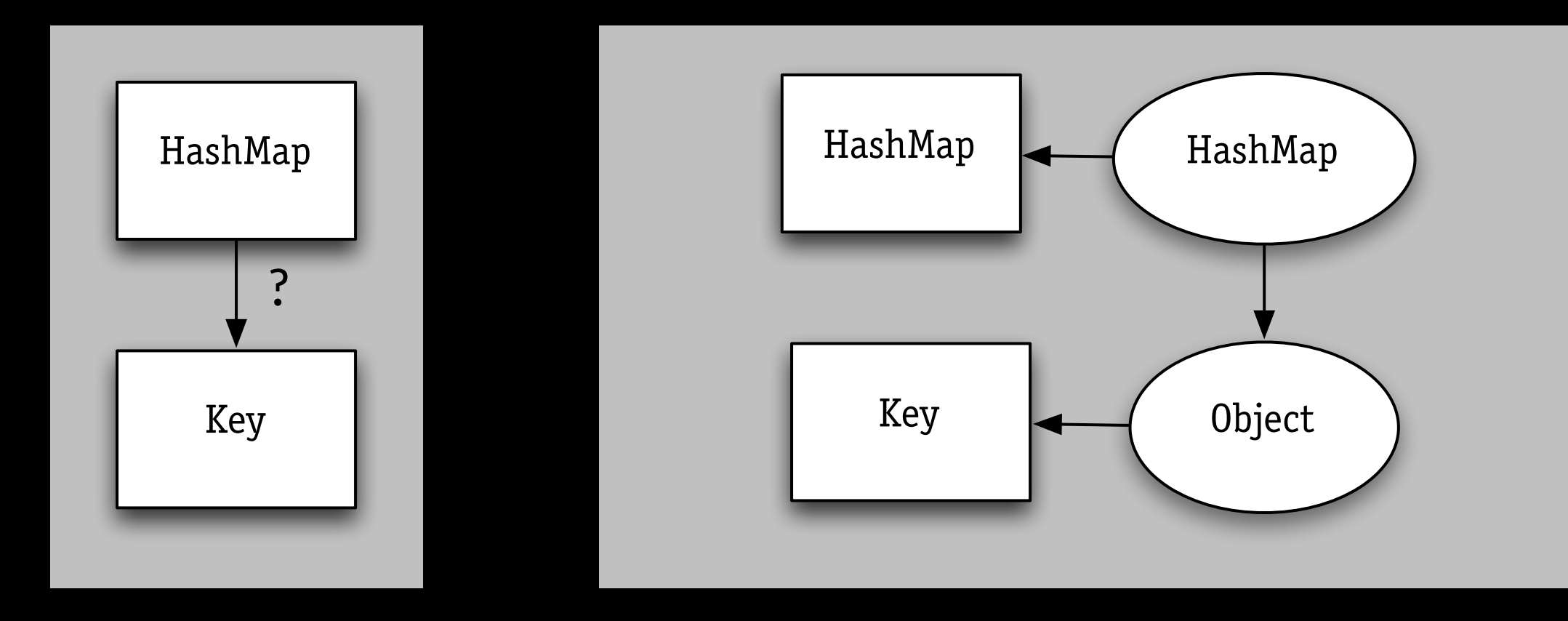

#### *uses is whole spec, not property by property*

# coupling on format?

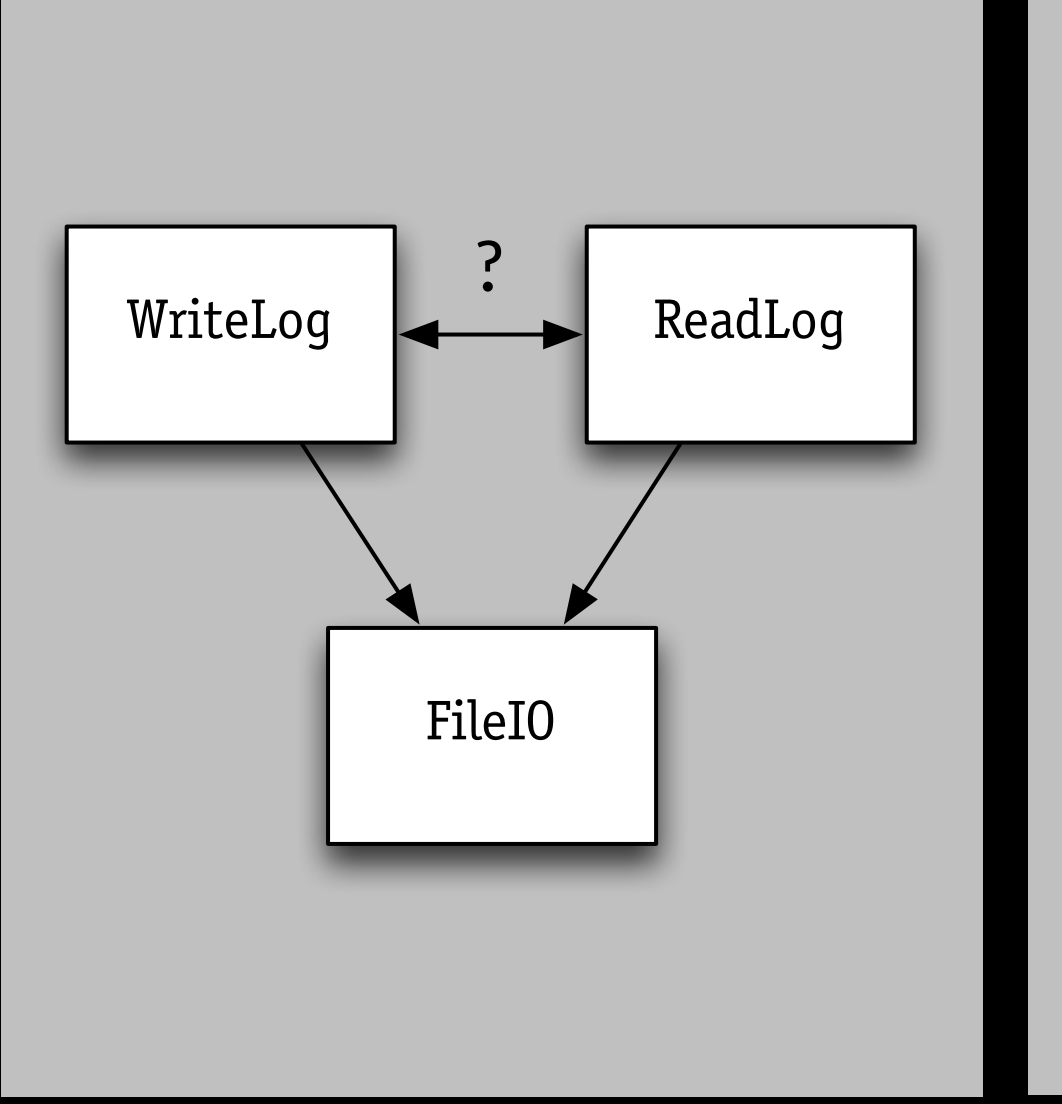

#### *uses seems to favor the component executing later*

# coupling on format?

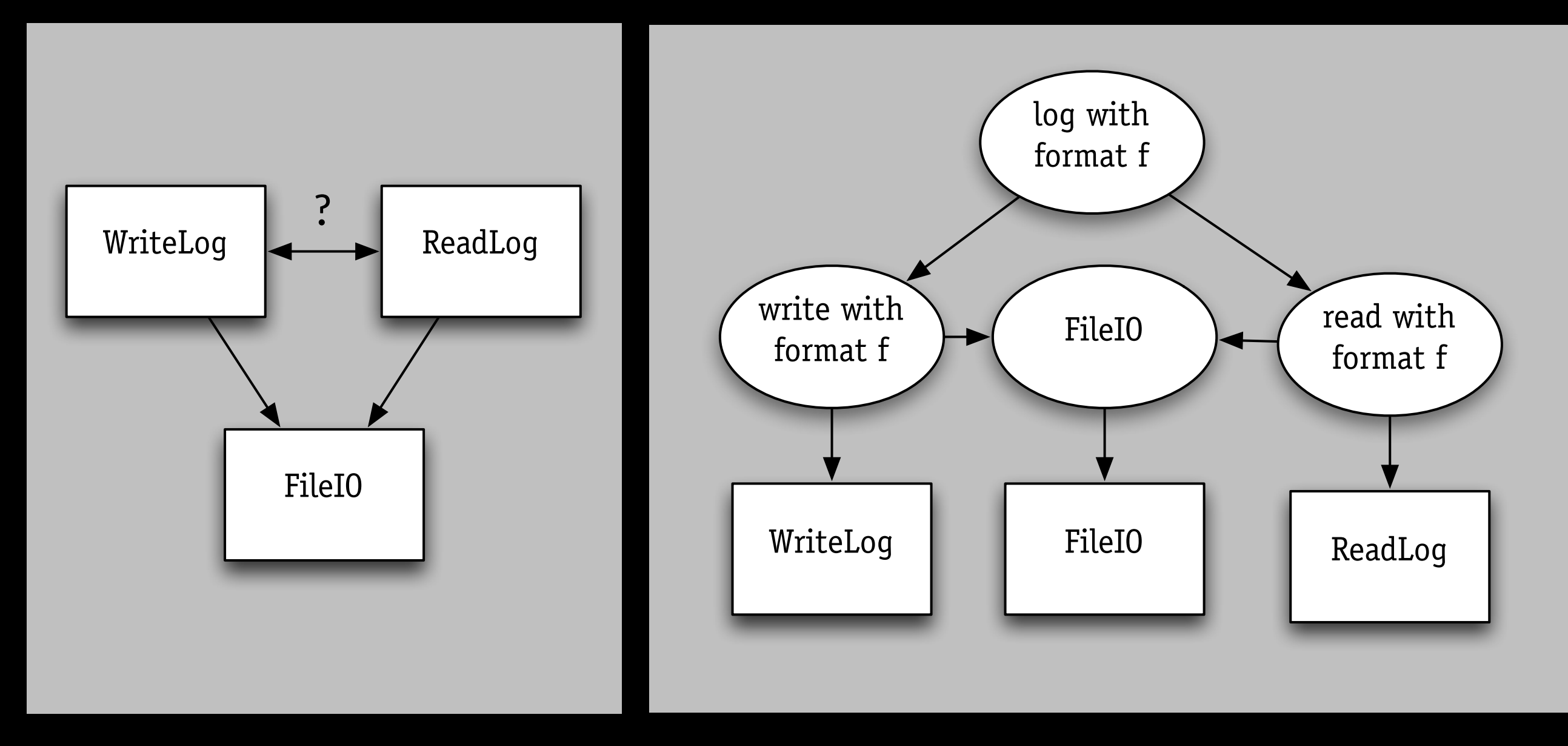

*uses seems to favor the component executing later*

# cyclic uses?

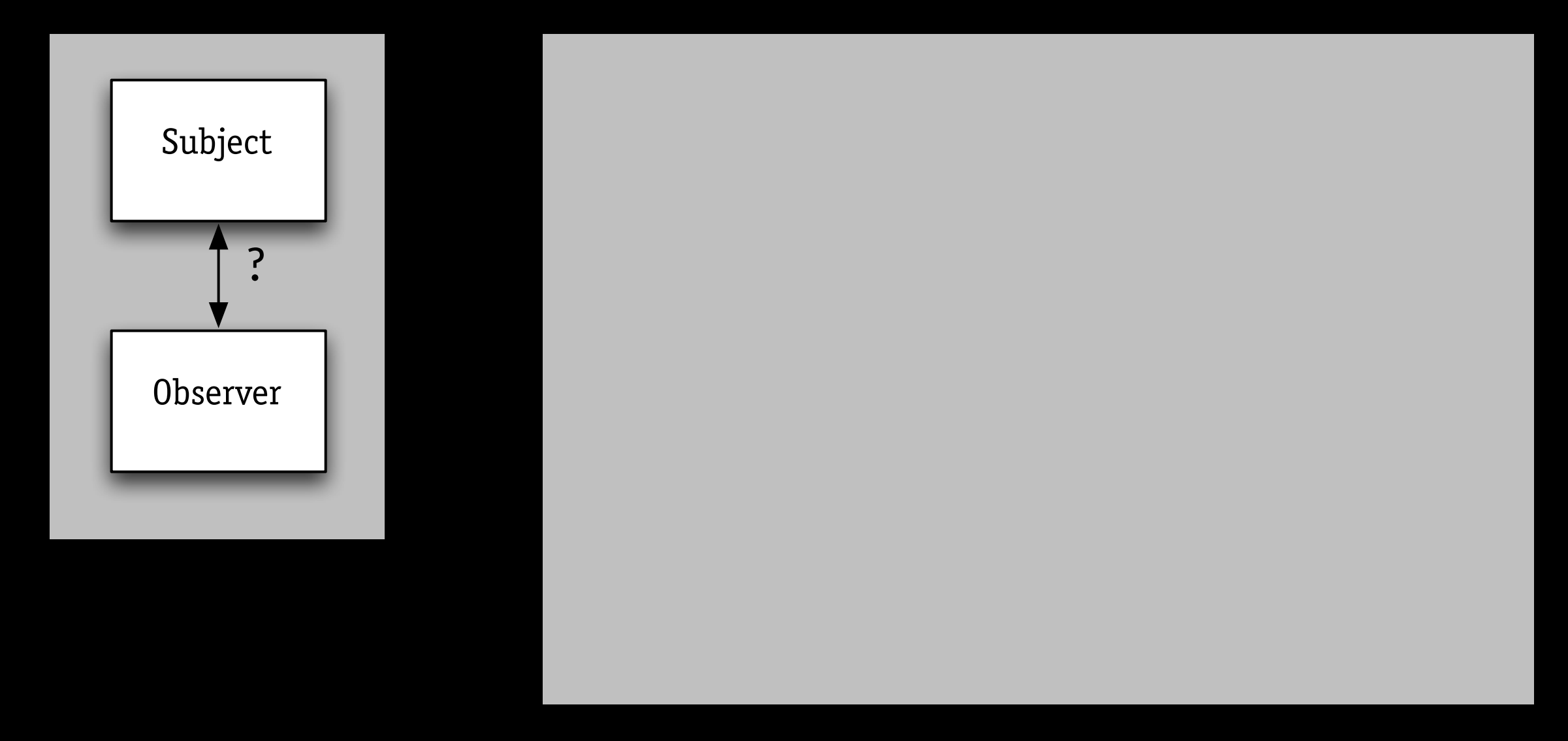

#### *uses works better for classic ADTs than OOPs*

# cyclic uses?

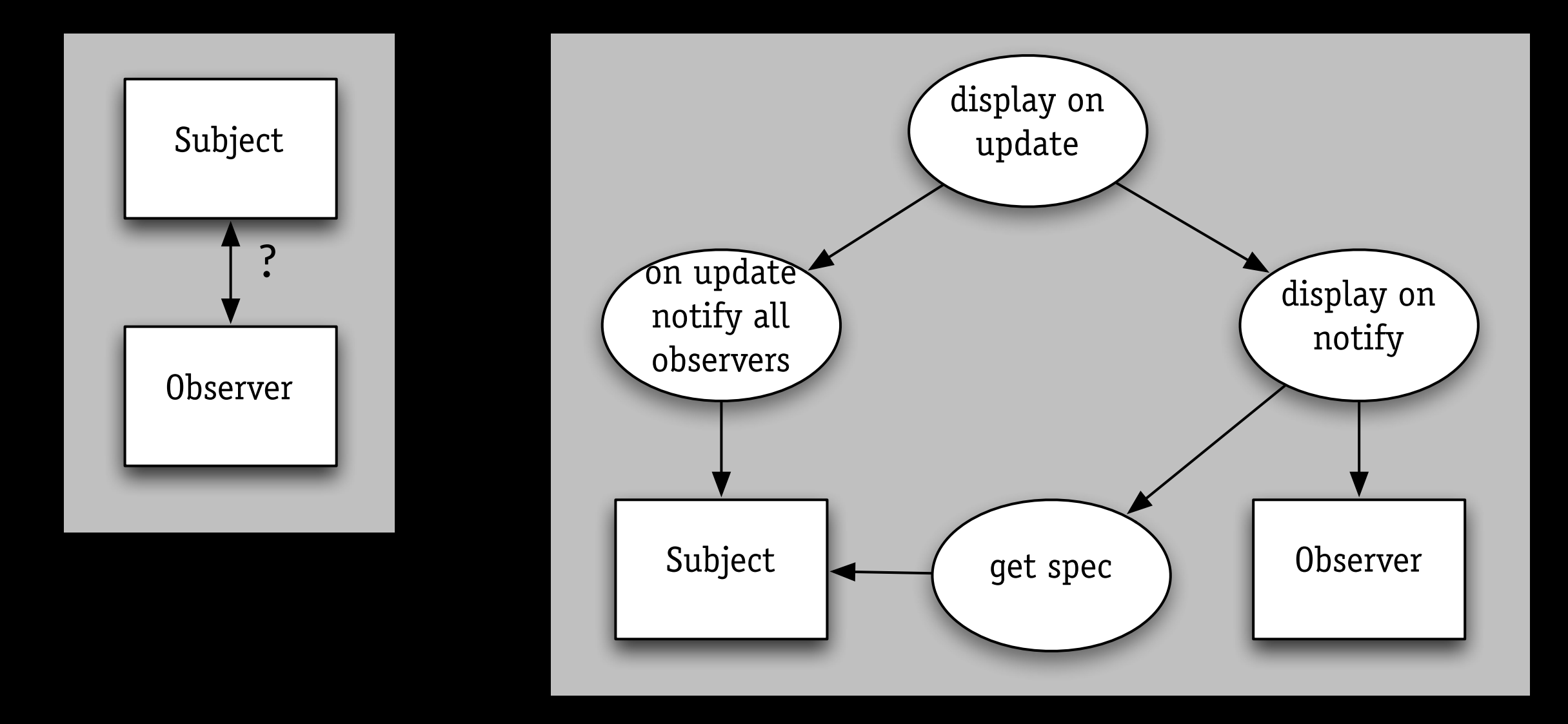

#### *uses works better for classic ADTs than OOPs*

### preconditions?

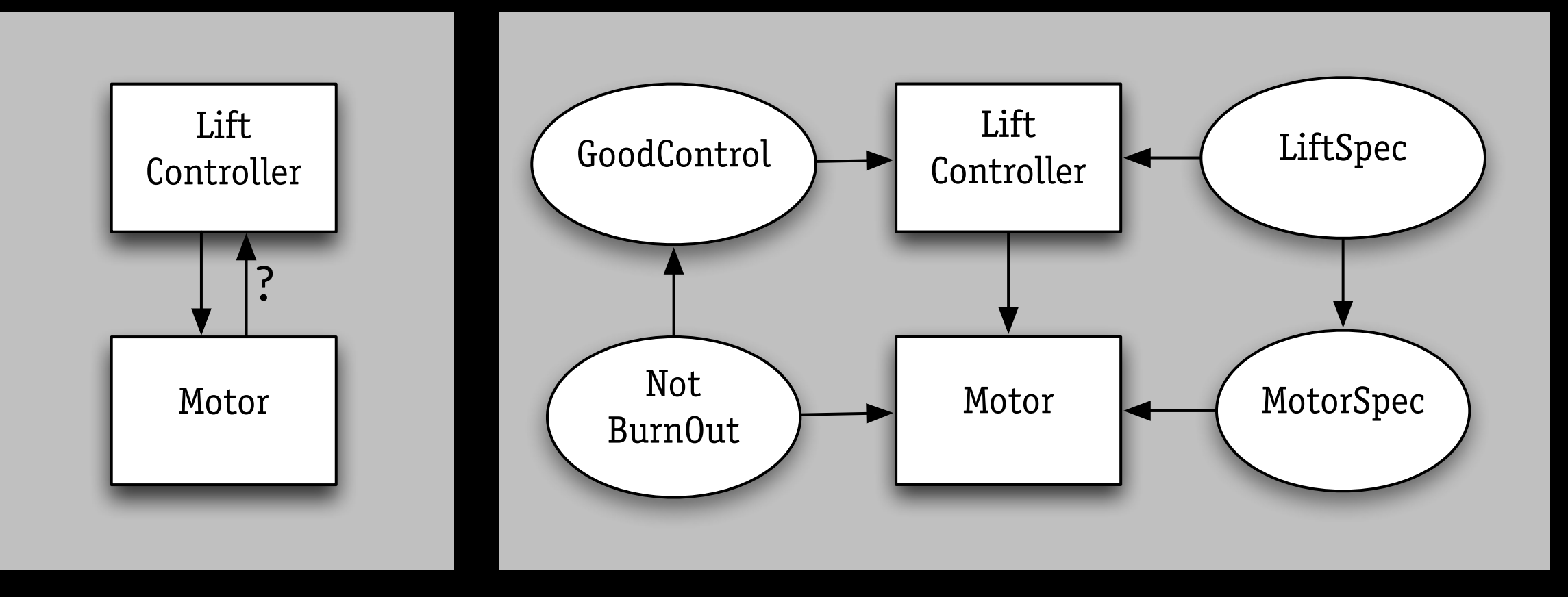

#### *in uses, component breakage matters only for user*

# design secrets
## design secrets

challenge › local definition › global reasoning

idea

› in reasoning, treat as *uninterpreted*

## radio-controlled clock

signal from NIST station handling time zones › NIST transmits UTC › switch on clock for zone handling daylight savings › transmitted with signal › ... but ignored by my clock :-(

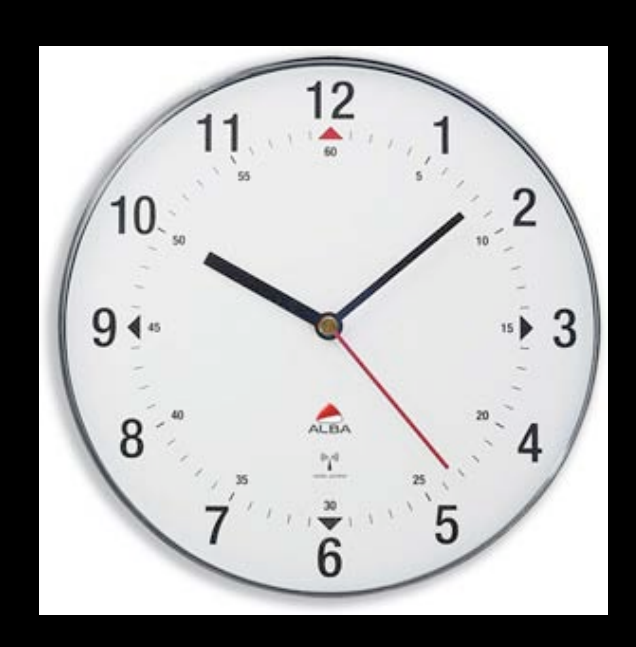

## radio-controlled clock

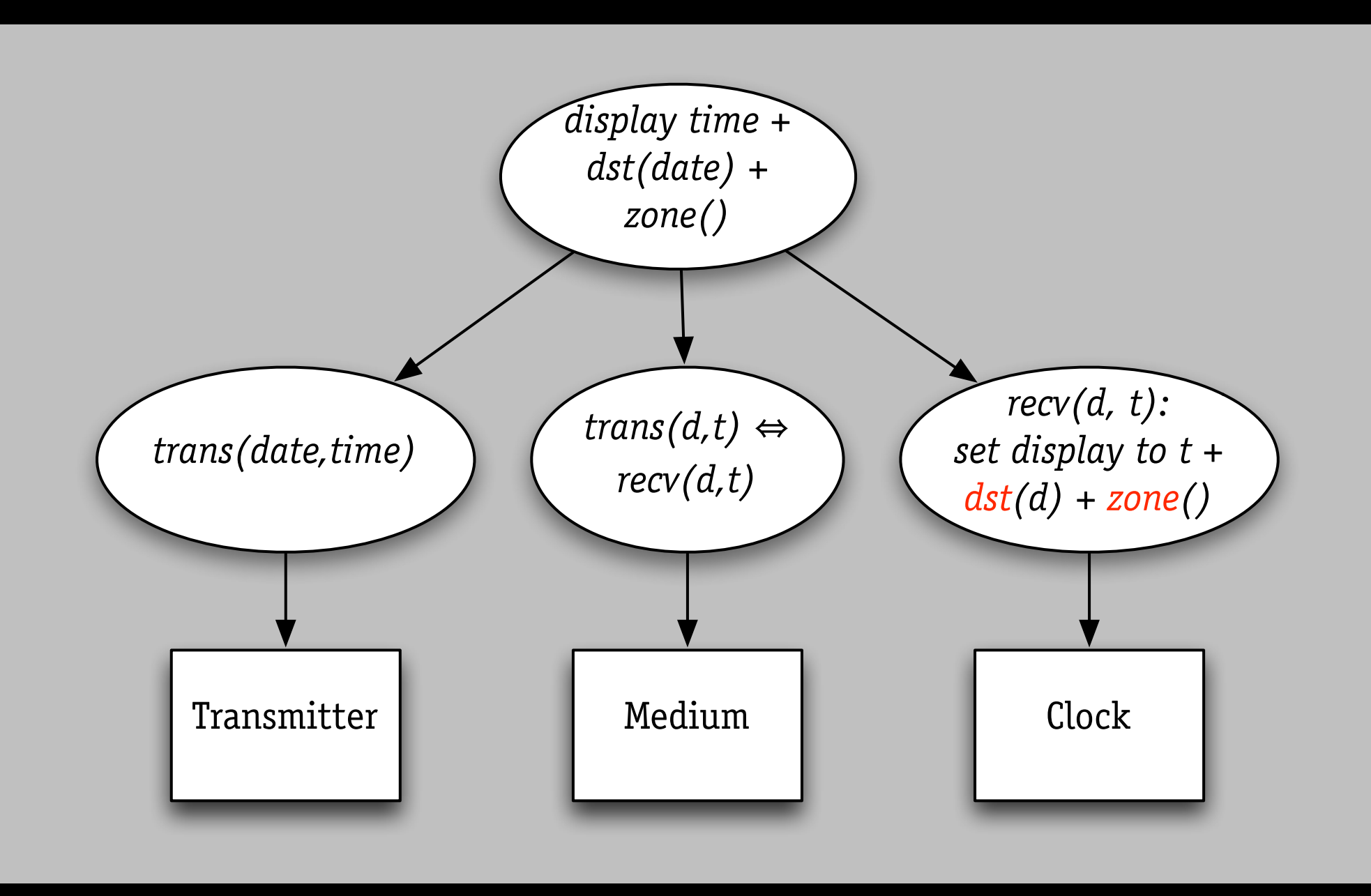

*dst function is local to Clock property*